# Planetary and Space Sciences Research Institute The Open University

# **ROSETTA-MODULUS-Ptolemy**

To Planetary Science Archive Interface Control Document

**RLGS-SPEC-SONC\_DPS-SCIE-9058-CNES**

**RO-LPT-OU-PL-3115**

Issue 1.1

02 July 2015

\_\_\_\_\_\_\_\_\_\_\_\_\_\_\_\_\_\_\_\_\_\_\_\_\_\_\_\_\_\_ **Prepared by: A. Morse and SONC**

\_\_\_\_\_\_\_\_\_\_\_\_\_\_\_\_\_\_\_\_\_\_\_\_\_\_

**Approved by: I. Wright**

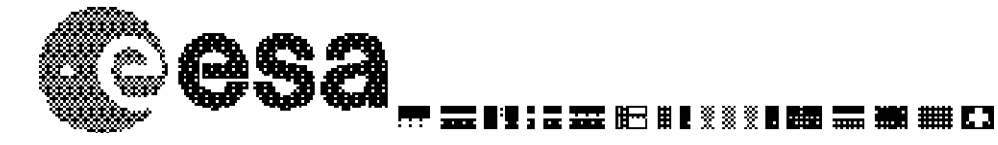

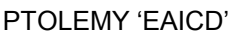

# **Distribution List**

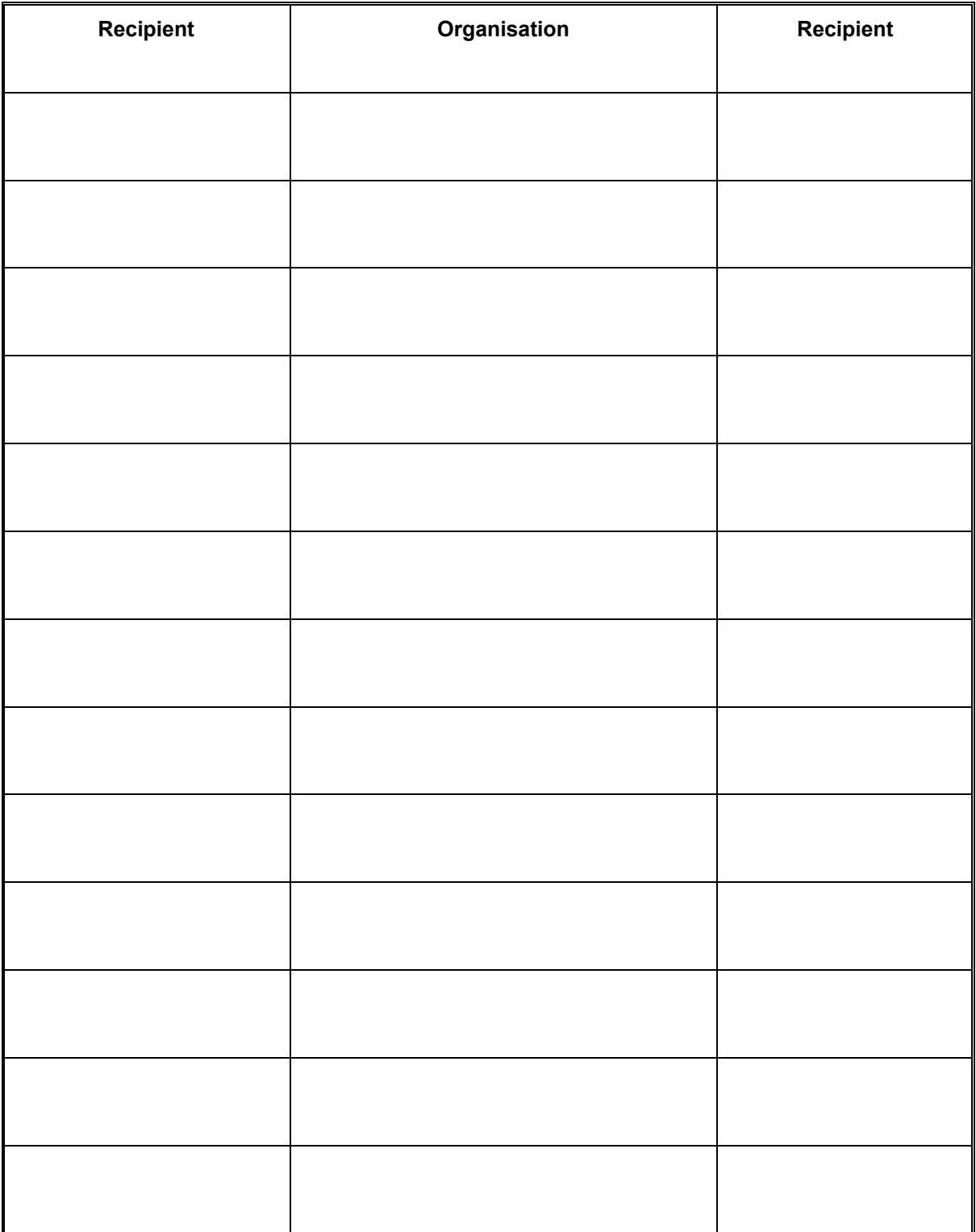

PTOLEMY 'EAICD'

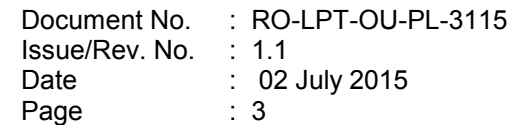

# **Change Log**

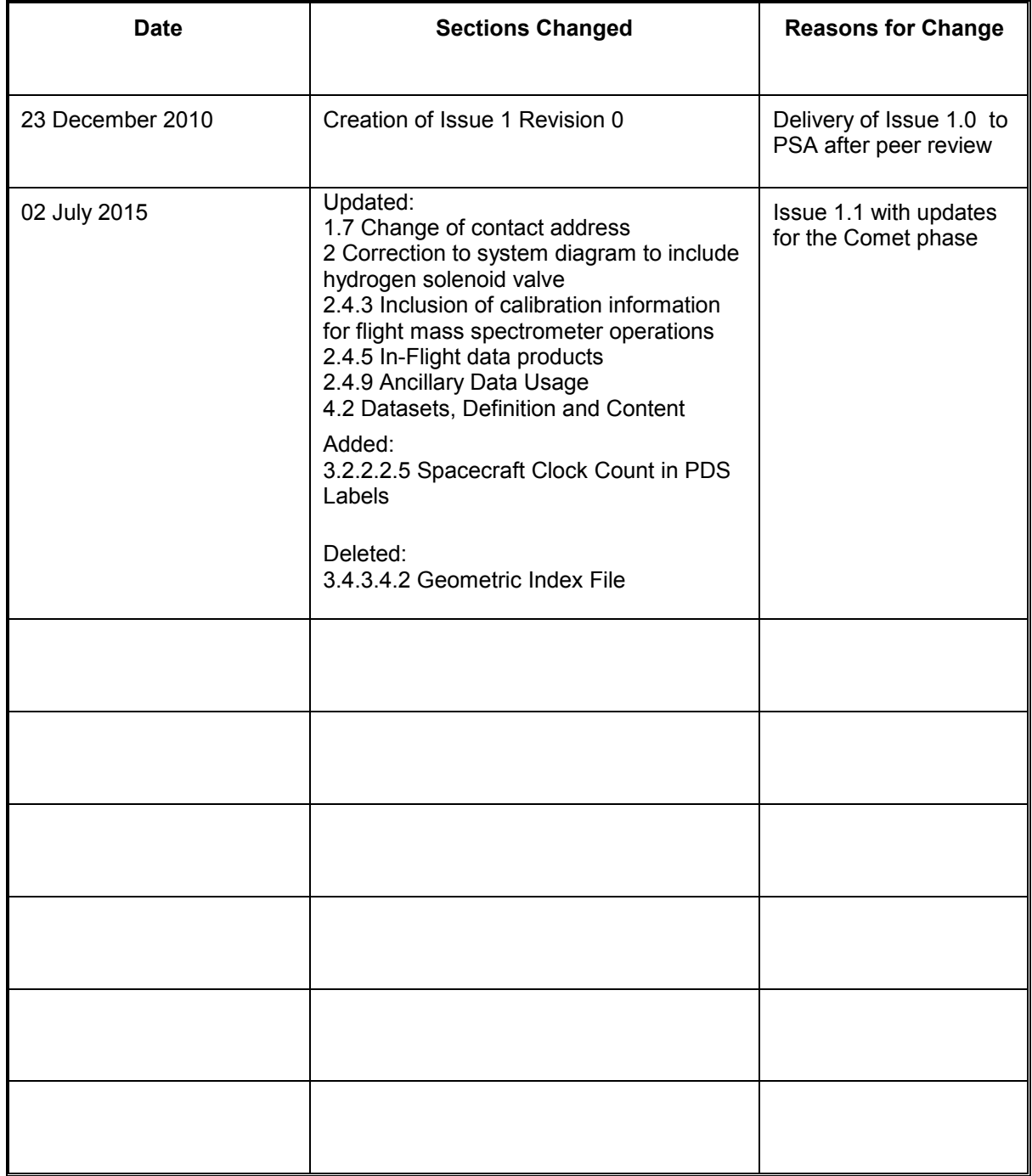

PTOLEMY 'EAICD'

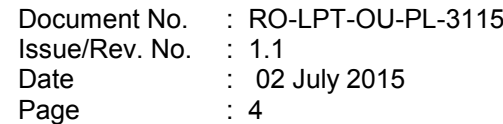

#### **TBD ITEMS**

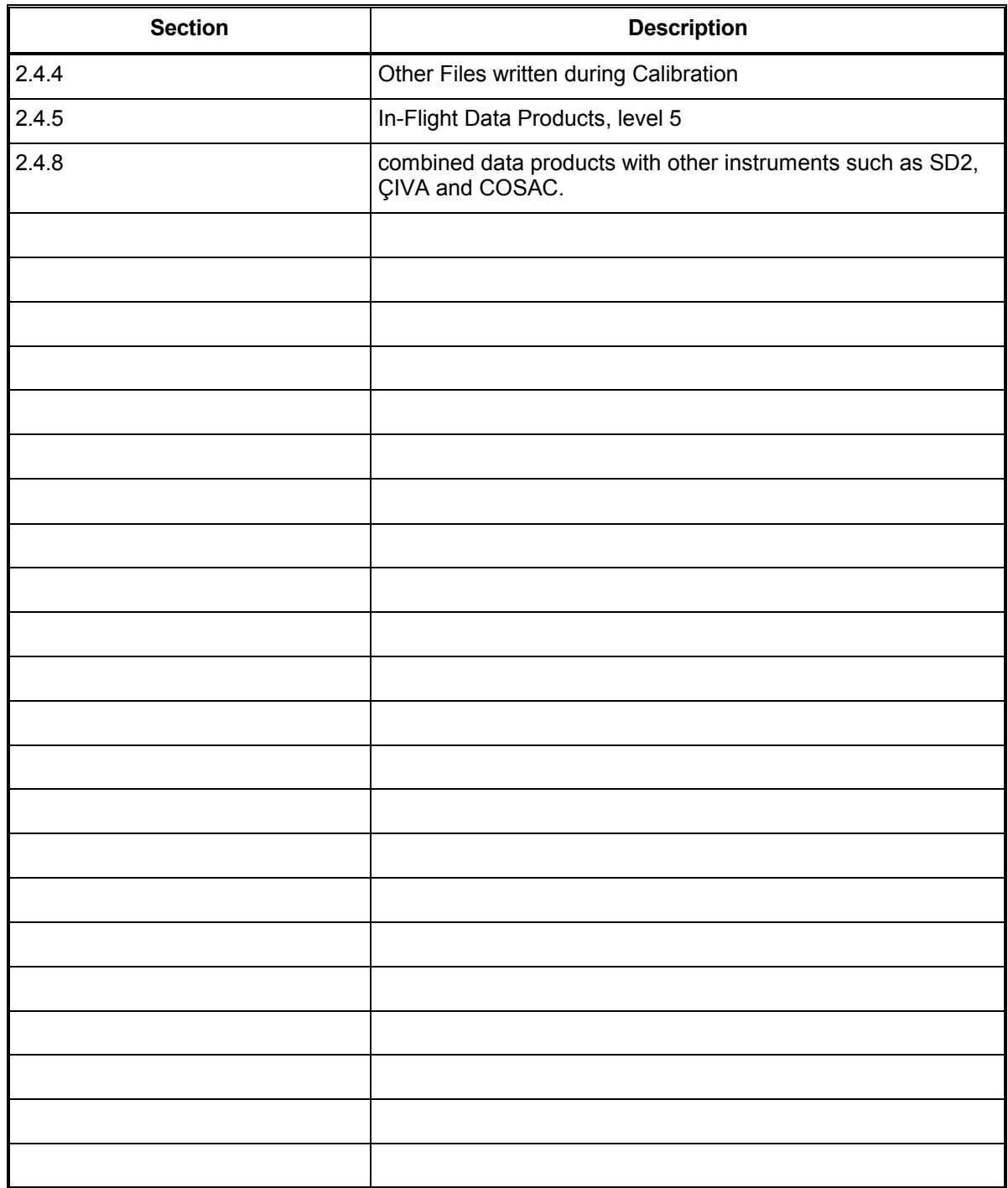

# **Table Of Contents**

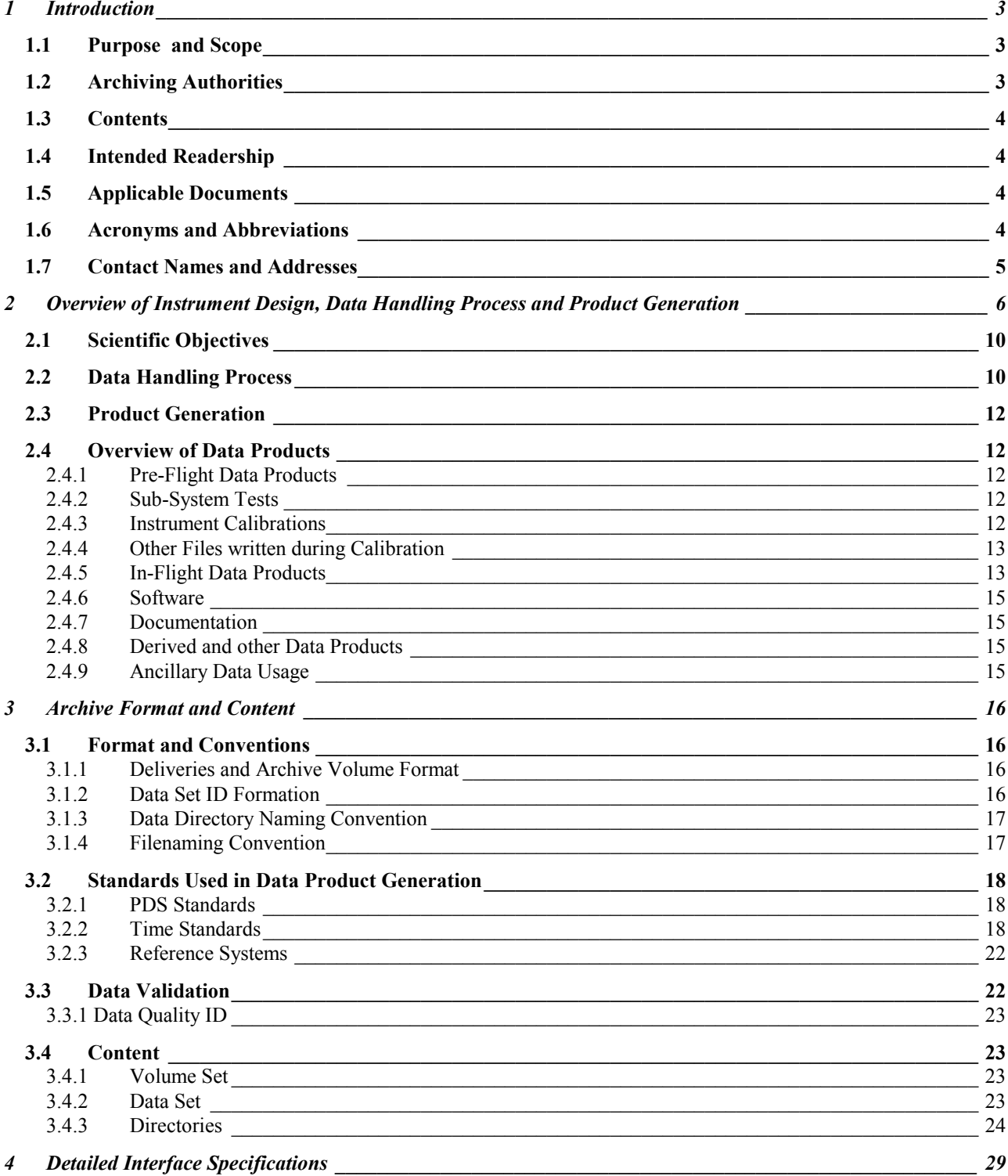

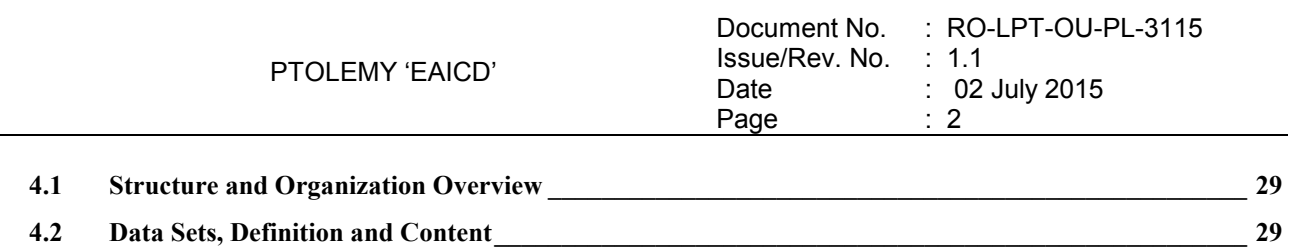

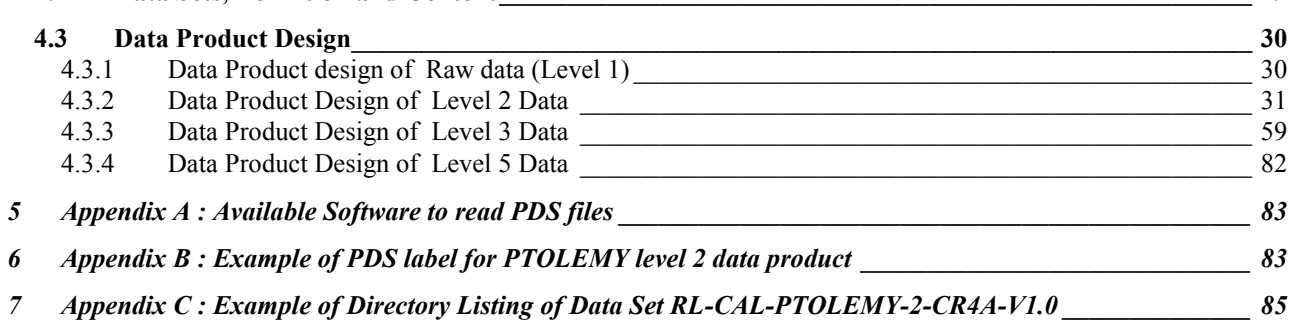

# <span id="page-6-0"></span>**1 Introduction**

# <span id="page-6-1"></span>**1.1 Purpose and Scope**

The purpose of this EAICD (Experimenter to (Science) Archive Interface Control Document) is two fold. First it provides users of the MODULUS-Ptolemy instrument with detailed description of the product and a description of how it was generated, including data sources and destinations. Secondly, it is the official interface between the instrument team and the archiving authority

# **1.2 Archiving Authorities**

<span id="page-6-2"></span>The Planetary Data System Standard is used as archiving standard by

- NASA for U.S. planetary missions, implemented by PDS
- ESA for European planetary missions, implemented by the Research and Scientific Support Department (RSSD) of ESA

ESA's Planetary Science Archive (PSA)

ESA implements an online science archive, the PSA,

- to support and ease data ingestion
- to offer additional services to the scientific user community and science operations teams as e.g.
	- o search queries that allow searches across instruments, missions and scientific disciplines
	- o several data delivery options as
		- direct download of data products, linked files and data sets
		- ftp download of data products, linked files and data sets

The PSA aims for online ingestion of logical archive volumes and will offer the creation of physical archive volumes on request.

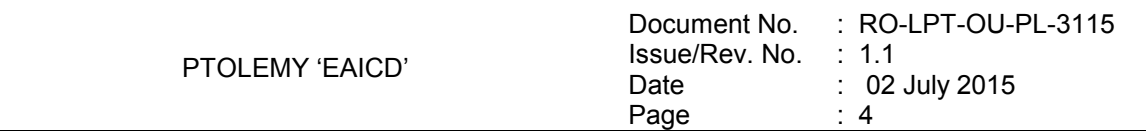

# <span id="page-7-0"></span>**1.3 Contents**

This document describes the data flow of the MODULUS-Ptolemy instrument on the Rosetta Lander Philæ from the s/c until the insertion into the PSA for ESA. It includes information on how data were processed, formatted, labelled and uniquely identified.

The document discusses general naming schemes for data volumes, data sets, data and label files. Standards used to generate the product are explained. Software that may be used to access the product is explained further on.

The design of the data set structure and the data product is given. Examples of these are given in the appendix.

### <span id="page-7-1"></span>**1.4 Intended Readership**

 The staff of the archiving authority (Planetary Science Archive, ESA, RSSD, design team) and any potential user of the MODULUS-Ptolemy data.

# <span id="page-7-2"></span>**1.5 Applicable Documents**

- [AD1] Planetary Data System Data Preparation Workbook, February 17, 1995, Version 3.1, JPL, D-7669, Part1
- [AD2] Planetary Data System Standards Reference, August 1, 2003, Version 3.6, JPL, D-7669, Part 2
- [AD3] Rosetta Archive Generation, Validation and Transfer Plan, January 10, 2006, Issue 2, Rev. 3, RO-EST-PL-5011
- <span id="page-7-10"></span>[AD4] Ptolemy FM Acceptance Data Pack (RO-LPT-OU-DP-3205)
- [AD5] Ptolemy Telecommand and Telemetry Definitions (RO-LPT-RAL-TN-3403)
- [AD6] Ptolemy Experiment Flight Operation Plan for Cruise, RO-LPT-OU-PL-3114
- <span id="page-7-5"></span>[AD7] CDMS Command and Data Management System - Subsystem Specification RO-LCD-SP-3101 29/08/2001, Issue 3, Rev. 5
- <span id="page-7-7"></span>[AD8] CDMS Command and Data Management System - Operation Manual RO-LCD-SW-3402 12/02/2001, Issue 1, Rev. 2

Rosetta Time handling RO-EST-TN-3165, issue 1 rev 0, February 9, 2004

- <span id="page-7-8"></span><span id="page-7-6"></span>[AD9] DDID- Data Delivery Interface Document RO-ESC-IF-5003 Issue B6 23/10/2003
- <span id="page-7-4"></span>[AD10] ROSETTA Archive Conventions RO-EST-TN-3372 Issue 7, Rev. 9, 06 April 2015
- <span id="page-7-9"></span>[AD11] "CDMS – SD2 Data Interface Control Document", SHARK-ICD-TS-043, October 2002, Revision G

### <span id="page-7-3"></span>**1.6 Acronyms and Abbreviations**

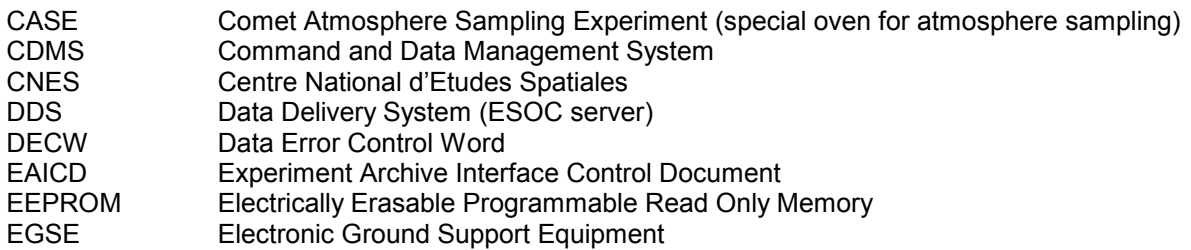

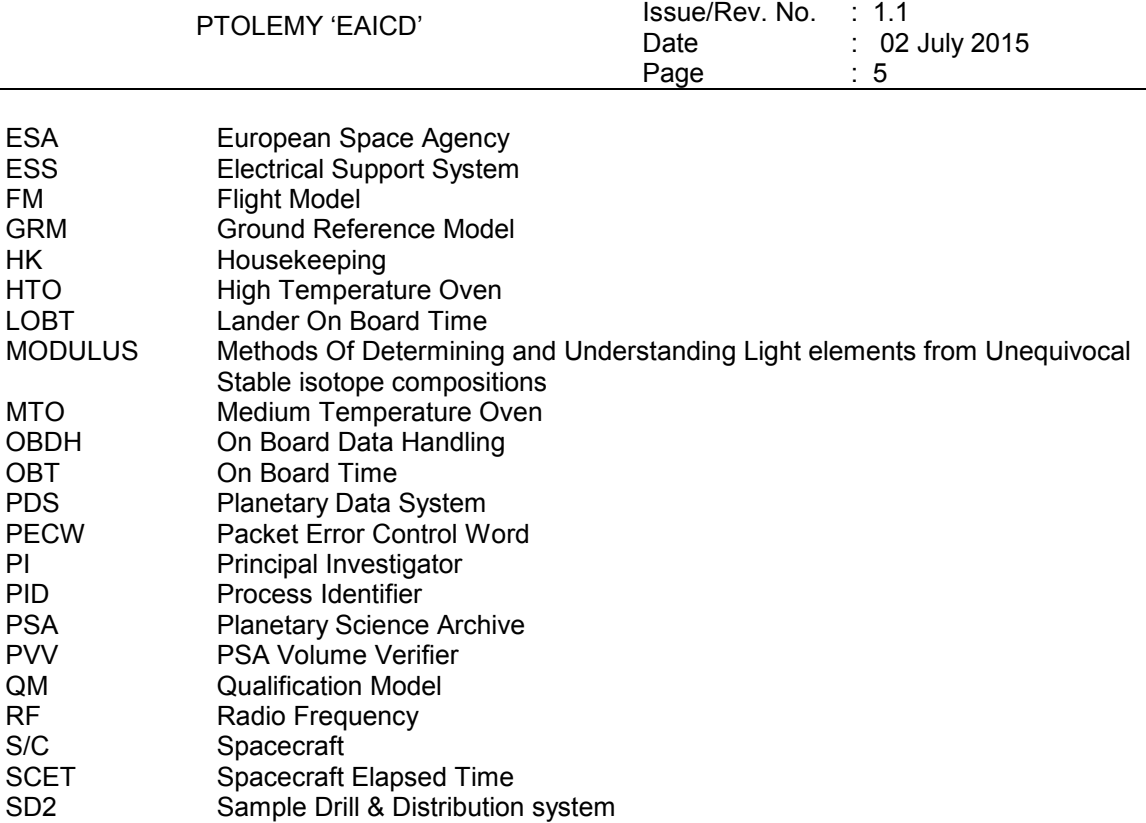

Document No. : RO-LPT-OU-PL-3115

- SFDU Standard Formatted Data Unit
- SONC Science Operations and Navigation Centre (CNES-Toulouse)
- TBC To Be Confirmed
- TRESPONDING TO Be Define<br>TC The Telecomand **Telecomand**

# <span id="page-8-0"></span>**1.7 Contact Names and Addresses**

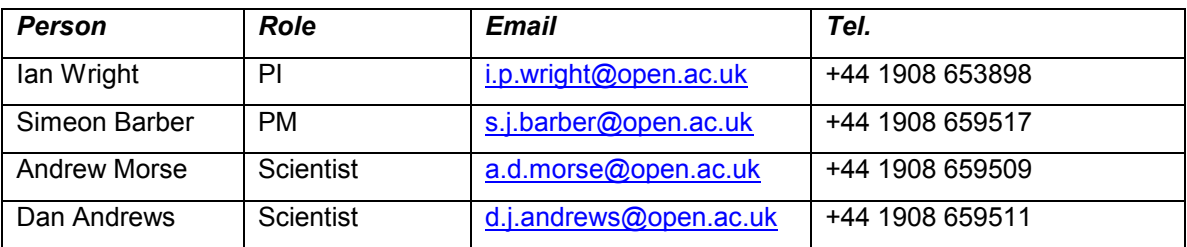

The address for all the members of the Ptolemy team is Department of Physical Sciences, The Open University, Walton Hall, Milton Keynes MK7 6AA UK

# <span id="page-9-0"></span>**2 Overview of Instrument Design, Data Handling Process and Product Generation**

Ptolemy is the name given to the MODULUS instrument on board the Rosetta Lander Philæ. Ptolemy is effectively a miniature gas-processing laboratory, which utilises chemical processing, gas chromatography, in situ calibration and mass spectrometry to determine the nature, abundance and stable isotope compositions of volatile species. The instrument can also measure the stable isotopic compositions of any other species (for instance, any volatile or refractory organic molecules) that can be converted to appropriate gases for analysis. In addition to measuring stable isotope ratios, Ptolemy can also act as an analytical system providing compound identification and abundance measurements of minor and trace components.

Ptolemy is capable of analyzing samples from both the nucleus and coma. The Lander oven/carousel system provides the primary route for the introduction of samples. Solid samples of ice/organics/silicates extracted from the cometary nucleus are obtained by the drilling system of SD<sup>2</sup>. The solid samples are placed into ovens that are mounted on a carousel which allows them to be rotated from the loading position beneath the drill to a so-called "tapping station" which connects an individual oven with Ptolemy. The carousel includes ovens that can attain either high-temperatures (HTOs, up to 800ºC) or intermediate temperatures (180ºC); these medium temperature ovens (MTOs) are common to Ptolemy, COSAC and CIVA-ROLIS. In principle any of these three experiments could share any of these MTOs, but in practice the HTOs provide the primary scientific return for Ptolemy.

Near-surface atmospheric samples are obtained by cryogenically trapping volatile species onto an adsorbent contained within a single high temperature oven on the  $SD<sup>2</sup>$  carousel. The oven is uniquely identified as the CASE oven, the name being derived from the Cometary Atmosphere Sampling Experiment. Once sufficient material has been adsorbed, the oven is docked with the tapping station and a gas tight seal produced. The adsorbent is then heated and the volatile analytes transferred to the chemical-processing manifold, as with solid samples. In addition to the use of the CASE oven the near-surface coma may be directly sampled via the mass spectrometer vent pipe.

Gases generated by heating the oven system (in a stepwise manner from ambient up to a maximum of 800ºC) can be transferred to a static manifold, whereupon they are conditioned and processed through the use of solid-state chemical reactors (operated at elevated temperatures). A number of shut-off valves direct the flow of gases through the pipe-work of the manifold; pressure sensors assist with the flow management and the quantification process. There are essentially two parameters that are of importance to the scientific enquiry – namely the temperature of the oven (i.e. which constrains the nature of the material being liberated) and the amount of gas evolved. This information is provided as outputs from a thermocouple and pressure sensors, respectively.

The static manifold is interfaced to the dynamic part of the system via a micro-machined valve block. From here a small portion of the overall gas sample is admitted to a flowing stream of high-purity helium gas, which carries the gas mixture through one of three gas chromatography channels. Gas chromatography separates the gas mixture into individual components, which helps to produce a clean sample for making the analytical and isotopic measurements. In addition, in-line heated chemical reactors continue the process of gas conditioning. The interplay between the components utilised in the chemical processing section of Ptolemy, is represented schematically by the flow chart in [Figure 1.](#page-10-0)

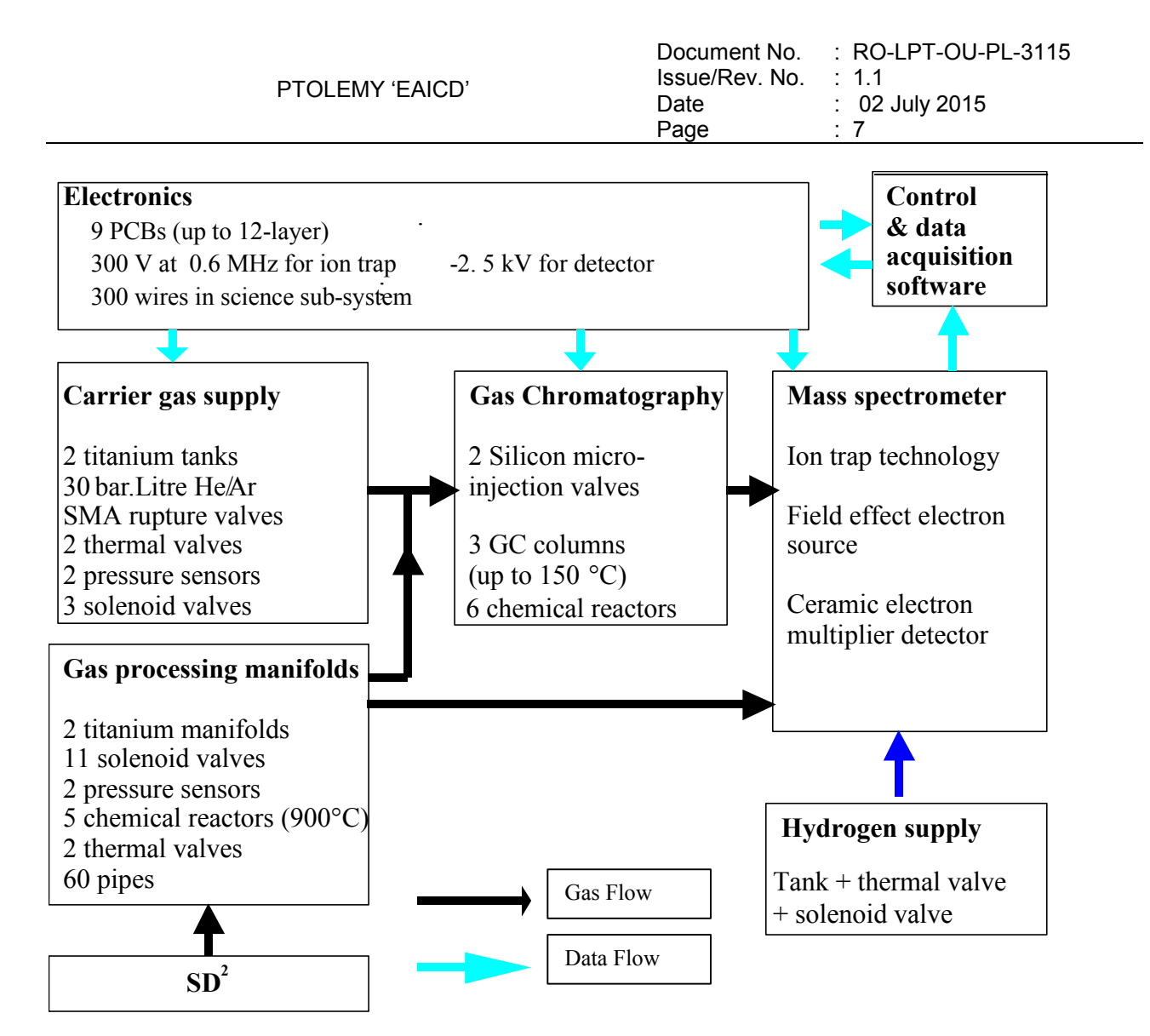

<span id="page-10-0"></span>*Figure 1: Schematic representation of the components required to process samples within Ptolemy.*

At the end of the gas chromatography section all three outlets are connected directly to a cavity containing an ion trap mass spectrometer. This device has a mass range of 15-150 amu, with a mass resolution (M/ΔM) of better than unity across the range. The mass spectrometer has an overall mass of less than 500 g, including electronics, and uses less than 1 Watt of power. A ceramic, spiral electron multiplier in pulse counting mode is used as the detector and a field effect electron source, made up of an array of nanotips, is used to generate the ions.

In order to calibrate the instrument in situ a number of materials are included within Ptolemy that can be used to produce reference gases. These are admitted to the mass spectrometer in the same way as the unknown cometary gases. Since the reference gases are well characterised this provides not only a mass calibration of the instrument, but also serves as a means of correcting the measured isotope ratios (thereby improving accuracy). Hydrogen gas is also admitted into the mass spectrometer to aid measurement of isotopes. Operation of the various components of Ptolemy is controlled by its own on board processor and software. Ptolemy has three main software modes shown in the diagram in [Figure 2:](#page-11-0)

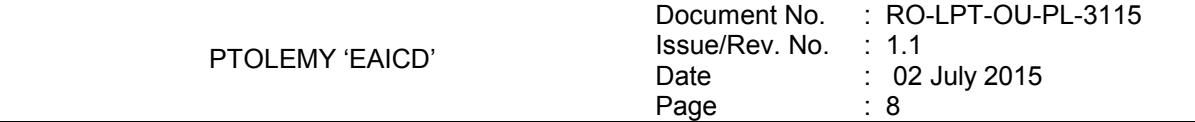

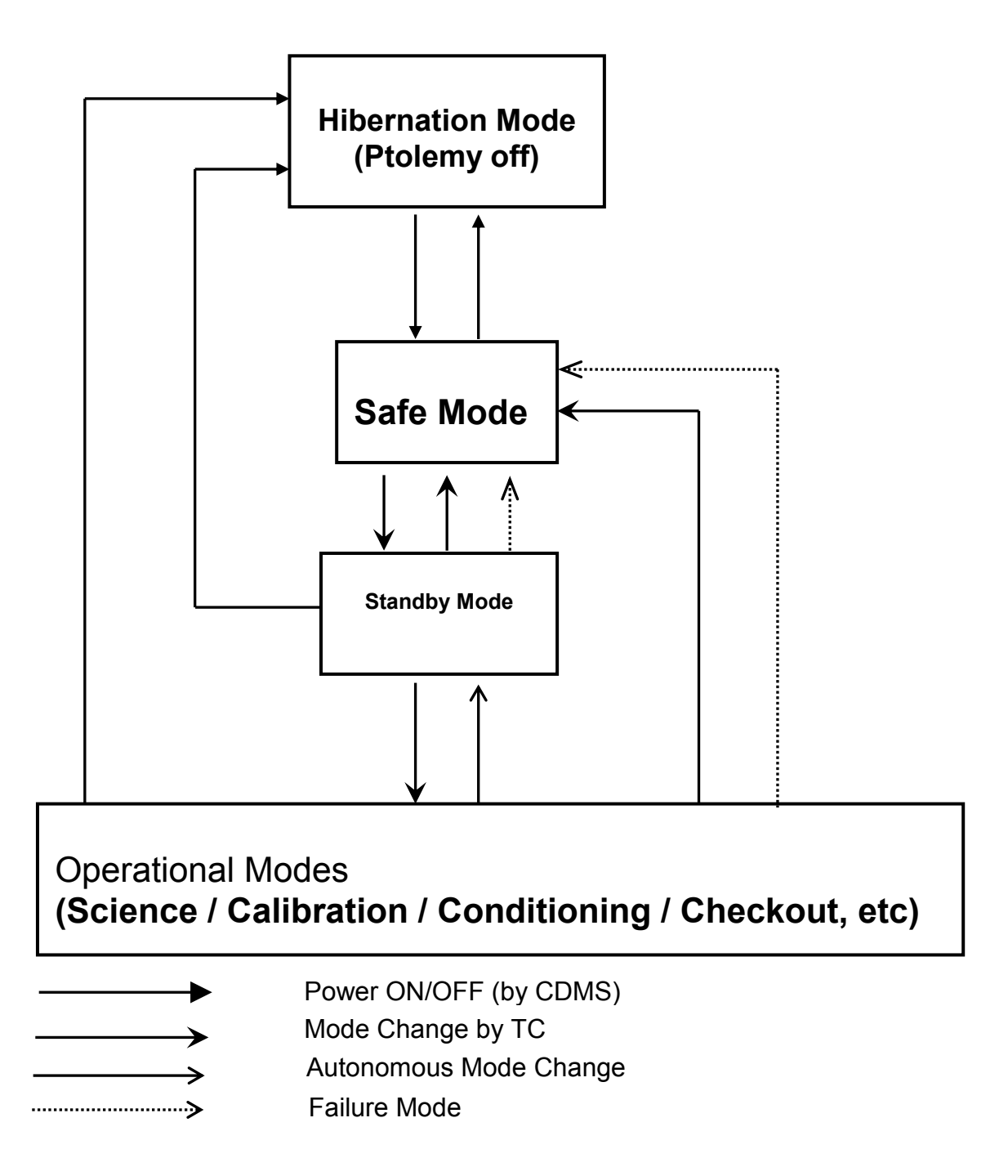

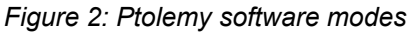

<span id="page-11-0"></span>When switched on Ptolemy enters Safe mode. In Safe mode none of the chemistry components are active and all enabled components are disabled. Memory management commands TCs be processed. The only mode change allowed is from Safe to Standby mode.

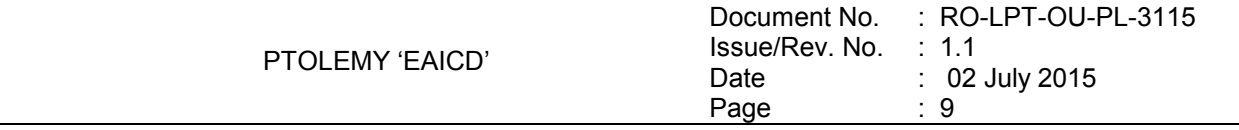

Standby mode is used to enable the various chemistry components, although they are still not active. Ptolemy can then by comanded to enter any of the 16 Science modes or be returned to Safe mode.

Science modes consist of a sequence of commands stored in Ptolemy memory to operate the chemistry components. The results of a Science mode will depend on the contents of Ptolemy memory as well as the TCs issued before entering the mode. Once a mode has started all TCs to Ptolemy are ignored except for the return to Safe mode TC where upon the Science mode is aborted immediately and Ptolemy enters Safe mode. At the conclusion of a Science mode sequence, Ptolemy returns to Standby mode.

During Standby and Science modes, Ptolemy monitors its sensor readings. If any fall outside acceptable ranges then Ptolemy aborts the mode and returns to Safe mode. Ptolemy can be powered off at any time and will always restart in Safe mode.

Data from Ptolemy is transmitted to the Lander CDMS as either Housekeeping or Science packets. Each packet contains 256 bytes of Ptolemy data. The CDMS usually requests housekeeping packets at the rate of 1 byte per second. Ptolemy Housekeeping packets consist of a series of reports. The normal type of report is a concise Sensor report of 64 bytes which contains information on the Ptolemy sensors, there can be up to 4 concise Sensor reports in a housekeeping packet. Ptolemy generates a new Sensor report once the last byte from the previous report has been transmitted to the CDMS, the values are held in a Ptolemy buffer until requested by the CDMS. Other types of report that can be included in the housekeeping packet are listed below.

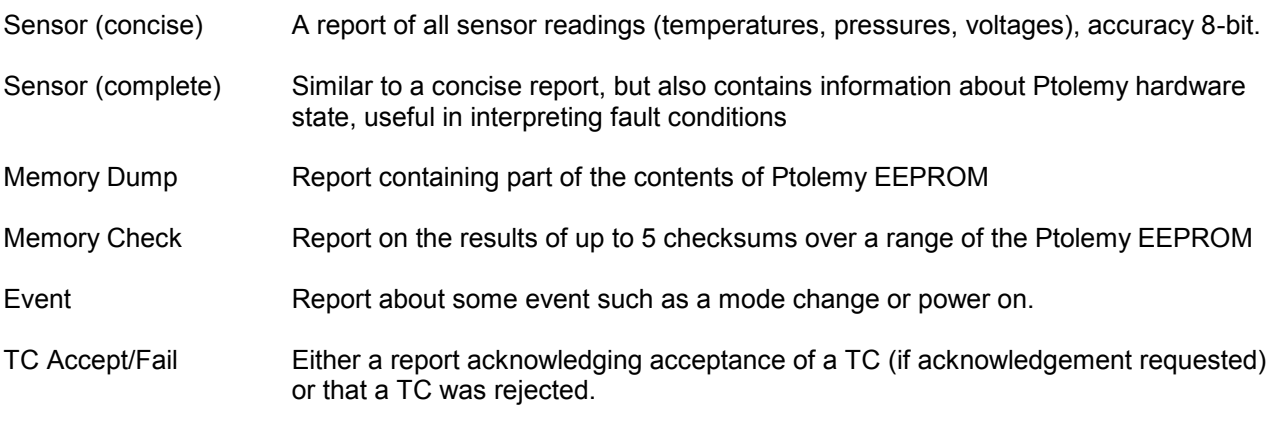

Science packets contain a single Ptolemy report and can be of the following types.

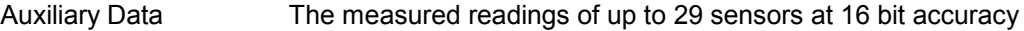

Summary Mass Spec. A compressed mass spectrum of the largest peaks.

Full Mass Spec. Part of a mass spectrum, data not compressed. The full mass spectrum can be in up to 10 Science packets

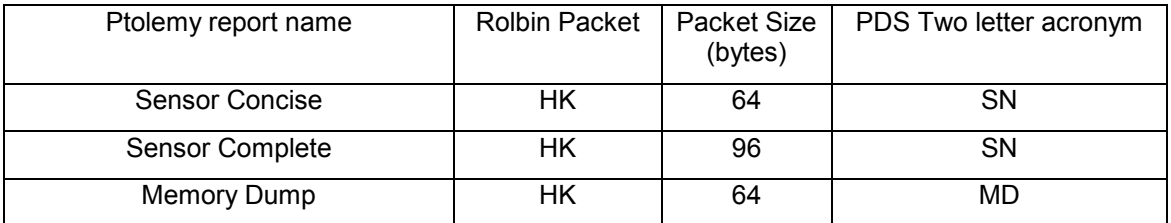

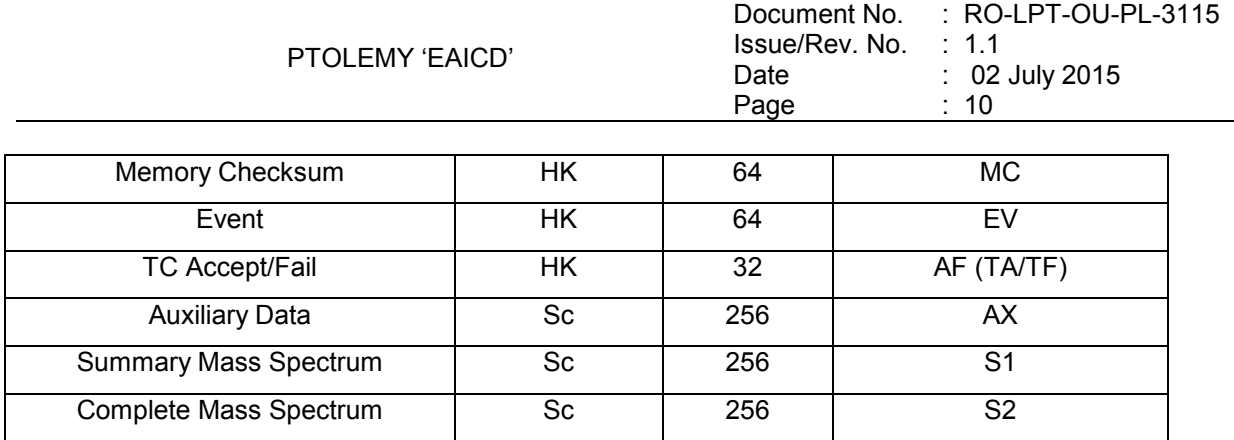

# <span id="page-13-0"></span>**2.1 Scientific Objectives**

Ptolemy is the first example of an experiment concept known as MODULUS.

MODULUS (Methods Of Determining and Understanding Light elements from Unequivocal Stable isotope compositions) is the philosophy behind a suite of experiments aimed at establishing the identity, abundance and the isotopic make-up of major, minor and trace constituents of a cometary nucleus and coma and employing these data to learn more about the processes which make comets one of Nature's most impressive phenomena. The primary aim of MODULUS is to determine  ${}^{13}C/{}^{12}C$ ,  ${}^{15}N/{}^{14}N$ ,  ${}^{18}O/{}^{16}O$ ,  ${}^{17}O/{}^{16}O$  and D/H ratios of the major constituents of a comet. These major constituents include components such as H<sub>2</sub>O, CO, CO2 and refractory material.

# <span id="page-13-1"></span>**2.2 Data Handling Process**

The data handling processed is summarized in the [Figure 3.](#page-14-0) Responsibilities are divided between SONC and Ptolemy team (see section [1.7](#page-8-0) for contact details of Ptolemy team).

The Ptolemy data is grouped into sessions, where one session comprises all the data generated from when Ptolemy is powered on until it is powered off.

Ptolemy data from the Lander is delivered to SONC in the form of "Rolbin" files. During construction and testing of the Ptolemy instrument, the Ptolemy team have developed their own bespoke software to interpret the "Rolbin" files from the CDMS. This software will be on the PDS archive however it is not in PDS format and no guarantee is given on it working. The Ptolemy Rolbin files will be stored on the PDS archive.

The Ptolemy Rolbin shall be processed by SONC to PDS level 1 Raw data. Housekeeping files will be split into individual Ptolemy reports and sorted into the appropriate directory. Both types of sensor reports will have the same format. A column will be added indicating whether the original sensor report was a concise or complete sensor report. (Usually the extra information obtained in a complete sensor report is of no use in interpreting the data and is available in the Rolbin file if required). Science packets shall be processed by SONC and placed in the appropriate directory. Compressed spectra will be decompressed. Packets of complete spectra will be recombined to form the complete mass spectrum.

Formation of PDS level 3 calibrated data will mostly by performed by SONC. Ptolemy Summary Spectra and Ptolemy Full spectra require detailed and expert analysis on a case by case basis and therefore Ptolemy team shall be responsible for providing Calibrated data from the Ptolemy Summary Spectra and Ptolemy Full spectra.

As shown in the [Figure 3](#page-14-0) :

Ptolemy team will provide to SONC team :

The Ptolemy documents : once at the beginning, and at each release

The images generated at lab to be inserted directly in the archive.

All the rest will be extracted from the SONC data base : raw data, edited data, calibrated data. The calibrated spectrum will be generated at SONC, but with Mass tables provided by Ptolemy team.

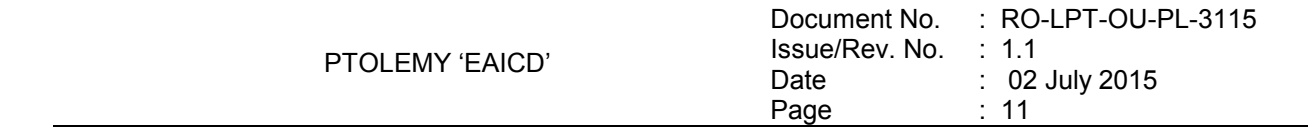

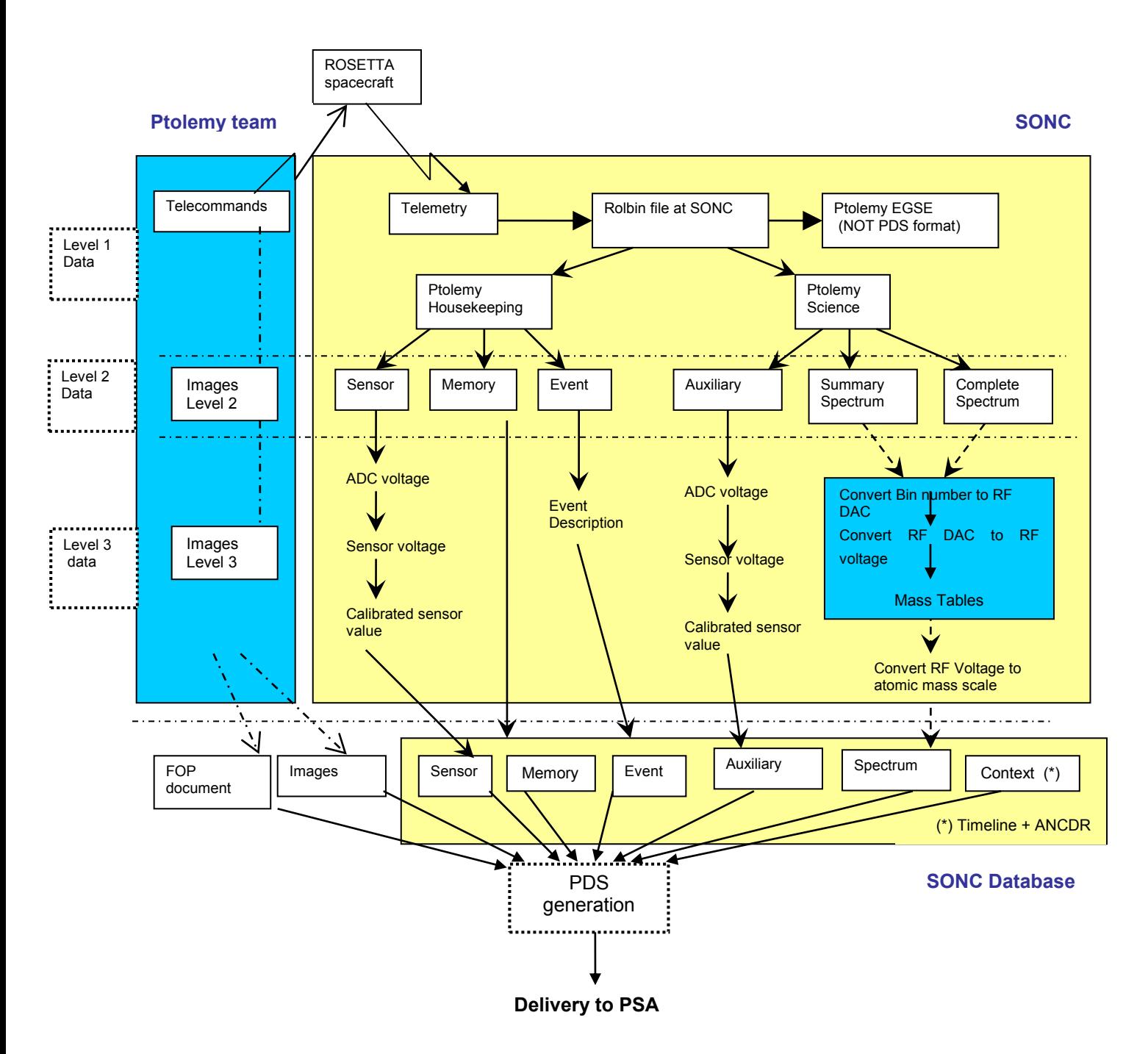

*Figure 3 : Ptolemy data handling process*

<span id="page-14-0"></span>Ptolemy is classed as an intelligent instrument in that the actions it performs once switched on are largely independent of the Lander CDMS. Once commanded to enter a mode it will perform a sequence of internally stored commands until either the mode is completed, an anomaly occurs causing it to enter Safe mode or it is switched off by the CDMS. The actions it performs during a mode depends upon previous TCs and the content of its own EEPROM.

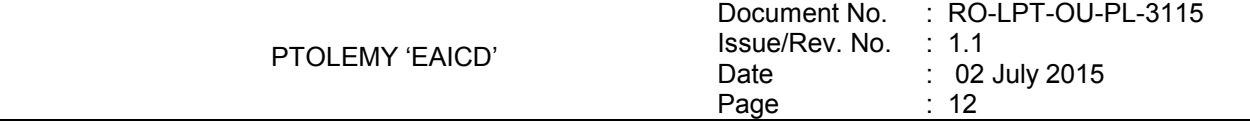

In order to help interpretation TC and Context files are included in the PDS archive. The TCs directory contains the TCs sent to Ptolemy during a session. The Context files are general documents (timeline and logbook) included in the DOCUMENT directory.

# <span id="page-15-0"></span>**2.3 Product Generation**

The final delivery of data into the PSA will be by SONC.

# <span id="page-15-1"></span>**2.4 Overview of Data Products**

# <span id="page-15-2"></span>*2.4.1 Pre-Flight Data Products*

QM data from testing of the Ptolemy instrument during instrument Thermal Vacuum (2006/08/24) is included in the Archive.

# <span id="page-15-3"></span>*2.4.2 Sub-System Tests*

No sub-system tests are necessary to understand the Ptolemy FM data.

# <span id="page-15-4"></span>*2.4.3 Instrument Calibrations*

The behaviour of ions in the Ptolemy ion trap mass spectrometer is controlled by the frequency and amplitude of a radiofrequency (RF) field applied to the ring electrode of the ion trap. During the acquisition of a mass spectrum the amplitude of the RF field as a function of time is controlled by a so-called "scan function". The RF scan function depends upon the science mode selected and the contents of the RF scan function stored in Ptolemy EEPROM which are described in the Document directory.

The frequency of the RF field is determined by a selectable clock signal. The frequency of the clock signal is set to the resonant frequency of the tuned LC (inductance-capacitance) circuit used to generate the RF field; this achieves the maximum amplifier gain.

Mass calibration of the spectra obtained therefore depends upon the scan function, the frequency of the RF and the amplitude of the RF.

Both RF frequency and RF amplifier gain are affected by the temperature of the control electronics and of the ion trap.

Ptolemy FM will calibrate itself at the comet in several ways:

- 1) RF calibration this is a function by which the mass spectrometer tunes the ion trap RF signal to the resonant frequency of the amplifier. The calibration value is outputted to an event report within a Ptolemy HK packet. Once the RF cal has been done, the selected frequency is used until repeating the RF calibration
- 2) RF amplifier gain is not readily determined by onboard calibration. If a reasonable calibration can be estimated (by QM experiments or performing specific modes) then these shall be included.
- 3) Mass calibration Ptolemy was to be commanded to analyse one or more of the reference gases contained within the chemistry set. The results of the analysis were to be archived to aid the interpretation of the results obtained during subsequent analyses of comet sample. This was not possible during the First Science Sequence, and as such calibration was undertaken using known peaks within individual mass spectra.
- 4) Calibration parameters for flight data can be found in the file PTOLEMY\_CALIBRATION\_DESC.txt

In addition, relevant calibration (or rather more precisely, characterisation) data will be produced by the Ptolemy Qualification Model (QM). The QM is based at the Open University and will be operated to produce

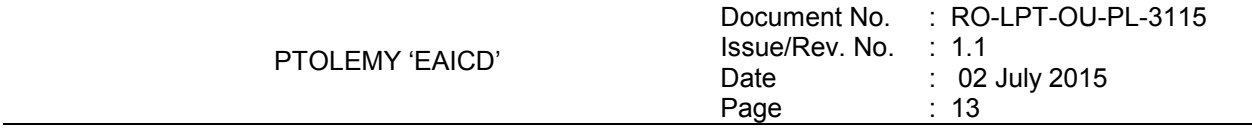

data that can subsequently be used to characterise the FM instrument. The QM will therefore be used for refining the experiments to be performed by Ptolemy FM at the comet.

## <span id="page-16-2"></span><span id="page-16-0"></span>*2.4.4 Other Files written during Calibration*

Other files shall be provided containing data on the lab analyses of the composition (molecular and isotopic) of reference gases contained within Ptolemy (TBD).

# <span id="page-16-3"></span><span id="page-16-1"></span>*2.4.5 In-Flight Data Products*

The in-flight data correspond to all the onboard data. They can be produced during following mission phases :

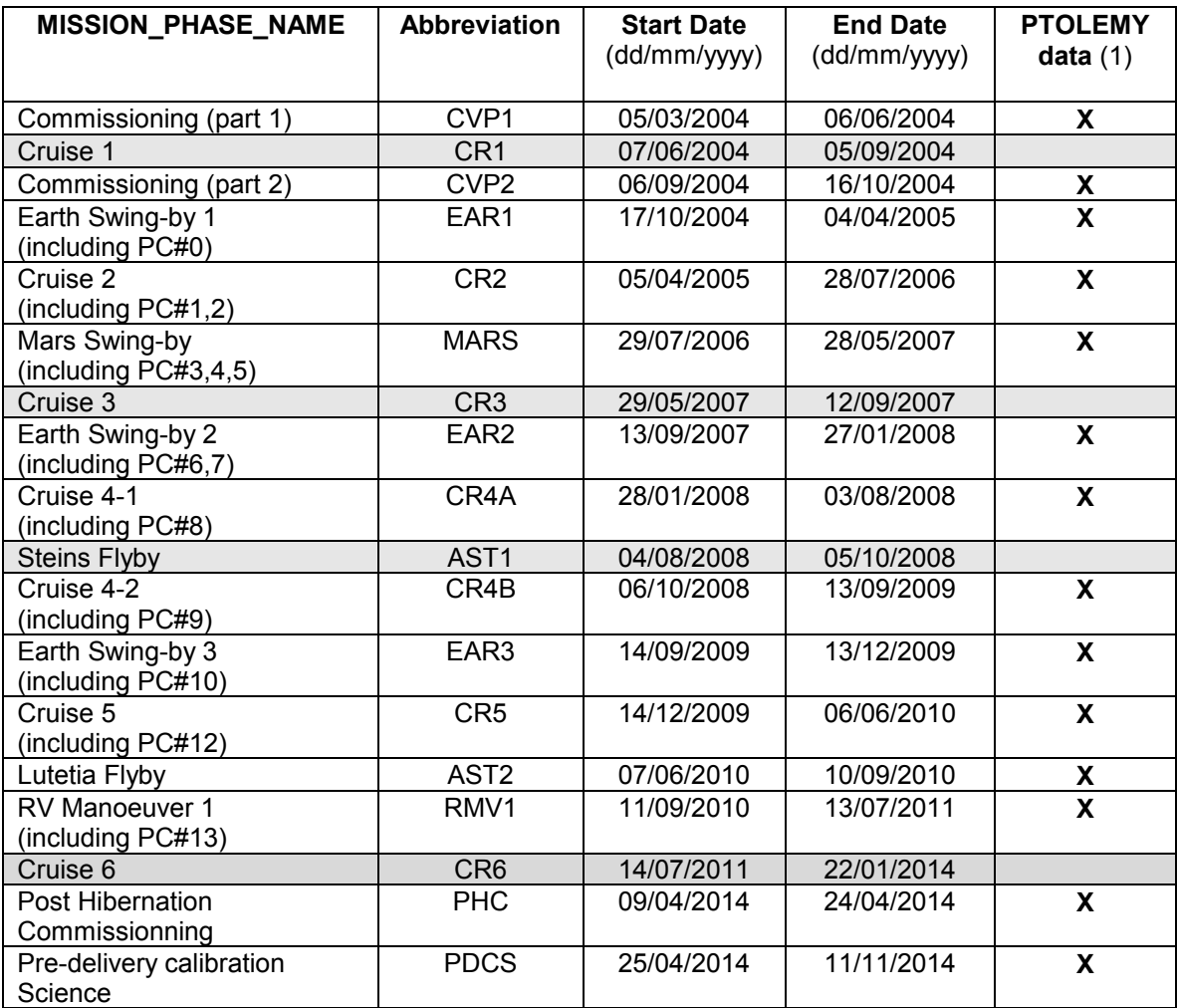

(1) The last column indicates if PTOLEMY data are available

### (2)

After the release of the Lander, we distinguish four phases, characterized by:

- The Start and Stop dates need to be expressed in seconds
- The Lander has its own Auxiliary data

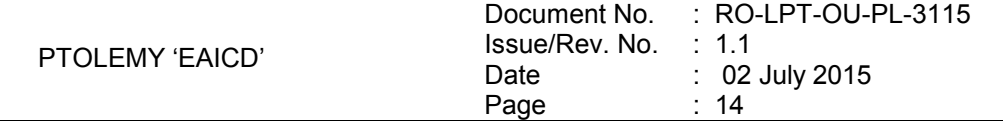

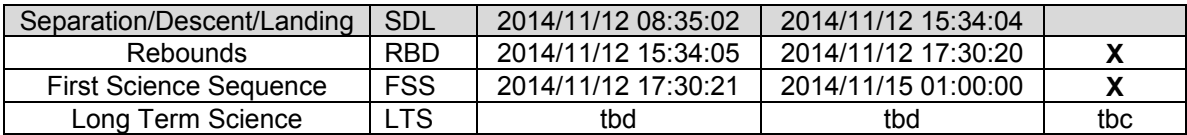

In flight data products covers 4 levels (see table below) :

- Raw data (CODMAC level 1) : HK and SC PTOLEMY packets as received from DDS.
- Uncalibrated data (CODMAC level 2) : all HK and SC data (Sensor, Memory Dump, Memory Checksums, Event, Auxiliary, Summary Spectrum, Full Spectrum)
- Calibrated HK data (CODMAC level 3) : Sensor HK data in scientific units, Event
- Calibrated SC data (CODMAC level 3) : Auxiliary data and Mass spectrum
- Reduced (or derived) data (CODMAC level 5) : Any higher level data products (e.g. plots of pressure, isotope analyze etc.), any combined products with other instruments (e.g. SD2, COSAC and ÇIVA). See [2.4.8](#page-18-3) Data Level 5 remains to be defined (TBD).

These data come from SC and HK telemetry. They will be archived with :

- TCs transmitted to Ptolemy
- Context files for each Ptolemy session
- **Documents**
- Browse (png files)

The 2 tables below summarize the content of the PDS archive :

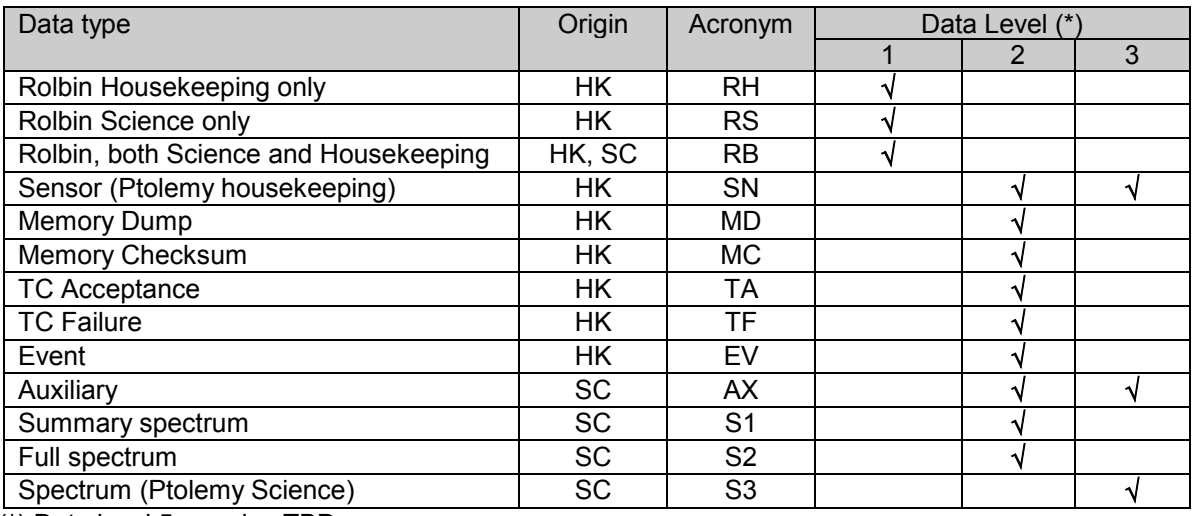

(\*) Data level 5 remains TBD

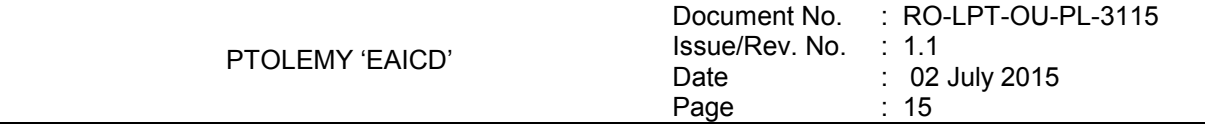

In order to analyse correctly the HK and SC archived, context files (describing the measurement context) must be added :

- Telecomands covering general documents (ex. : "Ptolemy Experiment Flight Operation Plan for Cruise, RO-LPT-OU-PL-3114, Issue 2.1, 29/04/05")

- Logbook containing the list of all the activities done by/with Rosetta PTOLEMY during each session

- Timeline files produced for each PTOLEMY session

- Images produced at lab (interesting events with additional comments) and provided to SONC to be added in the PDS archive.

# <span id="page-18-1"></span>*2.4.6 Software*

Ptolemy EGSE software shall be provided. The EGSE shall be compatible only with a particular Windows operating system, and is not a PDS-compliant system – it does not conform to any known software writing protocols. The Ptolemy EGSE software is used by the Ptolemy team to interpret "Rolbin" files. It does not generate any PDS compliant data.

Note: as the Level 2 data are archived, the EGSE software usage shouldn't be needed.

# <span id="page-18-2"></span>*2.4.7 Documentation*

The documentation directory will contain the following documents:

- EAICD (this document)
- PTOLEMY\_CALIBRATION\_DESC.TXT
- Hardware software interface, RO-LPT-RAL-TN-3401.PDF
- Ptolemy Telecommand and Telemetry Definitions, RO-LPT-RAL-TN-3403.PDF
- Ptolemy Experiment Flight Operation Plan for Cruise, RO-LPT-OU-PL-3114.PDF
- Ptolemy Experiment Flight Operation Plan, RO-LPT-OU-PL-3101.PDF
- MODULUS Ptolemy GRM User Manual, RO-LPT-OU-MA-3102.PDF
- WGA and RICA Applicability to RF Scan Function Design, RO-BER-RAL-TN-3401.PDF
- TIMELINE\_ph.TXT, timeline Ascii file for phase ph
- TIMELINE\_ph\_DESC.TXT, description of the timeline file for phase ph
- TIMELINE\_ph\_obty.PNG, timeline Image file for phase ph and observation type obty

### <span id="page-18-3"></span><span id="page-18-0"></span>*2.4.8 Derived and other Data Products*

Derived data shall include the isotopic composition of the samples and references gases analysed by Ptolemy FM. There may be combined data products with other instruments (TBD) such as SD2, ÇIVA and COSAC.

### <span id="page-18-4"></span>*2.4.9 Ancillary Data Usage*

The Lander Auxiliary Data on the comet (Position/Orientation/Illumination at any time + Comet models + Ancillary Data from the instruments) will be available in an ANCDR (Ancillary Data Record) whose definition is in progress, pending the Lander auxiliary data reconstruction.

The ancillary data needed by PTOLEMY is the drill depth provided by SD2.

# <span id="page-19-0"></span>**3 Archive Format and Content**

# <span id="page-19-1"></span>**3.1 Format and Conventions**

Data processing level number used in Ptolemy naming scheme conforms to CODMAC norm :

1: Raw Data Telemetry data with data embedded.

2: Edited Data Corrected for telemetry errors and split or decommutated into a data set for a given instrument. Sometimes called Experimental Data Record. Data are also tagged with time and location of acquisition. Corresponds to NASA Level 0 data.

3: Calibrated Data Edited data that are still in units produced by instrument, but that have been corrected so that values are expressed in or are proportional to some physical unit such as radiance. No resampling, so edited data can be reconstructed. NASA Level 1A.

5: Derived Data Derived results, as maps, reports, graphics, etc. NASA Levels 2 through 5

# <span id="page-19-2"></span>*3.1.1 Deliveries and Archive Volume Format*

A data set will be delivered for each **simple mission phase.** Each data set will contain **only one level data processing**.

The list of simple mission phases is given in [\[AD10\].](#page-7-4)

A data set will be level-stamped as below :

- Level 1 when it will contain :

SC and HK raw data (packets) contained in .rolbin file (CODMAC level 1).

- Level 2 when it will contain uncalibrated data (CODMAC level 2)

- Level 3 when it will contain Calibrated SC and/or HK data (CODMAC level 3)

In addition a data set will contain : Software (see chapter [3.4.3.6\)](#page-30-0) Documents (see chapter [3.4.3.8\)](#page-30-1)

A new release is provided when :

- calibration information refining

- new data processing

- higher levels production.

# <span id="page-19-3"></span>*3.1.2 Data Set ID Formation*

The following naming convention will be used for the data sets:

DATA\_SET\_ID = <INSTRUMENT\_HOST\_ID>-<target id>-<INSTRUMENT\_ID>-<data processing level number>-<mission phase abbreviation>-<description>-<version> DATA\_SET\_NAME = <INSTRUMENT\_HOST\_NAME>-<target name>-<INSTRUMENT\_ID>-<data processing level number>-<mission phase abbreviation>-<description>-<version>

See [\[AD10\].](#page-7-4)

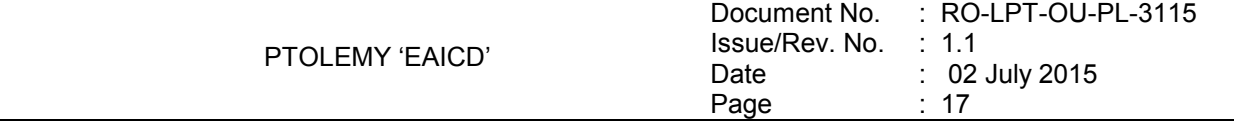

Examples of DATA\_SET\_ID and DATA\_SET\_NAME for PTOLEMY level 3 data obtained from the Comet phase :

DATA\_SET\_ID = "RL-C-PTOLEMY-3-COM-V1.0"

DATA\_SET\_NAME= "ROSETTA-LANDER 67P PTOLEMY 3 COM V1.0"

# <span id="page-20-0"></span>*3.1.3 Data Directory Naming Convention*

Directories named below the /data directory are explained in section 3.4.3

# <span id="page-20-1"></span>*3.1.4 Filenaming Convention*

The following file naming scheme shall be used:

### **{exp}\_{datatype}\_{Beginning of observation}\_{duration}.{ext}**

- **exp**  $(3 \text{ character})$  = PTO (fixed)
- **datatype** (4 characters) = VXYZ
	- o V = source, **F** for flight, **Q** for qualification model, **G** for ground reference model and **C** for Chemistry set simulator
	- $\circ$  XY = type of data (see table below /Acronym)
	- o Z = CODMAC level : **1** for raw data, **2** for edited data and **3** for calibrated data, **P** for PTOLEMY types (TC, IM) and Plots
- **begin of observation** (12 characters) = time of start of session yymmddhhmnss:
	- $\circ$  yy = year
	- $\circ$  mm = month
	- $\circ$  dd = day
	- o hh=hour
	- $o$  mm = minute
	- $\circ$  ss = second
- **duration** = for Rolbin, Context and Telecommand files this is the duration of the session in minutes (no session will last longer than 1 day)

Two working sessions are separated by a gap greater than 900. Remark: however, two working sessions are separated by pre-defined intervals in the special case of CODMAC level 1 data sets.

For the plot files, the "duration" field is replaced by a two digits index which corresponds to the spectrum number (chronological order) in a TAB file.

- **ext** = extension of file. For PTOLEMY possible extensions are:<br>  $\circ$  DAT for HK and SC telemetry packets (CODMAC le
	- for HK and SC telemetry packets (CODMAC level 1)
	- o TAB for edited and calibrated SC and HK Data (CODMAC level 2 and 3)
	- $\circ$  PNG for Plot Data in BROWSE directory (plots of TAB data)

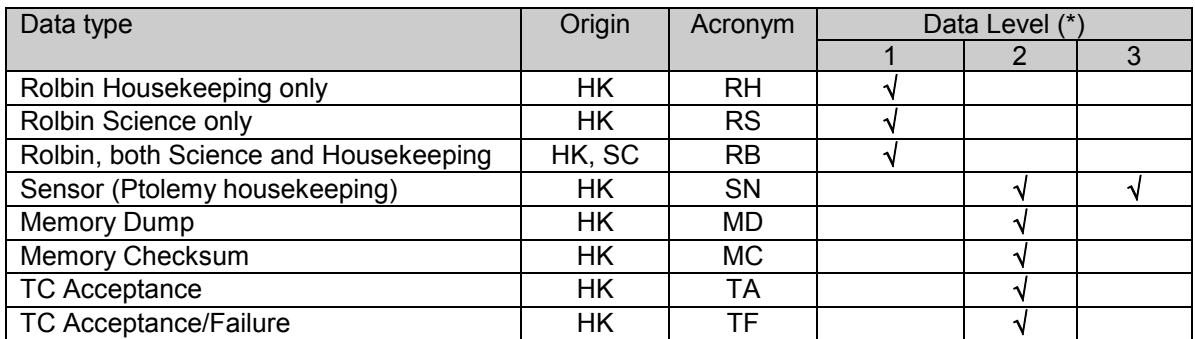

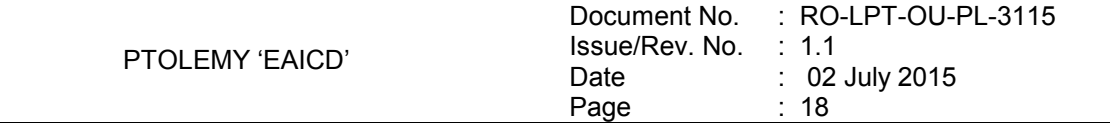

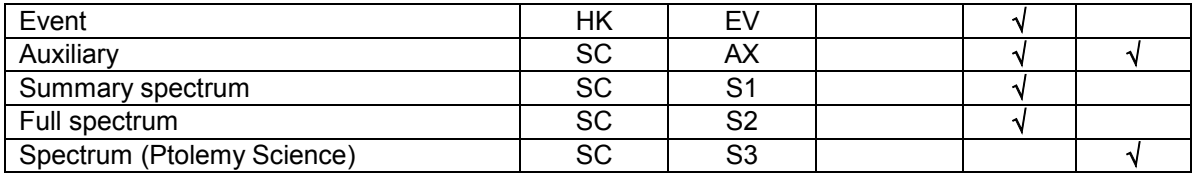

Example :

PTO\_FSN3\_ 040603123400\_0042.TAB

Data included in this file are calibrated flight sensor data recorded on 03 Jun 2004 beginning at 12:34:00 (UTC) for a duration of 42 minutes.

# <span id="page-21-0"></span>**3.2 Standards Used in Data Product Generation**

### <span id="page-21-1"></span>*3.2.1 PDS Standards*

The archive structure given in this document complies with PDS standard version 3.6.

# <span id="page-21-2"></span>*3.2.2 Time Standards*

#### 3.2.2.1 Generalities

This paragraph gives a summary of the different existing formats in the Rosetta Ground segment, from their generation by the instruments to their availability at SONC :

- The Lander CDMS requires the scientific instruments to transmit the data by bursts of 8 or 64 bytes (4 or 32 16-bit words)
- When sufficient data are received, the CDMS builds packets containing 256 bytes of instrument data. The CDMS adds 18 bytes header (unit PID, sequence count, OOBT : Orbiter OBT, data type) and a 2 bytes checksum (DECW) and creates packets with a fixed length of 276 bytes<sup>1</sup>. For transmission between Lander and Orbiter, a 4 bytes synchro header and a 2 bytes trailing checksum (PECW) are added, increasing the packet size to 282 bytes. The extra bytes are removed by the ESS.

To comply with ESA requirements, the time registered in the CDMS packets is the **OOBT**. It is reconstituted from the LOBT, as shown in [Figure 4:](#page-22-0)

<sup>1</sup> The Lander CDMS header and the headers of the telemetry source packets from the Orbiter instruments are quite similar. There is a difference in the data field header. The byte containing PUS version, checksum flag and spare fields is set to zero in the CDMS header. Besides the last byte of the OOBT is set to zero in the CDMS header. The CDMS header has an additional word (2 bytes) after the data field header named "FORMAT ID". This word is mainly used for HK data and it contains the HK scanning period and the SID (structure identification).

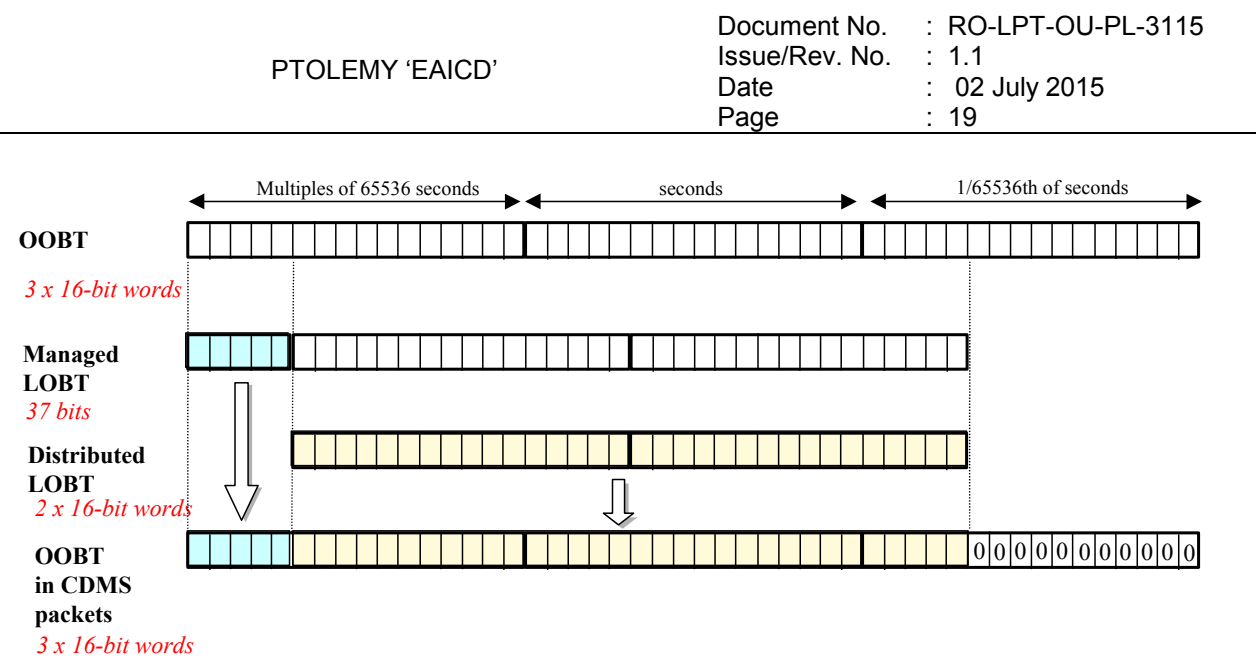

*Figure 4 : Reconstruction of on board time in CDMS packets*

- <span id="page-22-0"></span> The ESS groups together several packets and passes them to the Orbiter OBDH, which transmits them according to the Space/Ground interface. This part is transparent for the Lander ground segment.
- The data are delivered by the Rosetta Data Distribution System (DDS) to the SONC in SFDU format. A SFDU file is basically a collection of 276-byte packets interspersed with auxiliary information records. An 18 bytes SFDU header is added to the CDMS 276-byte packets. This header contains information added at the ground station (time correlated OBT, ground station id, virtual channel id, service channel, type of data, time quality)
- SONC processes the SFDU files to retrieve the 276-byte packets. This format is available in the SONC database.

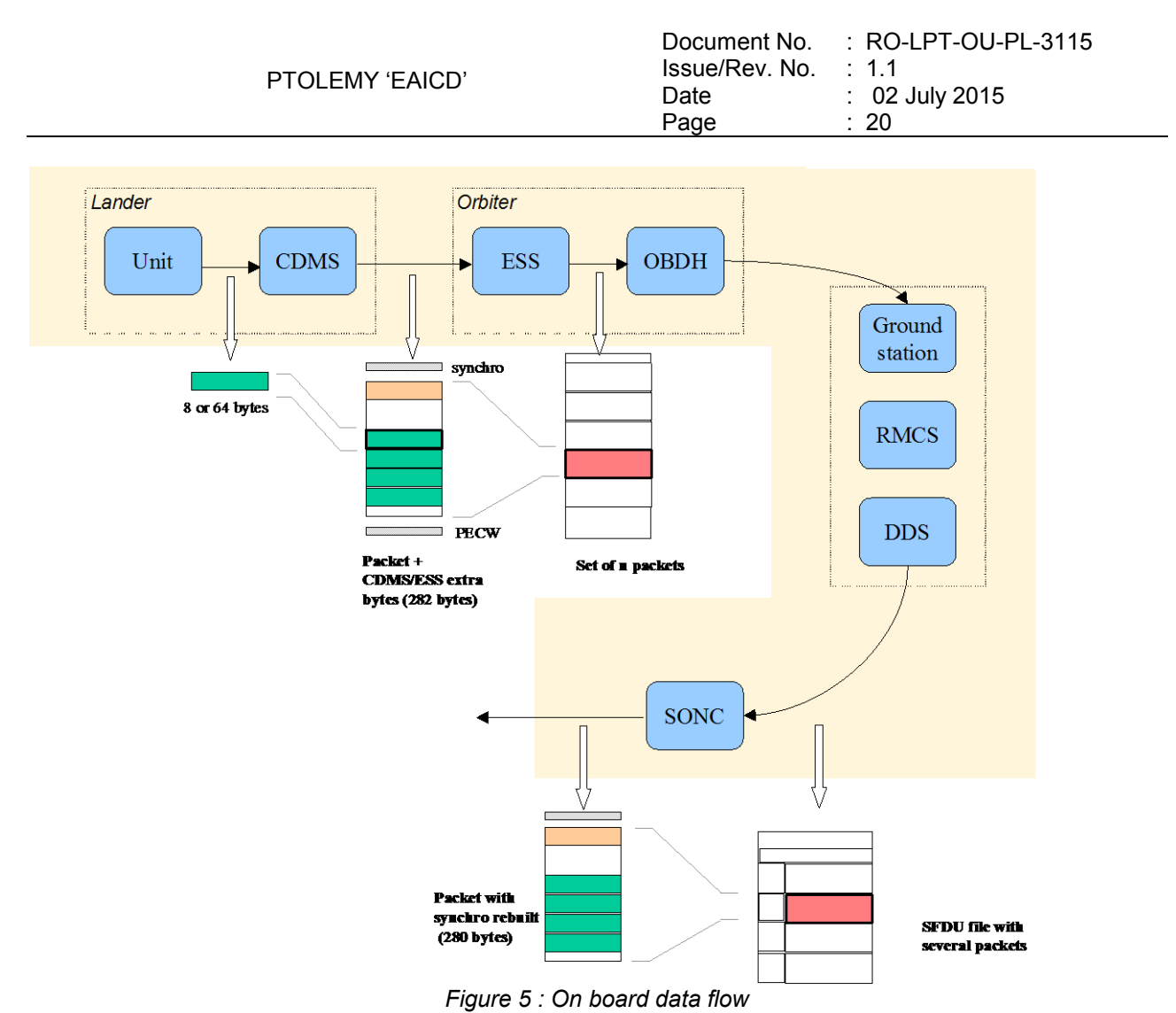

- 
- <span id="page-23-0"></span> Afterwards, SONC processes science raw packets in order to recompose the science measurement (e.g. an image, a spectrum, ...).

[Figure 5](#page-23-0) gives an overview of this data flow.

Only the following principles are applied :

- the packet wrapping is removed, and science frames that had to be split into several raw data packets are rebuilt. Basic error detection controls are applied, to recover from possible problems in the transmission chain.

- the Lander On-Board time (LOBT) (synchronised with OOBT) extracted from the packet, and corresponding UTC time coming from the SFDU header, are added.

- in few cases, bit fields are expanded : flags that were stored as bits in the telemetry (to save bandwidth) are stored as integer values instead ; the aim is to ease further processing.

- UTC time is calculated from the On-Board time taking into account the On-Board clock drift as following : UTC (seconds since 01/01/1970) = LOBT(seconds) \* Gradient + Offset (these coefficients are extracted from TCP packets delivered by DDS).

LOBT is either the LOBT extracted from CDMS header or the Experiment internal clock when it exists (CIVA, COSAC, PTOLEMY, ROMAP, ROLIS, SESAME). In the last case, it must be taken into account that the Internal clock (32 bits) resets all 4 years, 4 months, 3 days (first reset : 03/04/2007 10 :42 :07).

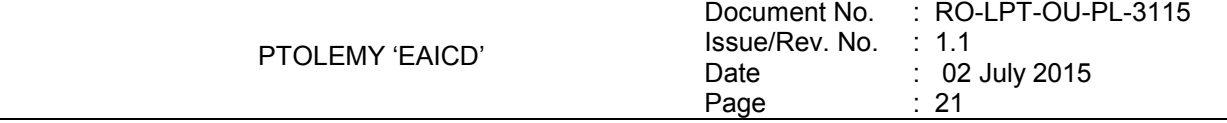

UTC time-stamped Science and HK data are available in the SONC database and used to generate PDS format.

# 3.2.2.2 PTOLEMY Time standards

The time standards used in the PTOLEMY data products are :

- the PTOLEMY on-board time,
- the Lander on-board time,
- the DDS header time correlated,

- the UTC.

#### 3.2.2.2.1 The PTOLEMY On-Board Time

The On-Board time (seconds and fractions of seconds since last switch-on of the spacecraft, nominally after launch) is the only time available to the instrument during operation. It is reset each time a "time" TC is received by PTOLEMY. PTOLEMY uses a timer to update this time between two successive time TCs. Ptolemy HK Sensor reports contain the onboard time at which the report was generated. Science reports contain the onboard time that the Science report was generated. Each complete packet contains the onboard time that the data was acquired by the CDMS.

#### 3.2.2.2.2 The Lander On-Board Time (LOBT)

The instruments on board the spacecraft (Orbiter) generate telemetry source packets with an OOBT (orbiter on board time) time stamp in the header.

The OOBT written into the packet header specifies the time, when CDMS can complete a packet.

In terms of HK packets this is the time of the last HK word. Using the HK scanning rate, which is given in word #9 of the packet, one can calculate the OBT of every individual word in this packet. Note that this is only valid if packets with SID (word #9) 1 or 2 are generated. Packets with SID 4 and 5 are "snapshots", which means you can apply the packet OOBT for every word in this packet. SID 3 packets have to be analysed case by case.

In terms of SC packets this is the reception of the last 32 word block by CDMS, which also completes the SC packet. How often 32 word blocks are created (and sent) by the unit, and corresponding to this the delta time between each block, might be different for each unit. So, re-calculation of OOBT for SC words depends on this unit feature.

**The Orbiter On-Board Time (OOBT)** is a linear binary counter having a resolution of 1/65536 sec stored in 3 16-bit words.

**The Lander On-Board Time (LOBT)** is a linear binary counter having a resolution of 1/32 sec, kept in 37 bits. Only the 32 least significant bits are distributed to the instruments, in 2 16-bit words. The 5 most significant bits are supposed constant during most of the mission, they are available through a specific service.

The LOBT is derived from the Orbiter On-Board Time (OOBT) : the 11 least significant bits of the OOBT are discarded to obtain the LOBT, hence the reduced resolution. A re-synchronization between OOBT and LOBT is performed regularly (see [\[AD7\]\)](#page-7-5).

The Lander will be synchronized prior to Separation and during every RF link after landing. So, during descent and the First Science Sequence this should not be a problem, since LOBT will be kept synchronized as long as the Lander is powered.

Technical details about sychronisation of Lander On-board Time can be found in § 2.3.2.6 of [\[AD7\]](#page-7-5)*.*

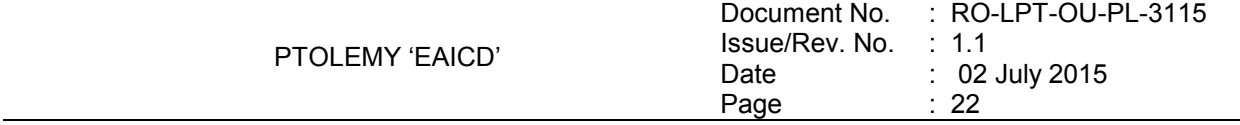

For a description of time handling in the Rosetta project see [\[AD8\].](#page-7-6) For a description of Lander on board time handling see [\[AD7\]](#page-7-5) : § 2.3.2.6 Synchronisation and Adjustment of Lander On-board Time § 2.3.2.6.1 Absolute vs. relative time references § 2.3.2.6.2 On-board Time Failure Modes and Recovery Procedures and [\[AD8\],](#page-7-7) § 6. About Lander On-board Time.

#### 3.2.2.2.3 The DDS header time correlated

The OOBT is converted to UTC (Coordinated Universal Time) by means of time correlation and included in the additional DDS packet header when the packets are distributed via the DDS server. The **DDS header time correlated** (SCET field in the DDS header) is the UTC of the start of measurement derived from the OOBT by time correlation.

Its format is the Sun Modified Julian Time (MJT) i.e. two 32 bit integers. The first (MSB) contains the number of seconds since 00:00:00 on 1<sup>st</sup> January 1970 and the second (LSB) integer the number of microseconds from seconds in the first field.

Time correlation is described in [\[AD9\],](#page-7-8) Appendix 18 § 18.1.2.1.

#### 3.2.2.2.4 The UTC (Universal Time Coordinated)

The **UTC** is used as time stamp for SC and HK PTOLEMY data products (from level 2 to level 3) and calculated from the internal on-board time taking into account the drift and reset clock. See [\[AD8\]](#page-7-6) for more details.

3.2.2.2.5 Spacecraft Clock Count in PDS Labels

The PDS keywords SPACECRAFT\_CLOCK\_START\_COUNT and SPACECRAFT\_CLOCK\_STOP\_COUNT refer to LOBT.

The LOBT is represented in the following format:

SPACECRAFT\_CLOCK\_START/STOP\_COUNT = "<reset number>/<unit seconds>.<fractional seconds>" The unit seconds and the fractional seconds are separated by the full stop character. **Note that this is not a**  decimal point. The fractional seconds are expressed as multiples of 2-5 = 0,03125. seconds and count from 0 to 25 -1 = 31. E.g. in SPACECRAFT\_CLOCK\_START\_COUNT = "3/356281394.21" the 21 fractional seconds correspond to  $21 \times 2.5 = 0.65625$  decimal seconds.

The reset number is an integer starting at 1, i.e. "1/" means LOBT = 0 at 2003-01-01T00:00:00 UTC.

### <span id="page-25-0"></span>*3.2.3 Reference Systems*

There is only one reference system used to evaluate the position of the carousel rotation and determine which of the SD2 ovens is beneath the Ptolemy docking station. The carousel reference system is shown in [\[AD11\]](#page-7-9) and the measurement of the carousel position is in "arcmin".

### <span id="page-25-1"></span>**3.3 Data Validation**

The Ptolemy data products will be delivered to PSA by SONC. The data will be validated by the Ptolemy PI. These data are also distributed via the W3-SONC server and can be used by all Lander experiment teams.

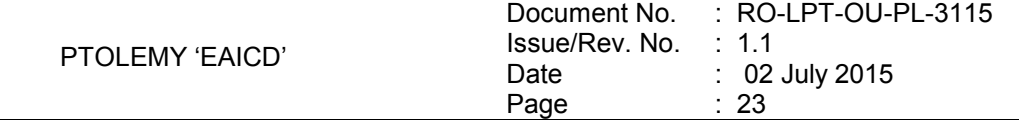

# <span id="page-26-0"></span>*3.3.1 Data Quality ID*

Data quality ID is indicated with 1 byte. Possible values of the DATA\_QUALITY\_ID are :

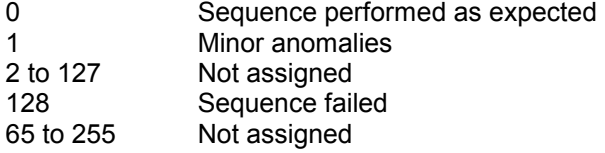

If anomalies occur then one of the free values will be assigned and a description will be provided. One byte should be sufficient as Ptolemy operates only a few distinct sequences and most have performed as expected. If it runs out of values then Ptolemy is probably not a viable instrument.

#### <span id="page-26-2"></span><span id="page-26-1"></span>**3.4 Content**

### *3.4.1 Volume Set*

One volume corresponds to one data set. The possible values of VOLUME keywords can be found in [\[AD10\].](#page-7-4) The volume keyword values for the Steins mission phase are given in the following example.

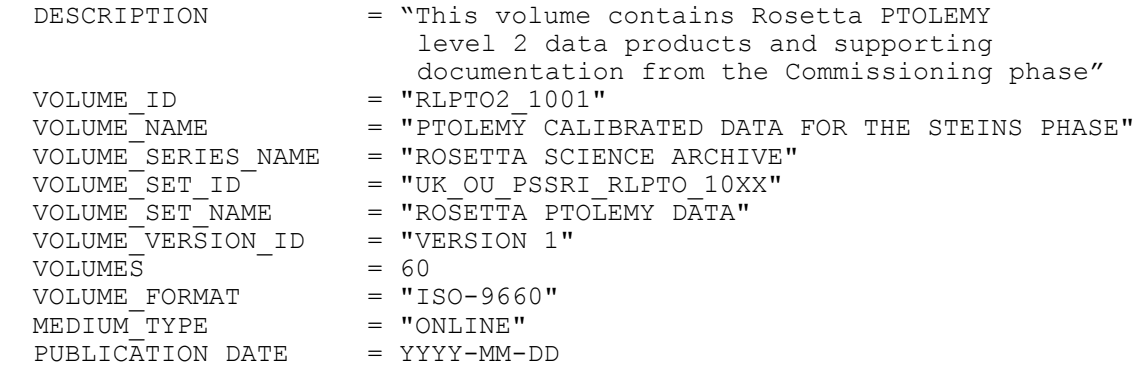

### <span id="page-26-3"></span>*3.4.2 Data Set*

The PTOLEMY data will be archived in as many Data Sets as simple mission phases and level data processing.

The organisation (directories) of each dataset type is given in the file enclosed :

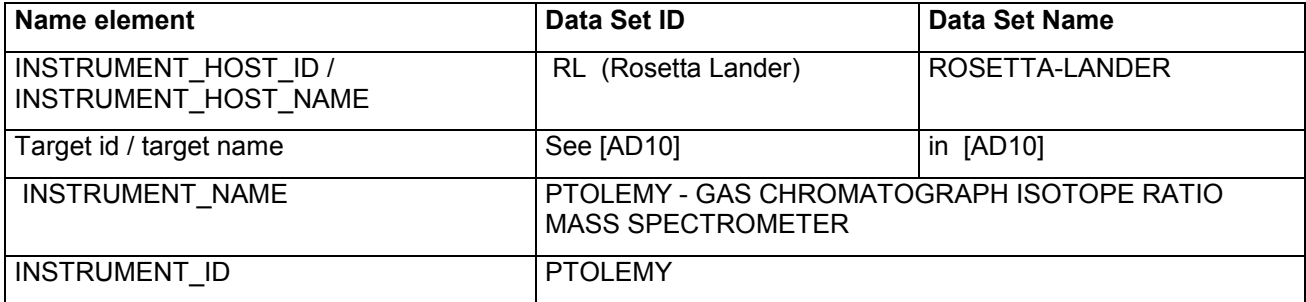

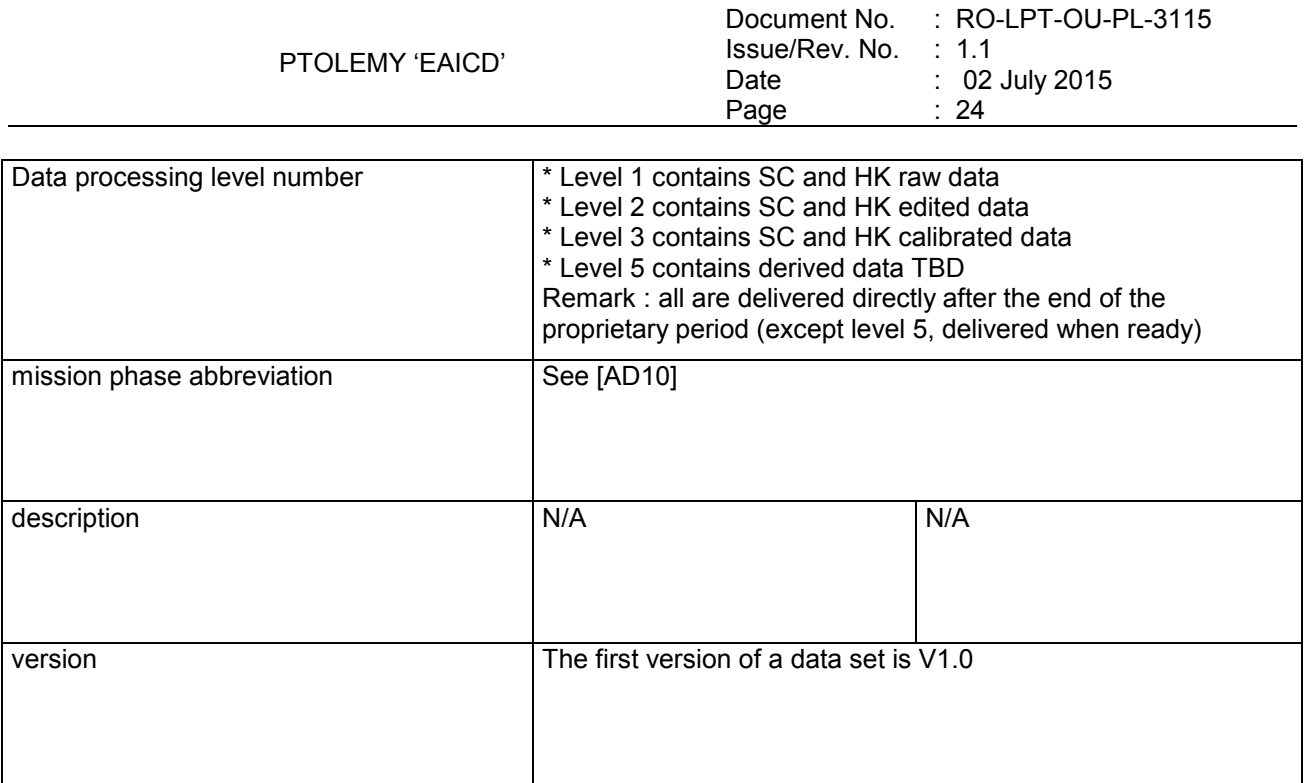

4 types of datasets will be delivered :

- one for Level 1 data (TM packets) :

**DATA\_SET\_ID = "RL->-<target name>-PTOLEMY-1->-<mission phase abbreviation***>-<description***>-Vx.x"**

- one for Level 2 data (edited data) :

**DATA\_SET\_ID = "RL->-<target name>-PTOLEMY-2->-<mission phase abbreviation>-<***description***>-Vx.x"** - one for Level 3 data (calibrated data) :

**DATA\_SET\_ID = "RL->-<target name>-PTOLEMY-3->-<mission phase abbreviation>-<***description***>-Vx.x"** - one for Level 5 data (derived data) :

**DATA\_SET\_ID = "RL->-<target name>-PTOLEMY-5->-<mission phase abbreviation>-<***description***>-Vx.x"**

# <span id="page-27-0"></span>*3.4.3 Directories*

The organisation (directories) of each dataset type is shown below.

Level 1 dataset :

```
|-AAREADME.TXT
                         |-CALIB-
                         |-CATALOG-
                         \||-DATA---|-root directory------ |
                         |-DOCUMENT-
                         |-EXTRAS-
                         |-INDEX-
                         |-VOLDESC.CAT 
Level 2 dataset :
```
|-AAREADME.TXT

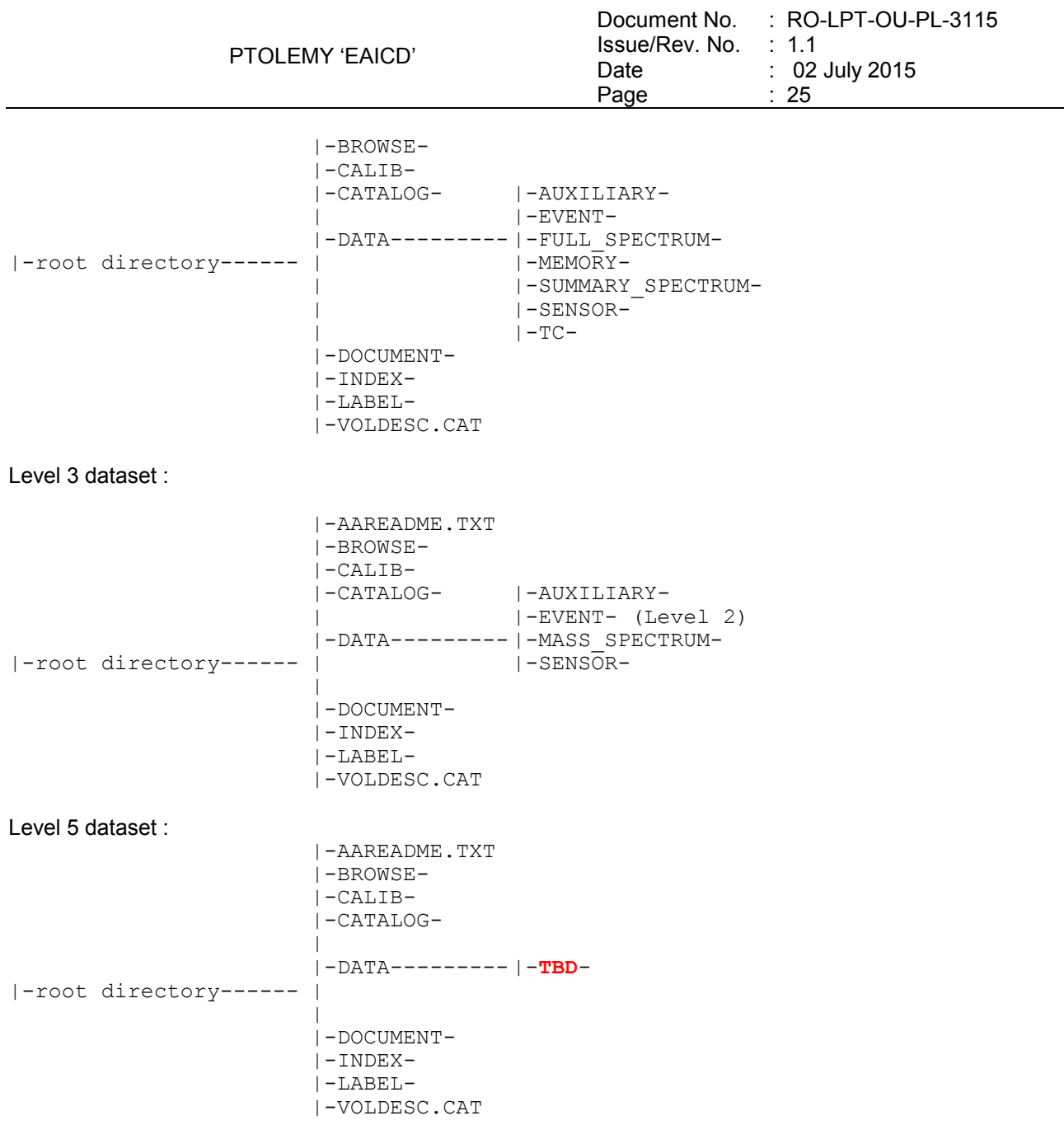

Remark : The name of Root Directory will be the DATA\_SET\_ID.

# 3.4.3.1 Root Directory

The root directory contains the following files

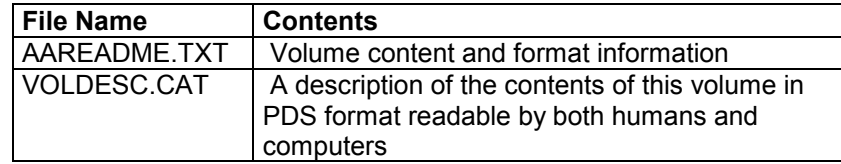

The name of the root directory is the data set ID.

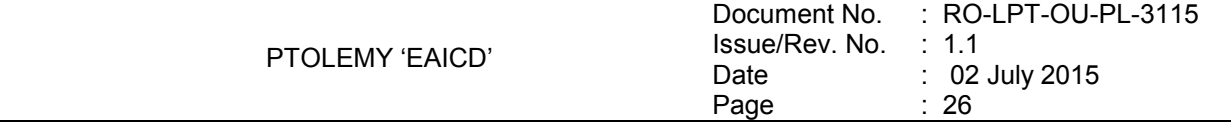

# 3.4.3.2 Calibration Directory

The calibration directory shall contain the following:

Table that describes the conversion of Sensor byte values to calibrated Sensor values Table that describes the conversion of Auxiliary byte values to calibrated Auxiliary values Tables to convert thermocouple voltages to temperatures for both type K and type N thermocouples. These information's can be found in the file PTOLEMY\_CALIBRATION\_DESC.TXT located in the DOCUMENT directory.

# 3.4.3.3 Catalog Directory

The catalog directory provides a top level understanding of the mission, spacecraft, instruments and data sets.The catalog directory contains the following files:

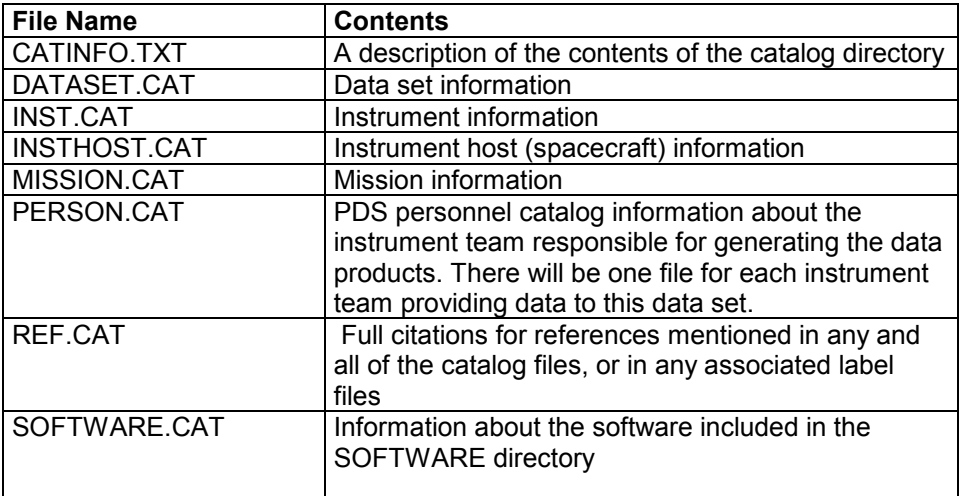

# 3.4.3.4 Index Directory

The index directory contains the indices for all data products on the data set. The following files are included in the index directory :

#### 3.4.3.4.1 Dataset Index File

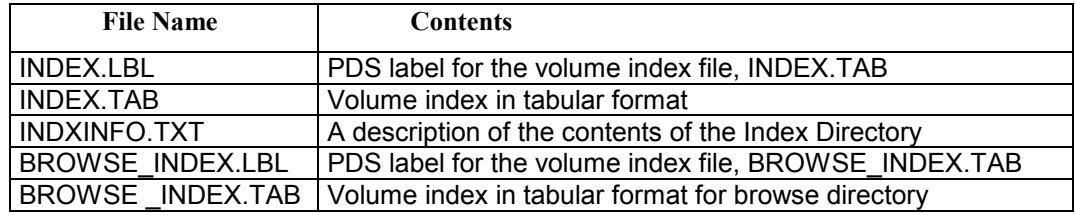

# 3.4.3.5 Directory and Browse Files

The Browse Directory contains plots (PNG files) of mass spectra contained in the data files (.TAB). For file naming convention see [3.1.4.](#page-20-1)

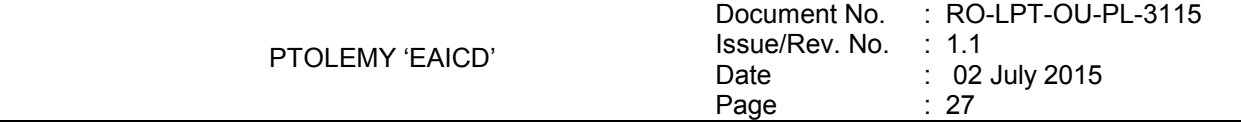

For example the file PTO FS33 080731133446 0002. TAB contains 15 mass spectra. Accordingly the BROWSE directory contains the following 15 image files (one for each spectrum).

PTO\_FS3P\_080731133446\_01.PNG

PTO\_FS3P\_080731133446\_02.PNG

…

PTO\_FS3P\_080731133446\_15.PNG

The browse directory contains also the file BROWINFO.TXT which describes the contents of the browse directory.

### <span id="page-30-0"></span>3.4.3.6 Software Directory

The EGSE software is used to read raw telemetry data (CDMS rolbin files). As it does not comply with PDS strong requirements on software for long term archiving, it is instead located in the EXTRAS directory.

#### 3.4.3.7 Label Directory

The Label directory contains the .FMT files (structure of the TABLE objects used for the data description). This directory contains the following files:

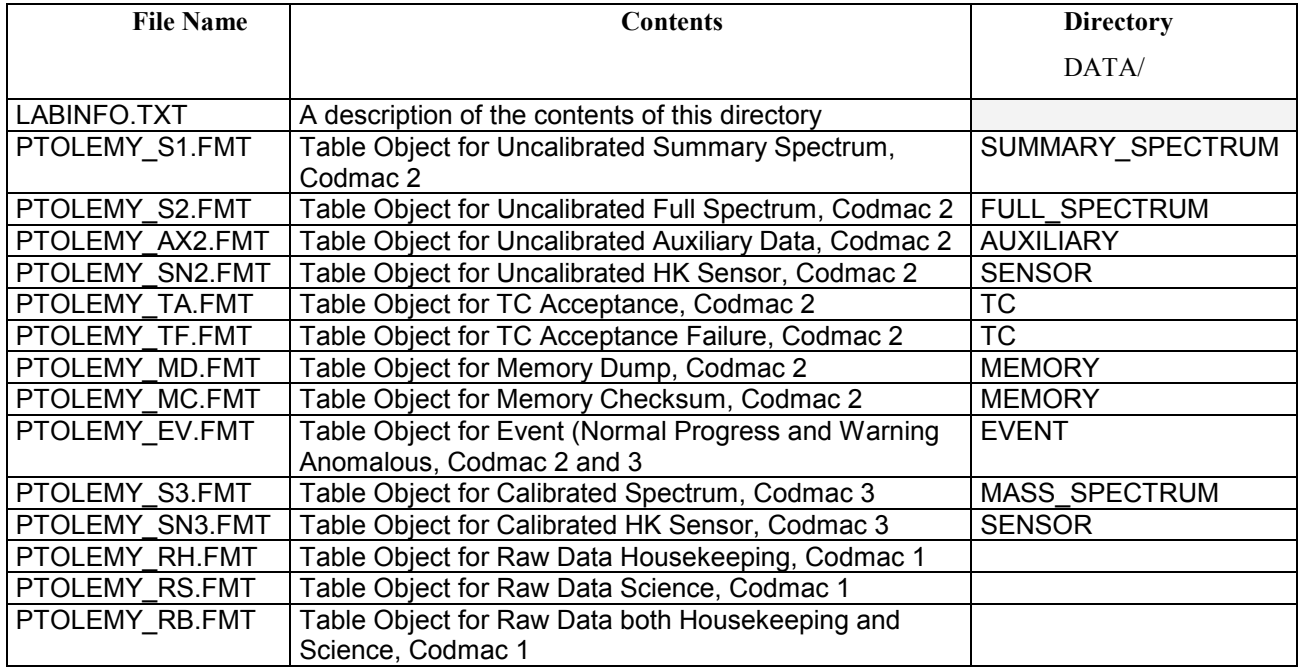

Table Object for Calibrated Auxiliary Data (AX3) is directly described into the label file .LBL and not into the descriptor file .FMT.

### <span id="page-30-1"></span>3.4.3.8 Document Directory

This directory contains documentation to help the user to understand and use the archive data. The following files are contained in the document directory:

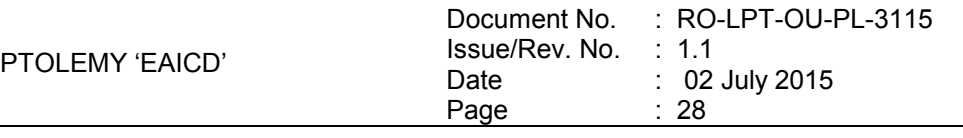

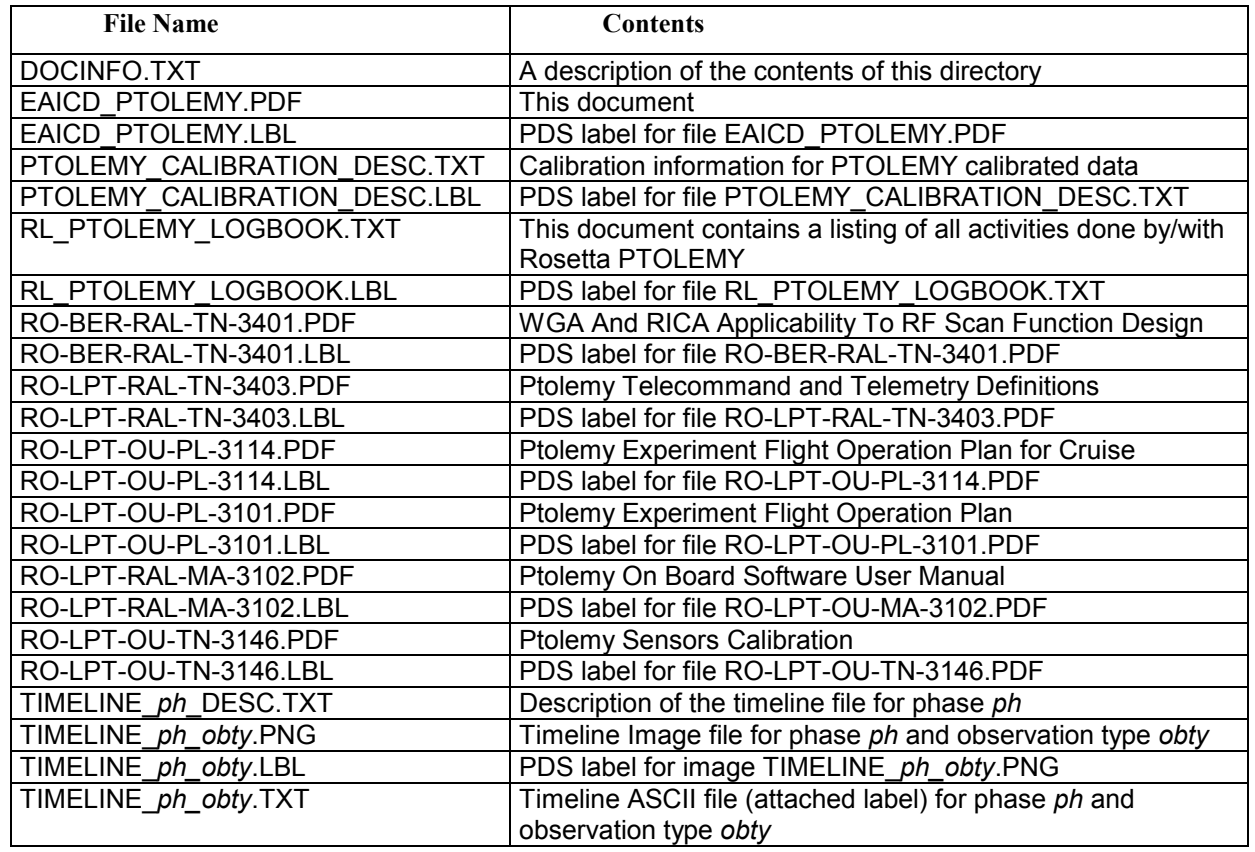

# 3.4.3.9 Extras Directory

The Extras directory contains EGSE software to read and visualize raw telemetry data (CDMS rolbin files, CODMAC level 1). The contents of the EXTRAS directory are shown below :

The EXTRAS directory contains the following files :

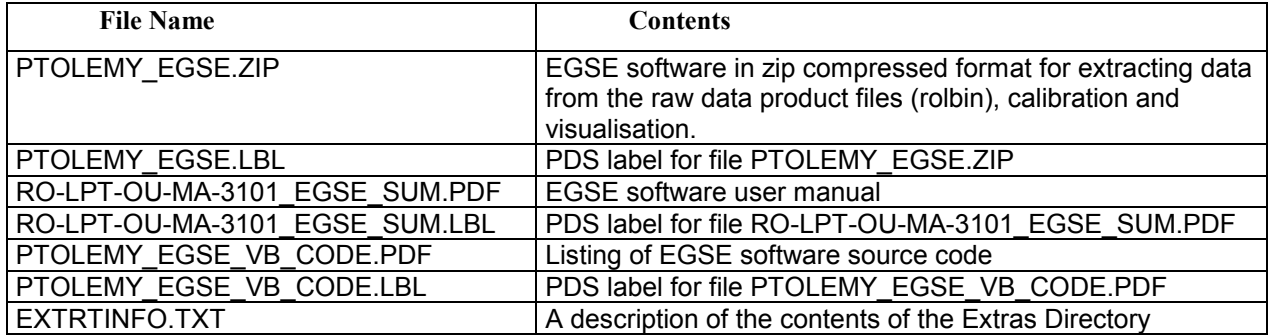

The content of the PTOLEMY\_EGSE.ZIP file is shown below:

 |-Component Ranges.txt |-Default\_Pressure sensors.txt |-EGSE\_INFO---------------|-N-Type.txt

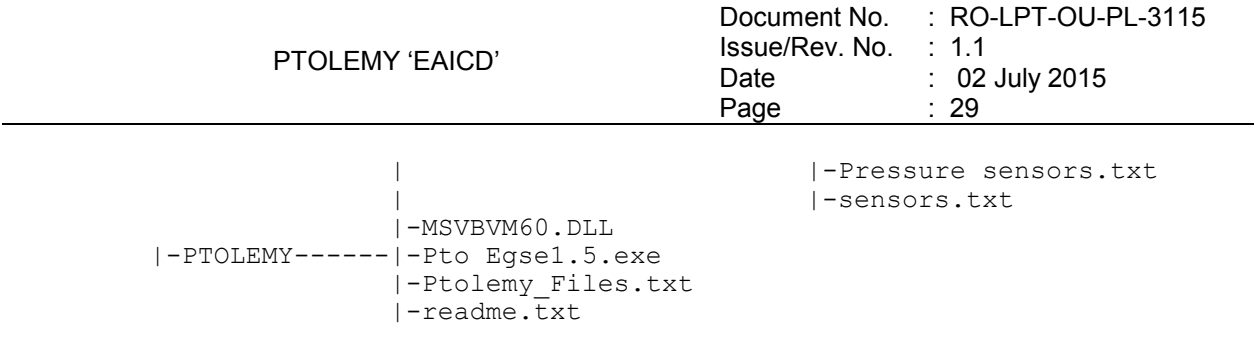

# 3.4.3.10 Data Directory

The structure and naming scheme of the data directory is described in chapter 3.4.3

# <span id="page-32-0"></span>**4 Detailed Interface Specifications**

# <span id="page-32-1"></span>**4.1 Structure and Organization Overview**

The data files will be archived in a data set on the basis of the mission phase relative to the production of the data.

Each .DAT (rolbin) file containing the raw data (telemetry packets, CODMAC level 1) will be placed in the DATA directory of the corresponding dataset (with level 1 data files, HK and SC mixed). Each .TAB file containing uncalibrated SC data (CODMAC level 2) and each uncalibrated HK (CODMAC level 2) data will be archived in the DATA directory of the corresponding dataset (with level 2 data files).

Each .TAB file containing calibrated SC data (CODMAC level 3) and each .TAB file containing calibrated HK (CODMAC level 3) data will be archived in the DATA directory of the corresponding datasets (with level 3 HK data files and level 3 SC data files).

The file names follow the rules explained in this document (§ 3.1.4).

# <span id="page-32-2"></span>**4.2 Data Sets, Definition and Content**

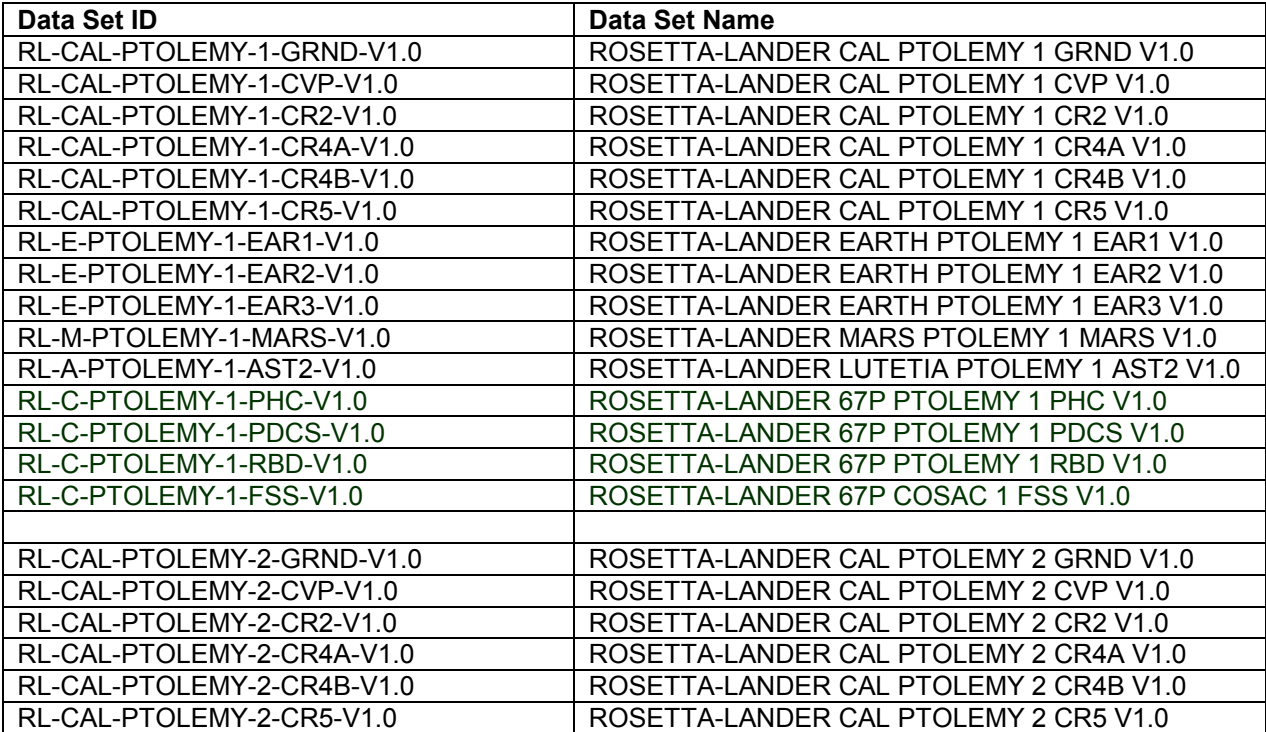

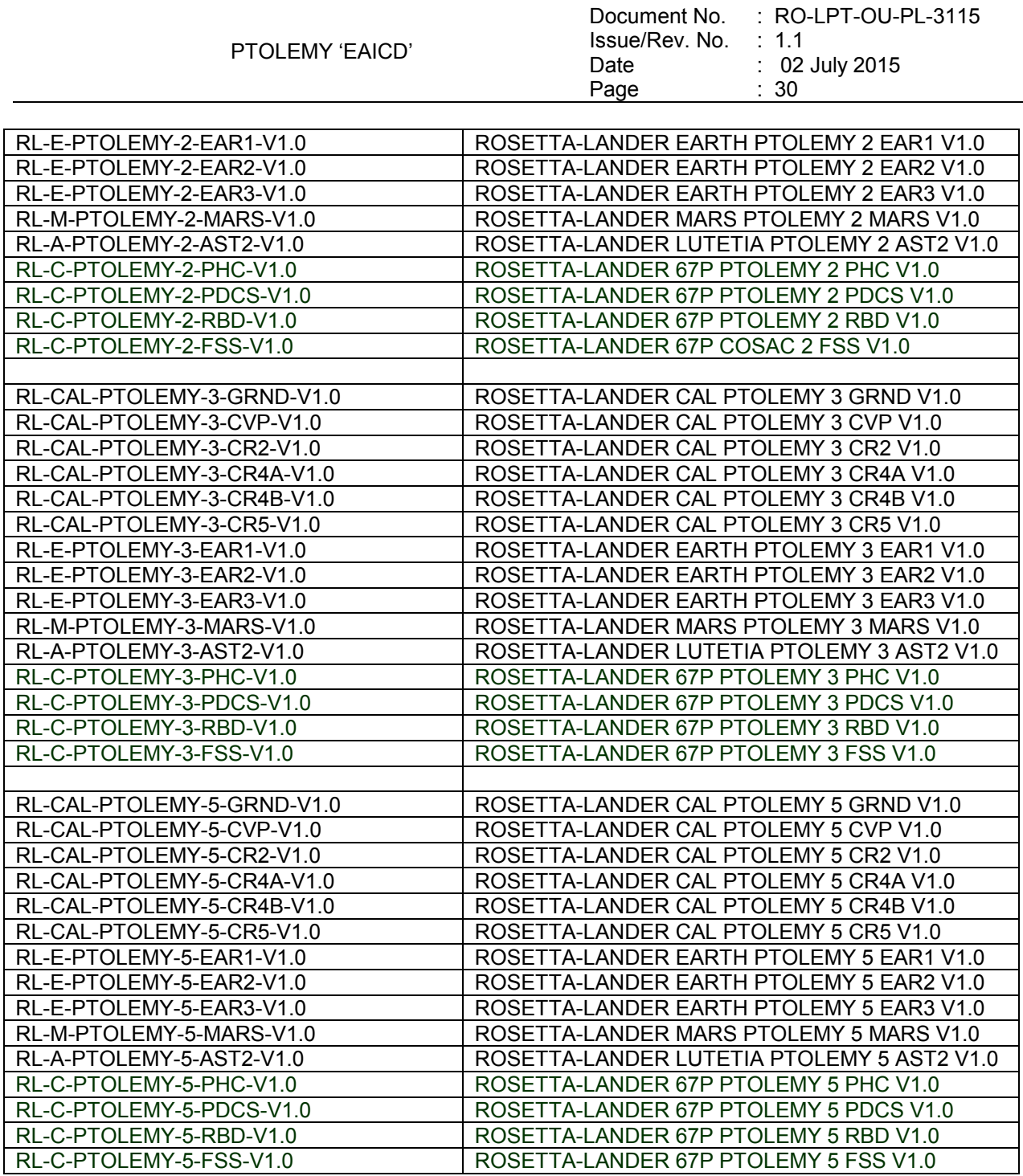

# <span id="page-33-0"></span>**4.3 Data Product Design**

All PTOLEMY data products have PDS detached labels.

# <span id="page-33-1"></span>*4.3.1 Data Product design of Raw data (Level 1)*

Level 1 contains housekeeping only or science only or mixed housekeeping and science raw data packets delivered by the Rosetta Lander with minimal detached PDS labels.

### 4.3.1.1 File Characteristics Data Elements

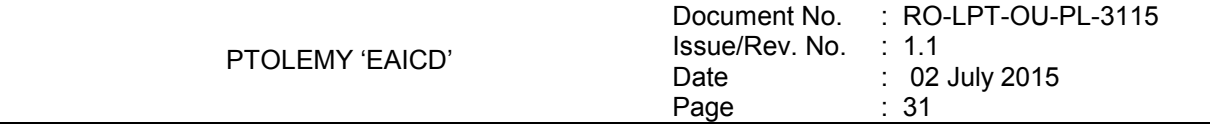

The raw data file contains telemetry packets which are described in [\[AD4\].](#page-7-10) The file characteristic data elements are RECORD\_TYPE, PRODUCT\_TYPE and FILE\_NAME. The PRODUCT TYPE is UDR. The RECORD TYPE for raw data is UNDEFINED, i.e. the structure of records is not described in the PDS labels since these data are intended to be processed with the EGSE software available in the EXTRAS directory.

### 4.3.1.2 Instrument and Detector Descriptive Data Elements

```
INSTRUMENT HOST NAME = "ROSETTA LANDER"
INSTRUMENT_HOST_ID= RL
INSTRUMENT_ID = PTOLEMY<br>INSTRUMENT_NAME = "PTOLEMY
                           = "PTOLEMY - GAS CHROMATOGRAPH ISOTOPE RATIO MASS
SPECTROMETER"<br>INSTRUMENT TYPE
                           = "GAS ISOTOPE RATIO ANALYSER"
INSTRUMENT_MODE_ID= "N/A"
INSTRUMENTMODEDESC = "N/A"
```
### 4.3.1.3 Description of Instrument

A description of the instrument is given in AD4. A brief overview is in the INST.CAT catalog file as well as this document

# *4.3.2 Data Product Design of Level 2 Data*

<span id="page-34-0"></span>The Level 2 data product contains uncalibrated complete and summary mass spectra with relevant housekeeping information. The following data are included in the level 2 product:

- From science telemetry
	- o Auxiliary data,
	- o Summary Mass Spectrum,
	- o Full Mass Spectrum
- From housekeeping telemetry
	- o TC Acceptance/Failure,
	- o Memory Dump,
	- o Memory Checksum,
	- o Event
	- o Sensor

#### 4.3.2.1 File Characteristics Data Elements

The PDS file characteristic data elements for PTOLEMY level 2 products are:

```
RECORD TYPE = FIXED LENGTH
RECORD_BYTES 
FILE RECORDS
PROD\overline{U}CT TYPE = RDR
PROCESSING LEVEL ID = 1
```
The values of keywords RECORD\_BYTES and FILE\_RECORDS depend on the data product type.

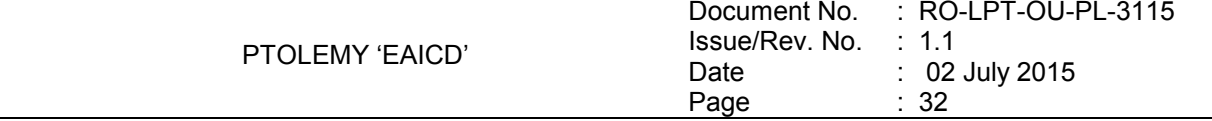

#### 4.3.2.2 Data Object Pointers Identification Data Elements

The PTOLEMY level 2 data are organized as ASCII tables. The data object pointers (^TABLE) reference TAB files.

#### 4.3.2.3 Instrument and Detector Descriptive Data Elements

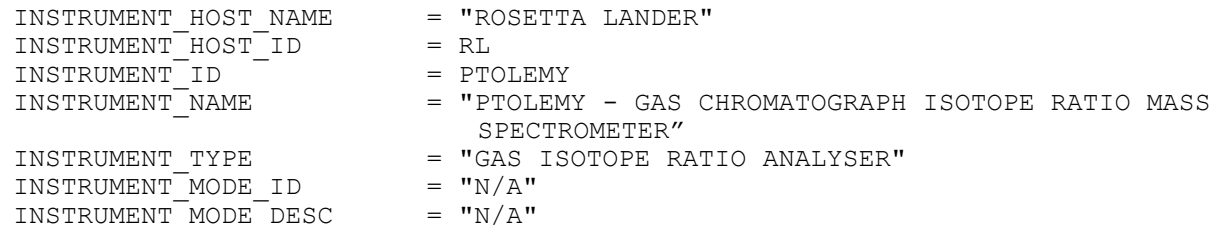

#### 4.3.2.4 Data Object Definition

#### 4.3.2.4.1 Sensor (housekeeping)

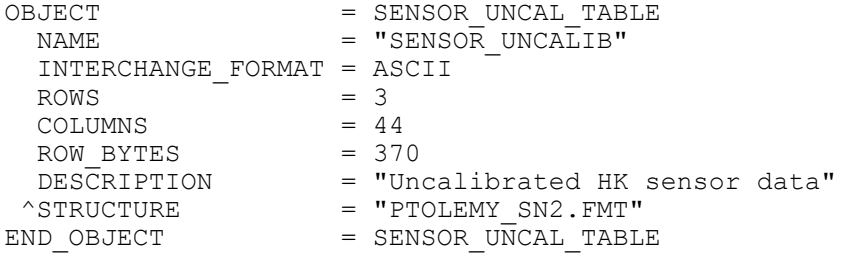

The structure of the TABLE object is described in the file PTOLEMY\_SN2.FMT as follows:

/\* Contents of format file "PTOLEMY\_SN2.FMT" (Uncalibrated HK sensor) \*/ OBJECT = COLUMN NAME = "TIME\_CODE"<br>DATA TYPE = CHARACTER  $DATA_TYPE$  = CHARACTER = CHARACTER  $START$  BYTE = 2<br>BYTES = 17 BYTES = 17 DESCRIPTION = "Time code at which sensor acquisition initiated in lander On Board Time; LOBT IS REPRESENTED AS : Reset number (integer starting at 1) / seconds. Reset number 1 starts at 2003-01-01T00:00:00 UTC The time resolution is 0.03125 s" END OBJECT = COLUMN OBJECT = COLUMN NAME = "UTC"<br>DATA TYPE = TIME  $DATA_TYPE$  = TI<br>  $START BYPE$  = 21  $\begin{array}{rcl} \text{STAR}\overline{\text{T}} & \text{BYTE} & = & 21 \\ \text{BYTES} & = & 23 \end{array}$ BYTES<sup>-</sup> DESCRIPTION = "Date at which sensor acquisition initiated in On-Ground time (UTC) Format : YYYY-MM-DDThh:mm:ss.sss" END OBJECT OBJECT = COLUMN
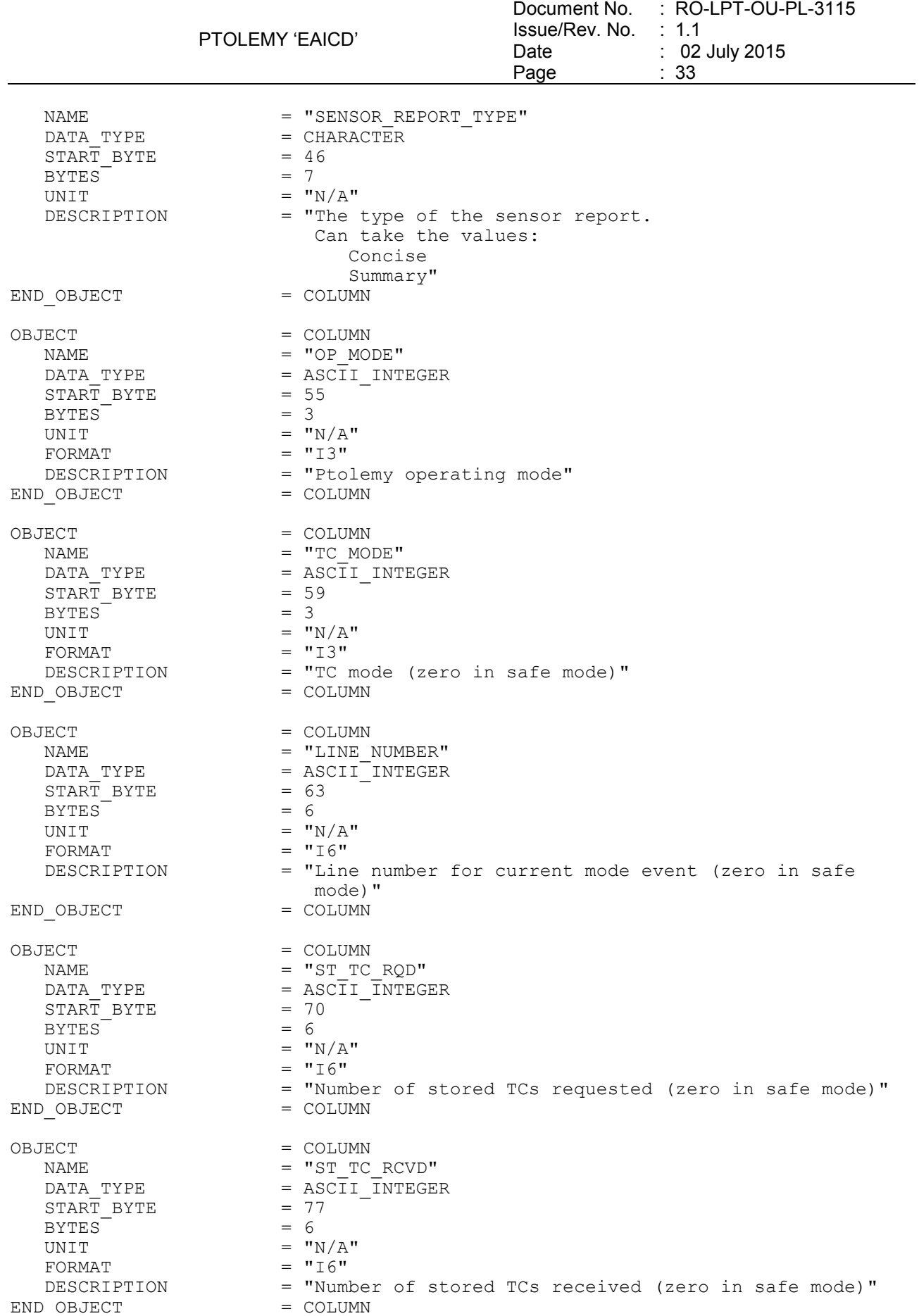

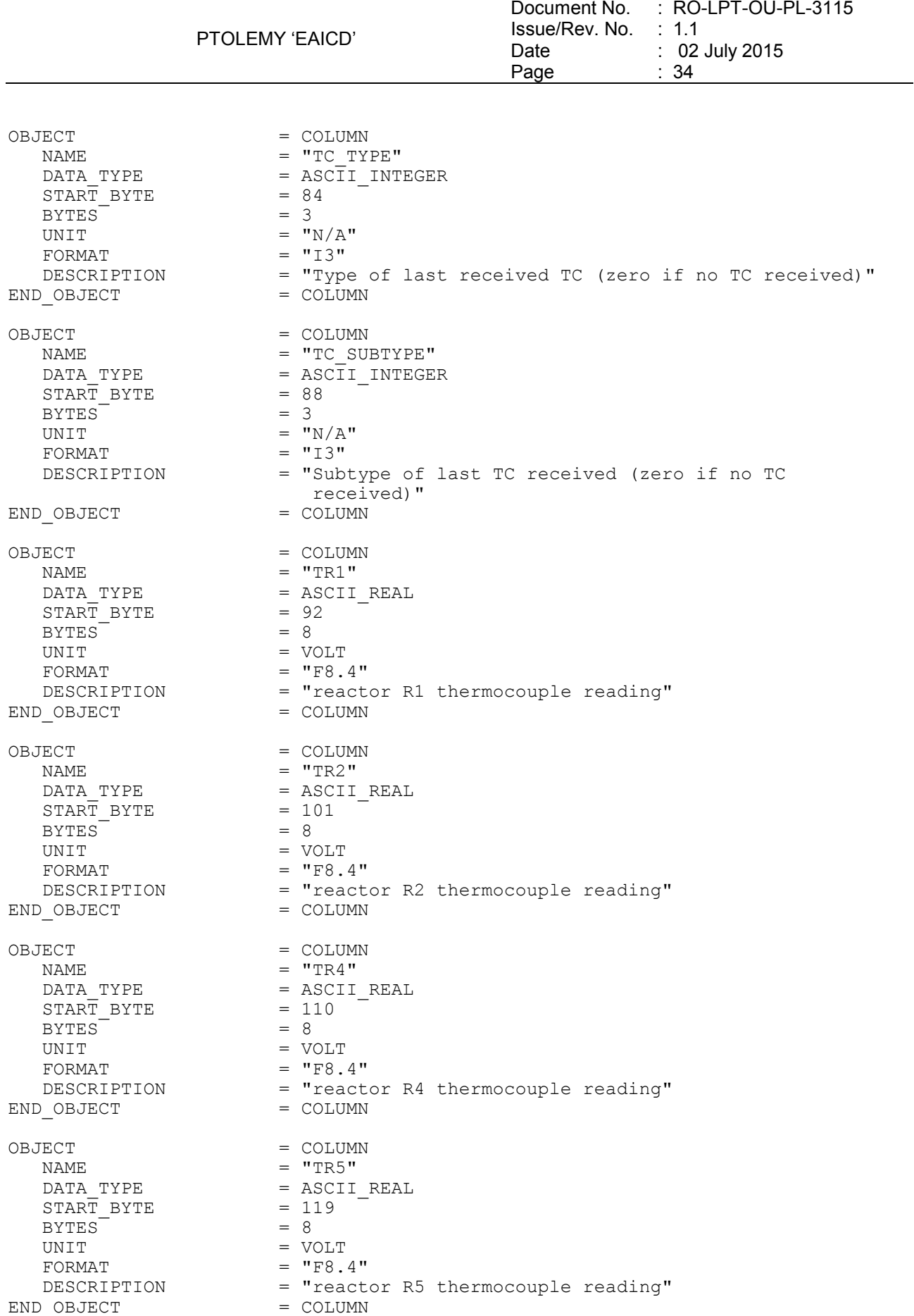

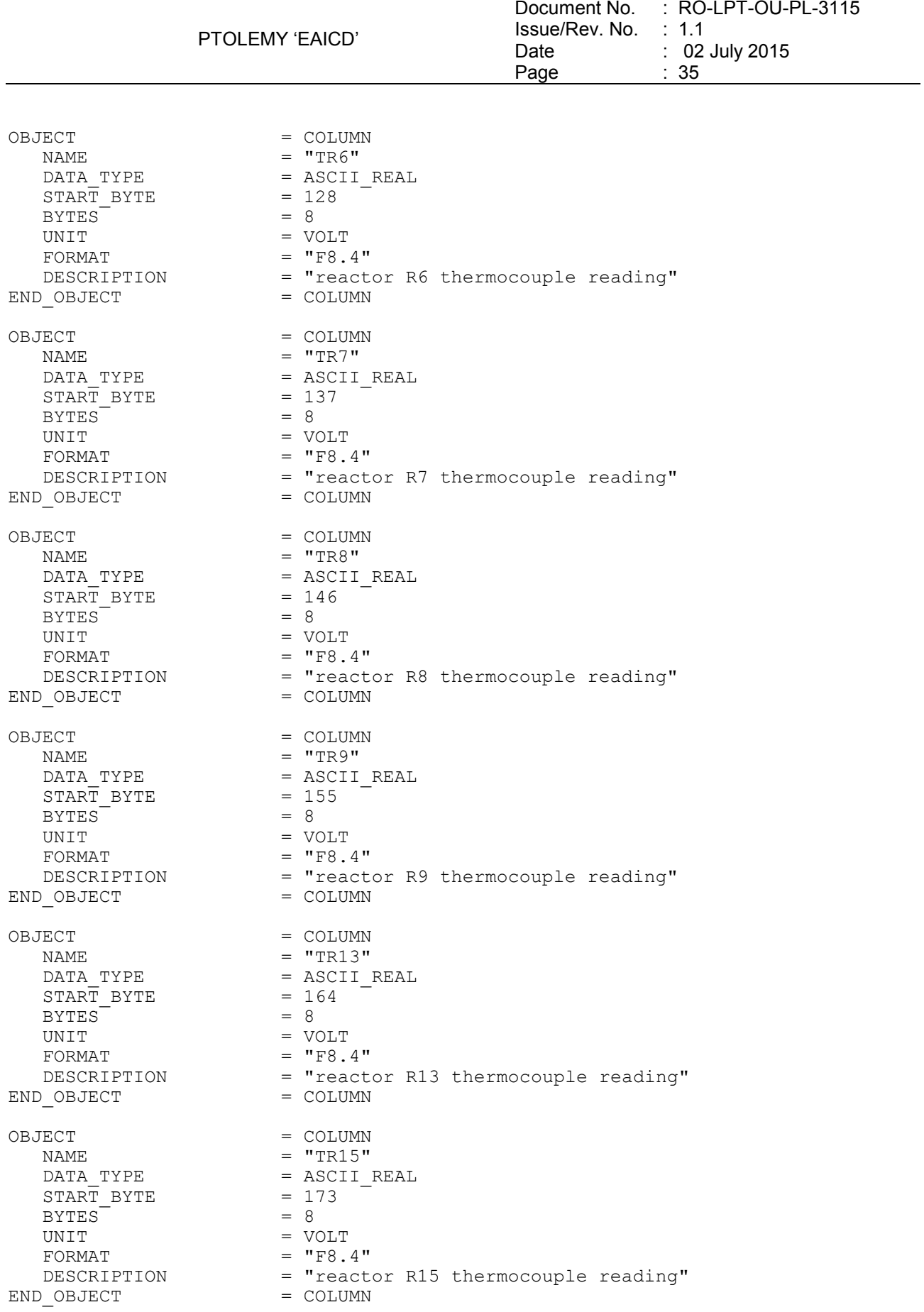

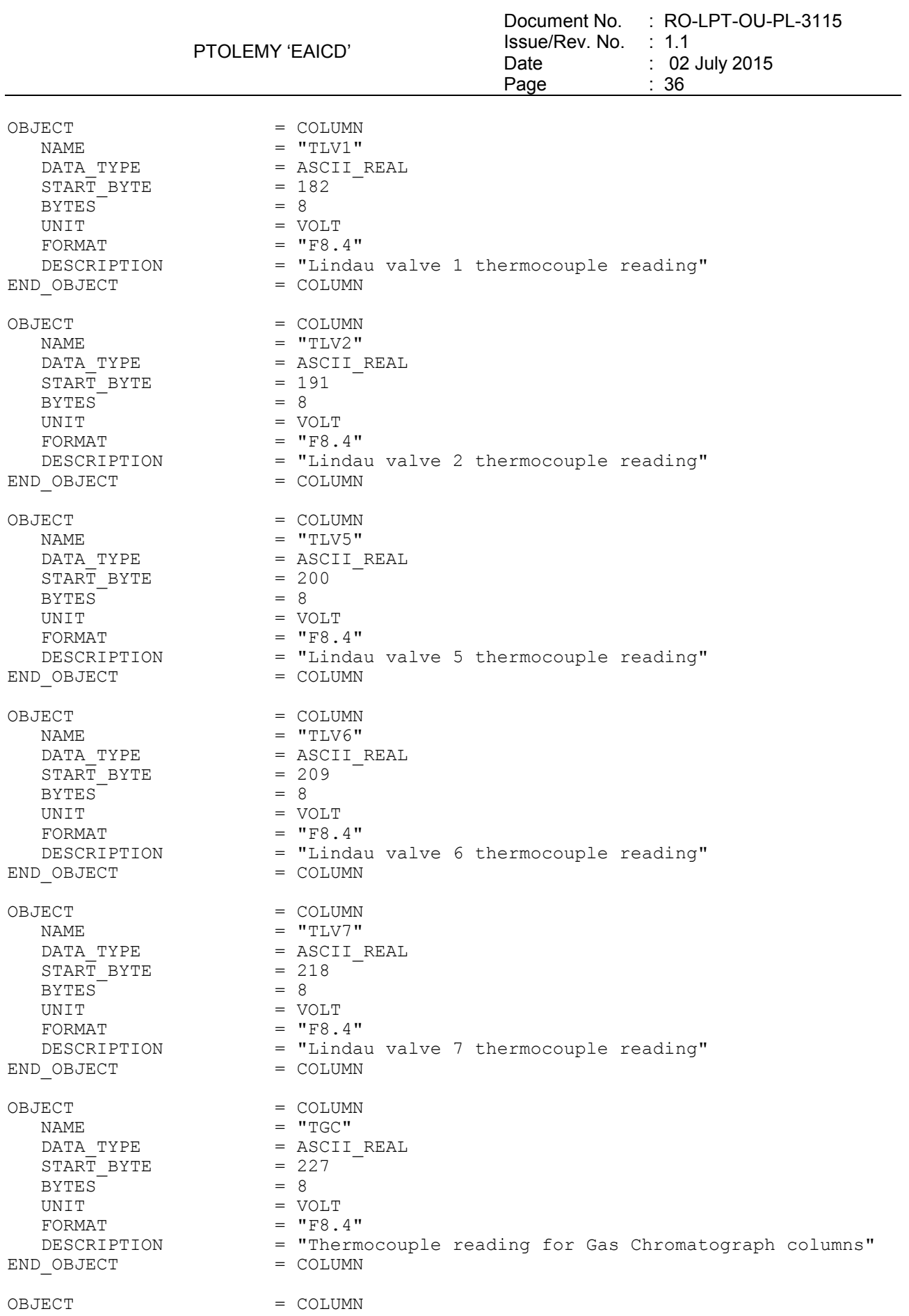

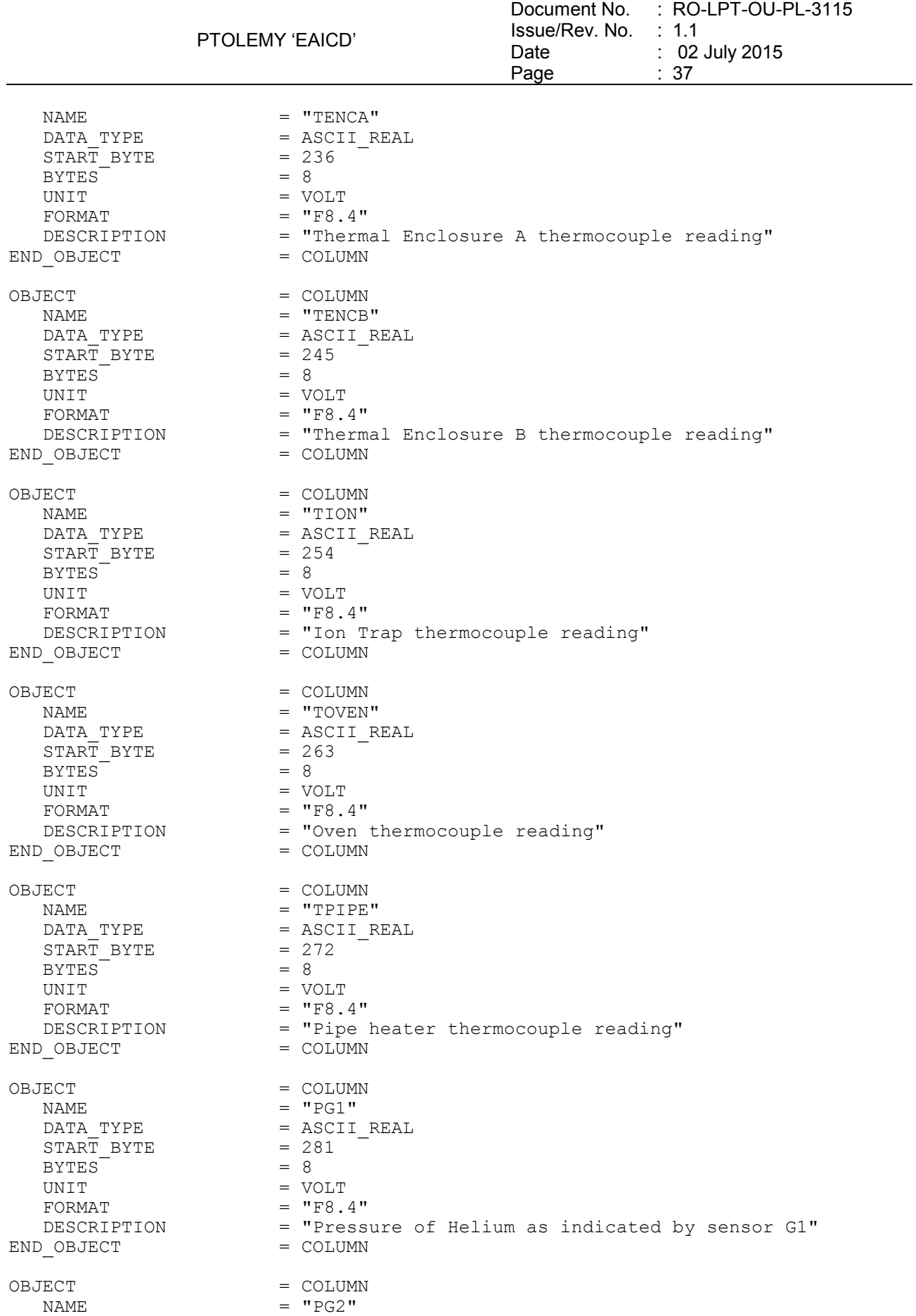

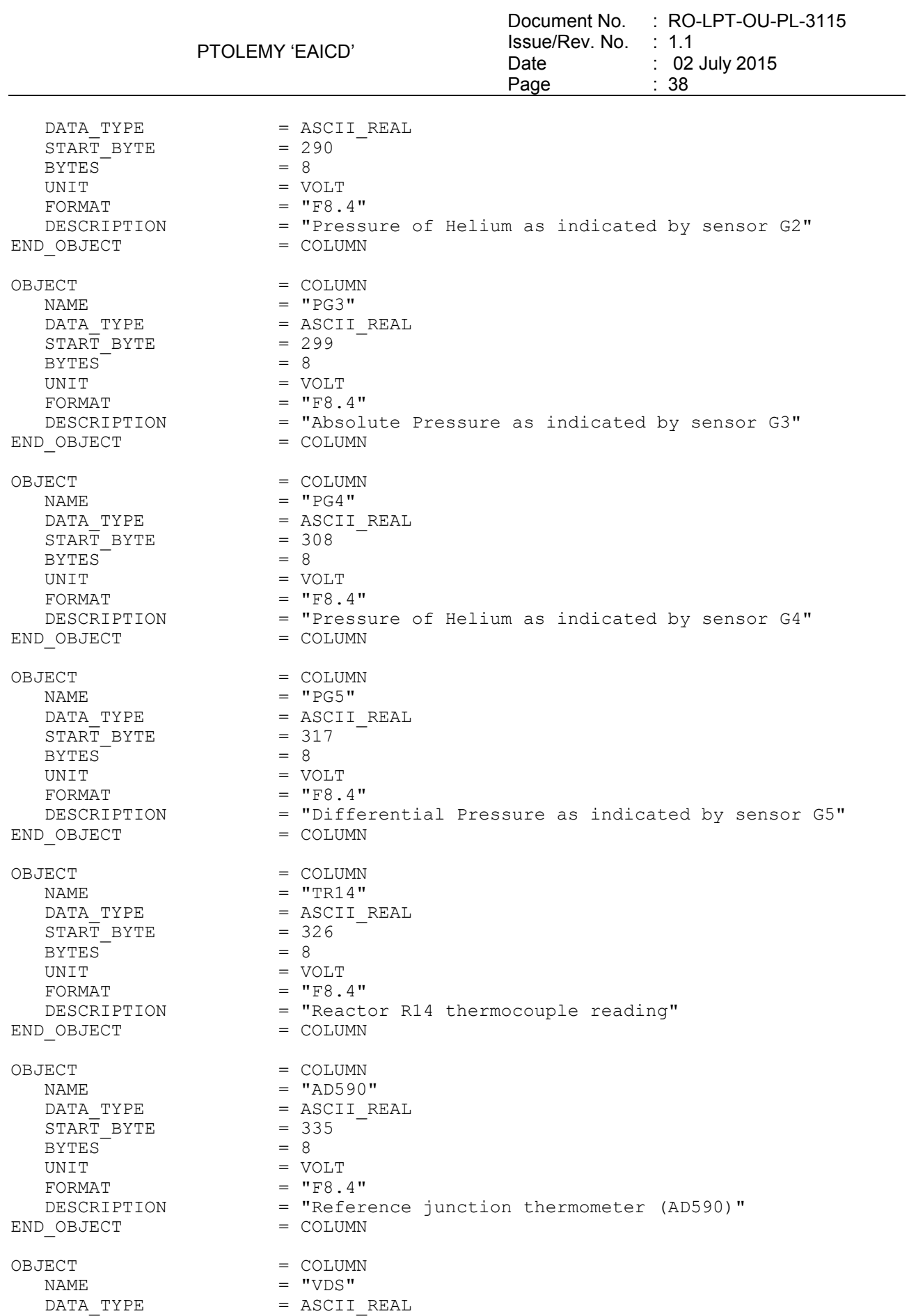

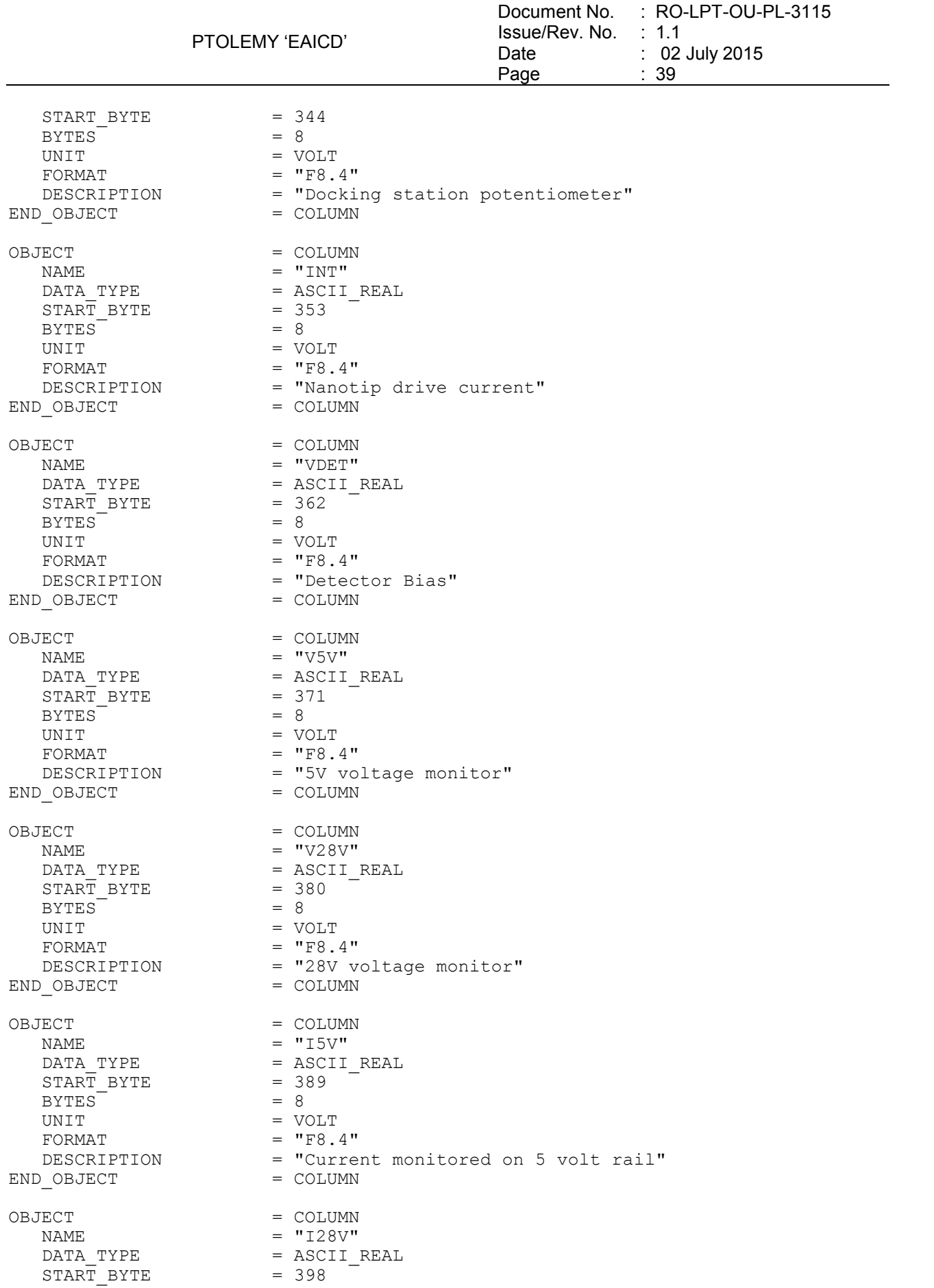

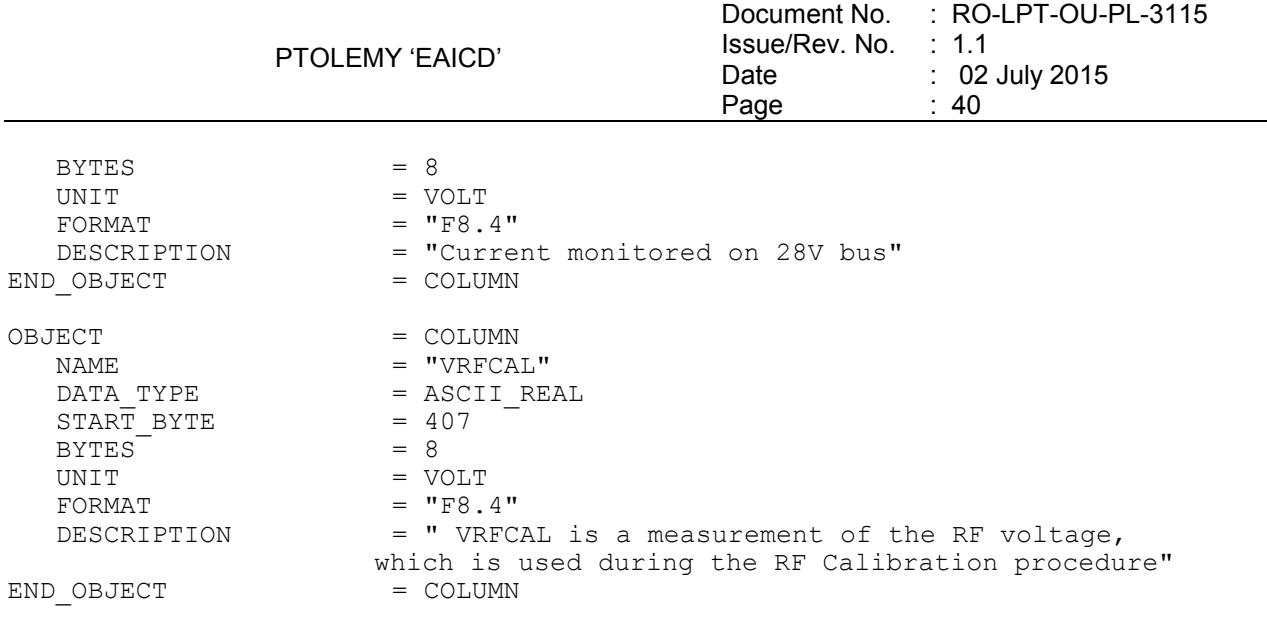

## 4.3.2.4.2 Telecommands

# *4.3.2.4.2.1 TC Acceptance*

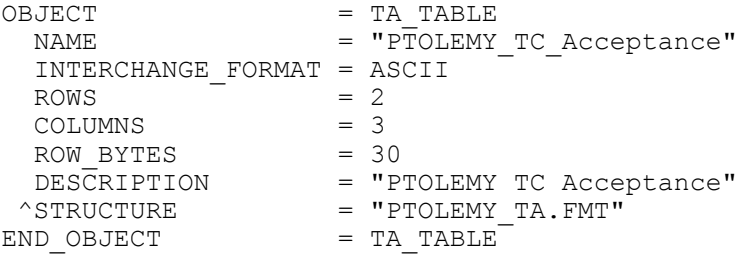

The structure of the TABLE object is described in the file PTOLEMY\_TA.FMT as follows:

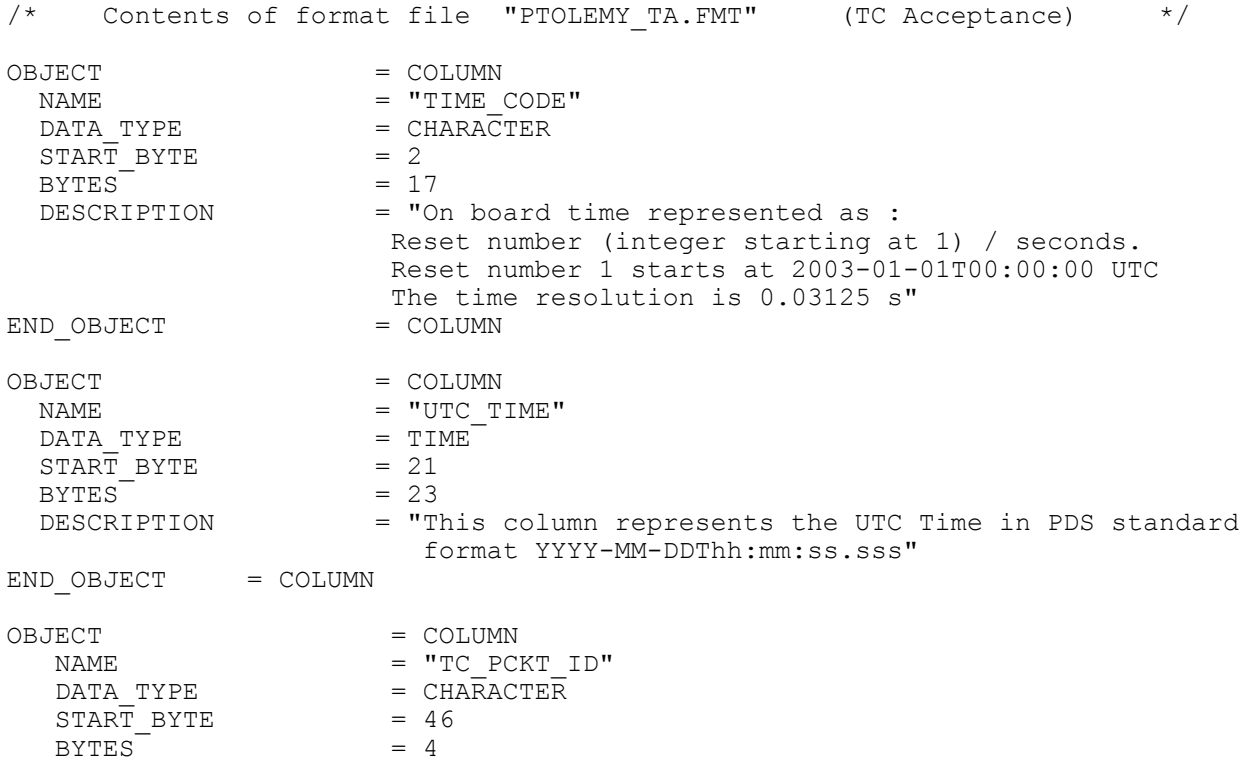

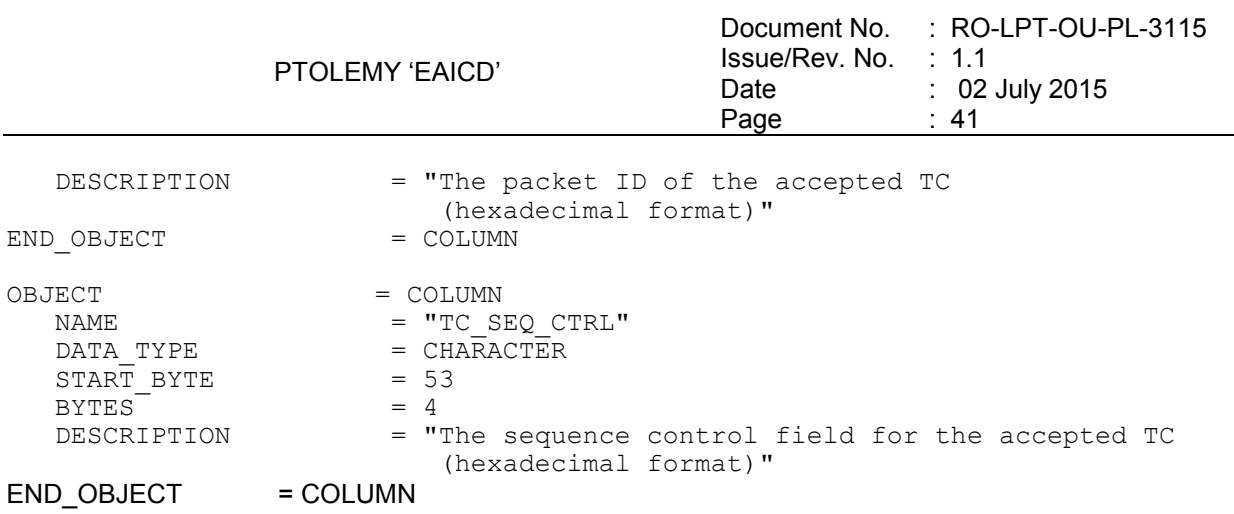

# *4.3.2.4.2.2 TC Acceptance Failure*

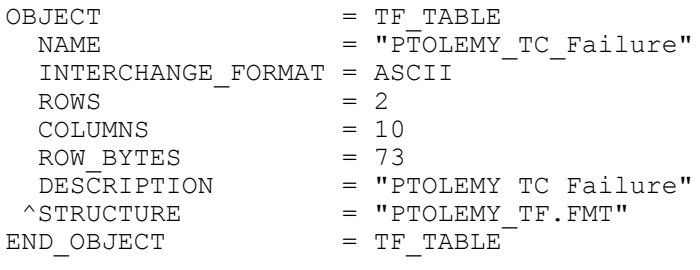

The structure of the TABLE object is described in the file PTOLEMY\_TF.FMT as follows:

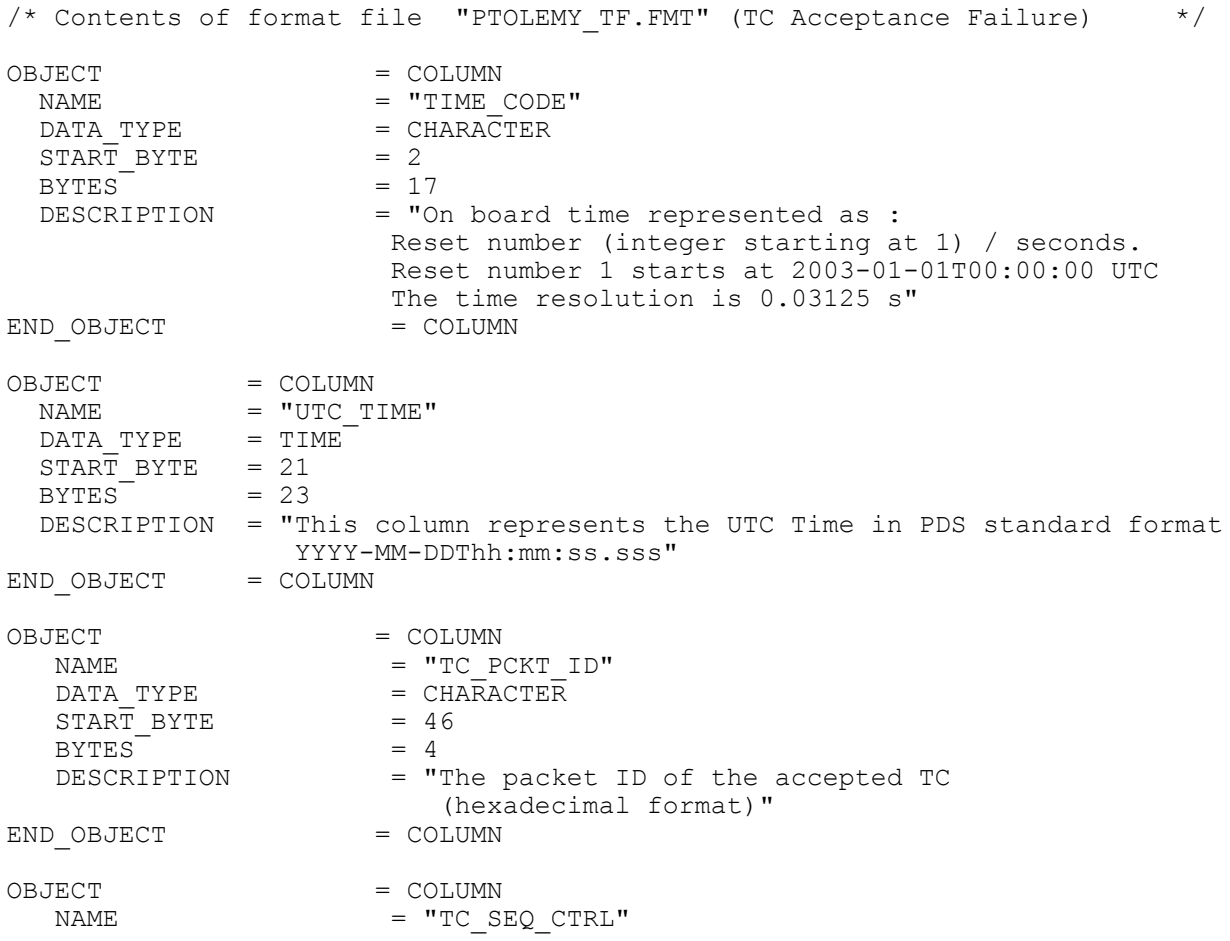

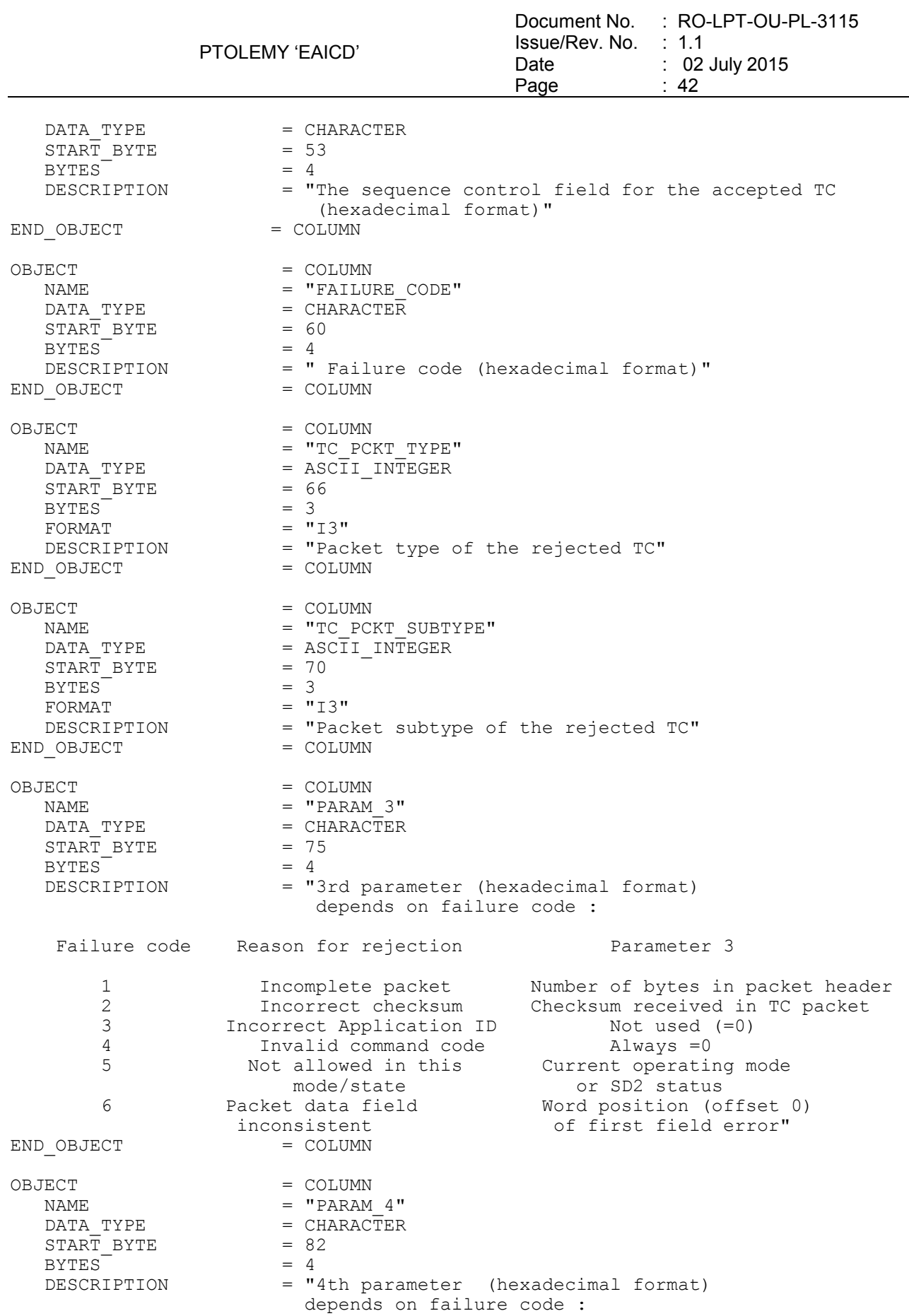

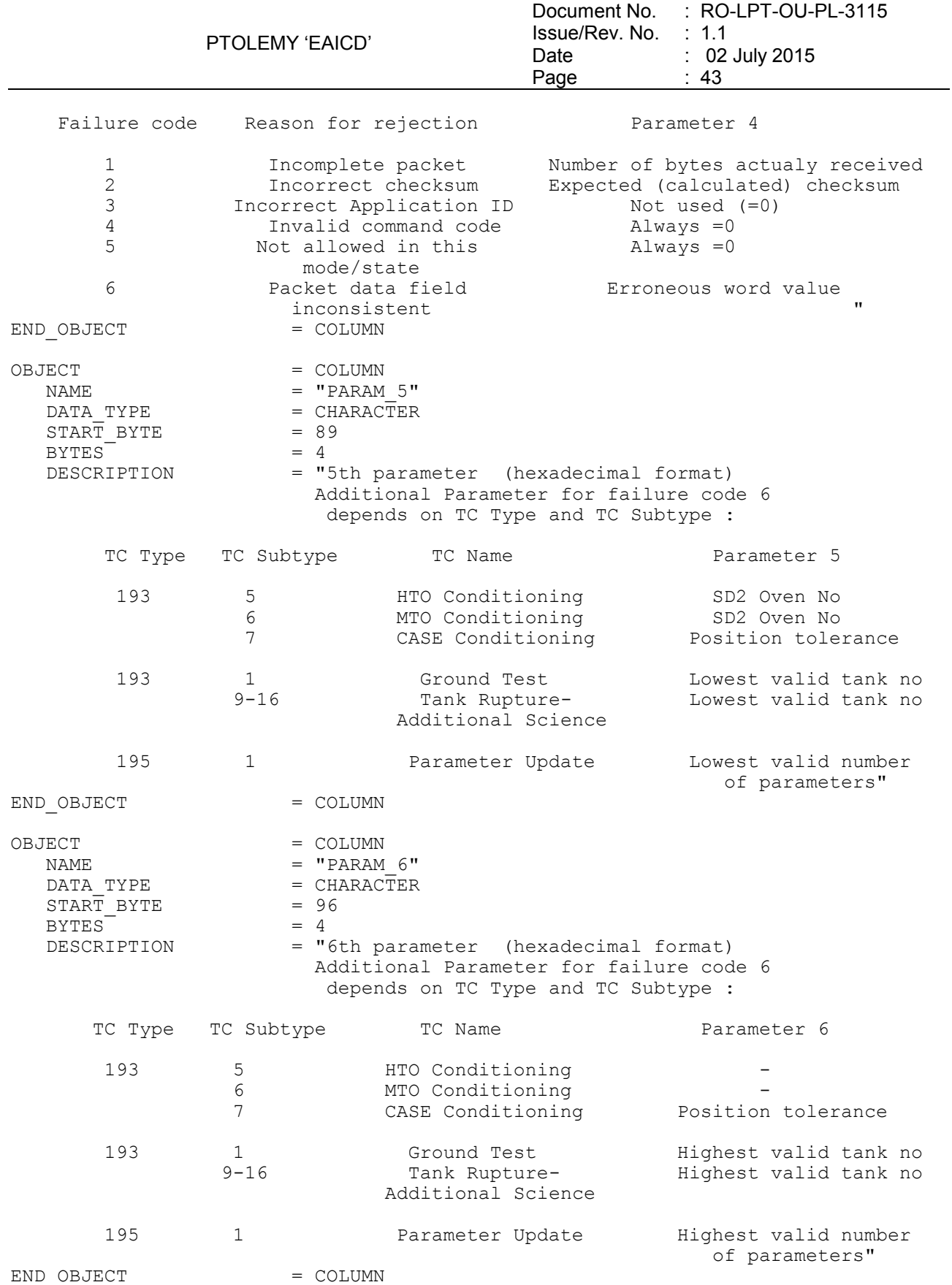

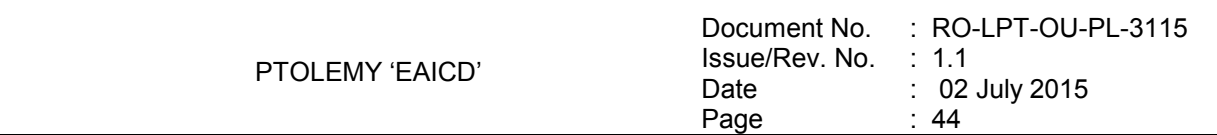

4.3.2.4.3 Memory

# *4.3.2.4.3.1 Memory dump*

# **Memory dump header label**

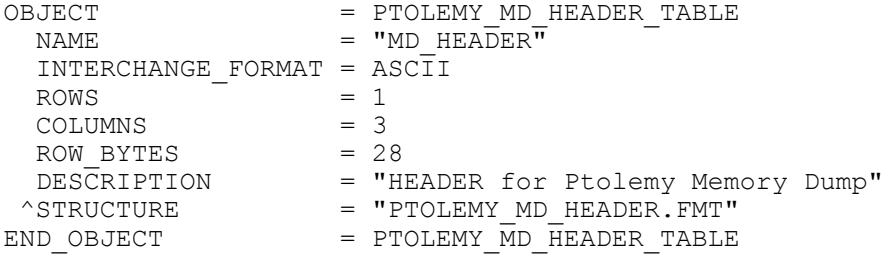

# The structure of the TABLE object is described in the file PTOLEMY\_MD\_HEADER.FMT as follows:

/\* Contents of format file "PTOLEMY\_MD\_HEADER.FMT" (Header Memory Dump) \*/

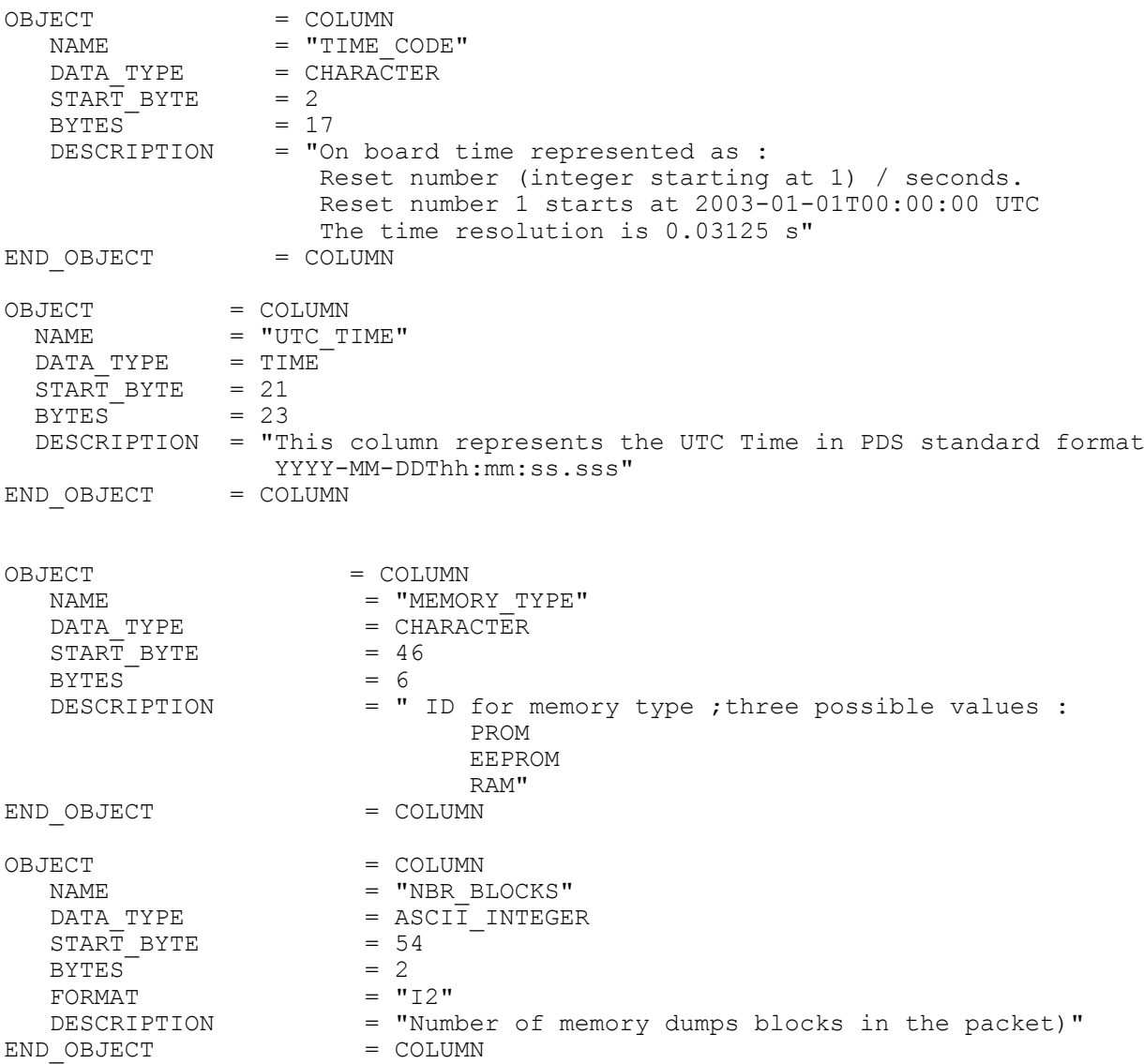

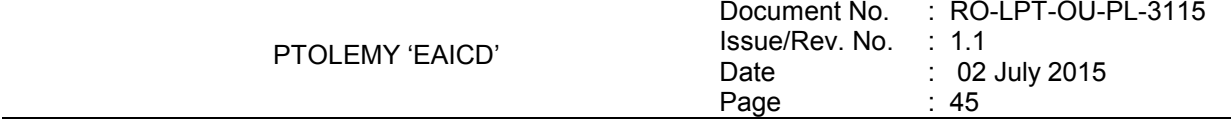

# **Memory dump label**

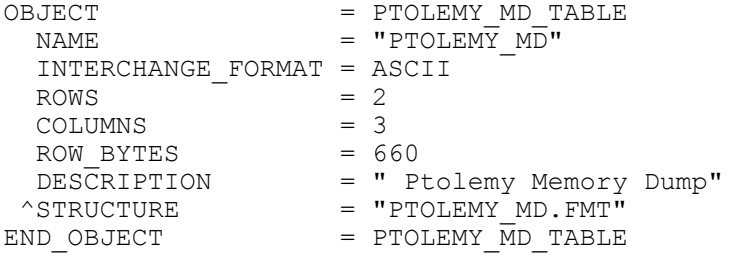

The structure of the TABLE object is described in the file PTOLEMY\_MD.FMT as follows:

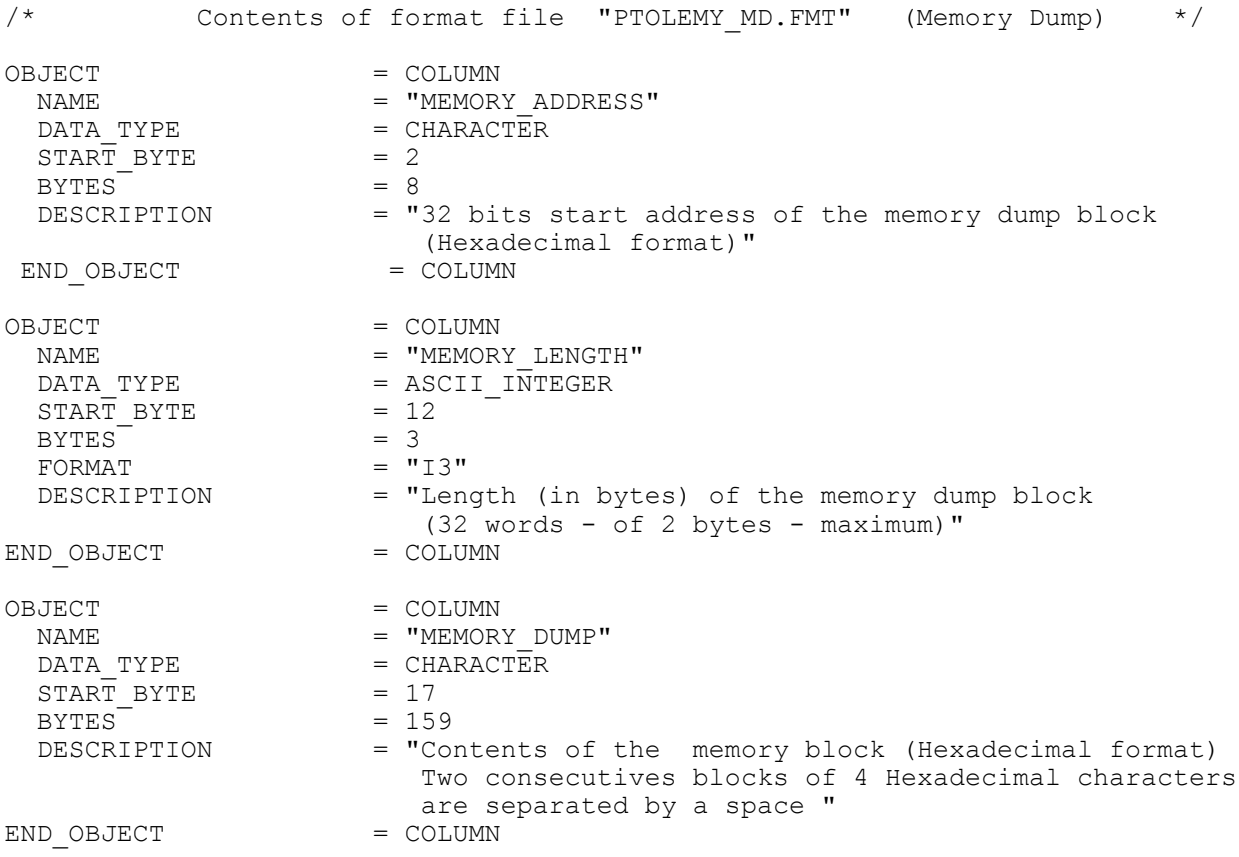

# *4.3.2.4.3.2 Memory Checksum report*

## **Memory checksum report header**

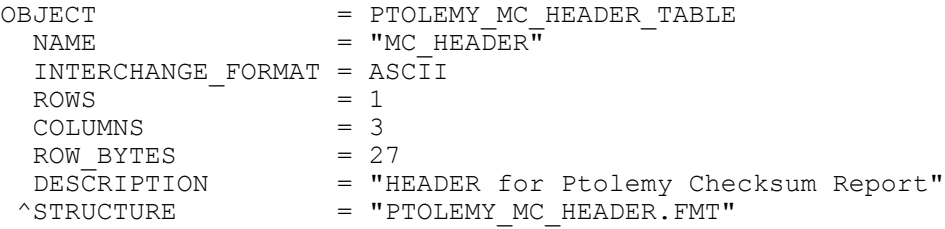

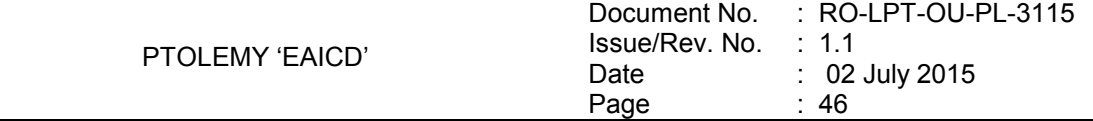

END\_OBJECT = PTOLEMY\_MC\_HEADER\_TABLE

#### The structure of the TABLE object is described in the file PTOLEMY\_MC\_HEADER.FMT as follows:

/\* Contents of format file "PTOLEMY\_MC\_HEADER.FMT" (Header Memory Checksum) \*/ OBJECT = COLUMN  $NAME$  =  $"TIME$   $CODE"$ DATA TYPE = CHARACTER START\_BYTE = 2  $BYTES$  = 17<br>DESCRIPTION =  $"O$ = "On board time represented as : Reset number (integer starting at 1) / seconds. Reset number 1 starts at 2003-01-01T00:00:00 UTC The time resolution is  $0.03125 s'' = \text{COLUMN}$ END OBJE OBJECT = COLUMN<br>NAME = "UTC T  $=$  "UTC\_TIME"<br>= TIME DATA TYPE  $\begin{array}{rcl} \text{STAR}\overline{\text{T}} & \text{BYTE} & = & 21 \\ \text{BYTES} & = & 23 \end{array}$ BYTES DESCRIPTION = "This column represents the UTC Time in PDS standard format YYYY-MM-DDThh:mm:ss.sss"  $END$  OBJECT  $=$  COLUMN OBJECT = COLUMN = COLUMN = TMEMO = "MEMORY\_TYPE"<br>= CHARACTER  $DATA_TYPE$  = CH<br>START BYTE = 46  $\begin{array}{rcl} \text{START} & \text{BYTE} & = & 46 \\ \text{BYTES} & = & 6 \end{array}$ BYTEST<br>DESCRIPTION = " ID for memory type ; three possible values : PROM EEPROM RAM"  $END$   $OBJECT$  =  $COLUMN$ OBJECT = COLUMN NAME = "NUMBER\_OF\_CHECKSUM"<br>
DATA TYPE = ASCII INTEGER =  $ASCII$  INTEGER<br>= 54  $START$  BYTE BYTES  $= 1$ <br>FORMAT  $= 1$ FORMAT<br>DESCRIPTION = "Number of Checksum (maximum 5)" END OBJECT = COLUMN

#### **Memory checksum report table**

OBJECT = PTOLEMY MC TABLE NAME  $=$  "PTOLEMY  $M\overline{C}$ " INTERCHANGE\_FORMAT = ASCII  $\angle$  ROWS  $= 3$  $COLUMNS$  = 4<br>ROW BYTES = 28 ROW BYTES DESCRIPTION = " Ptolemy Checksum Report"  $^{\circ}$ STRUCTURE = "PTOLEMY $^{\circ}$ MC.FMT"  $END\_OBJECT$  = PTOLEMY  $MC$  TABLE

The structure of the TABLE object is described in the file PTOLEMY\_MC.FMT as follows:

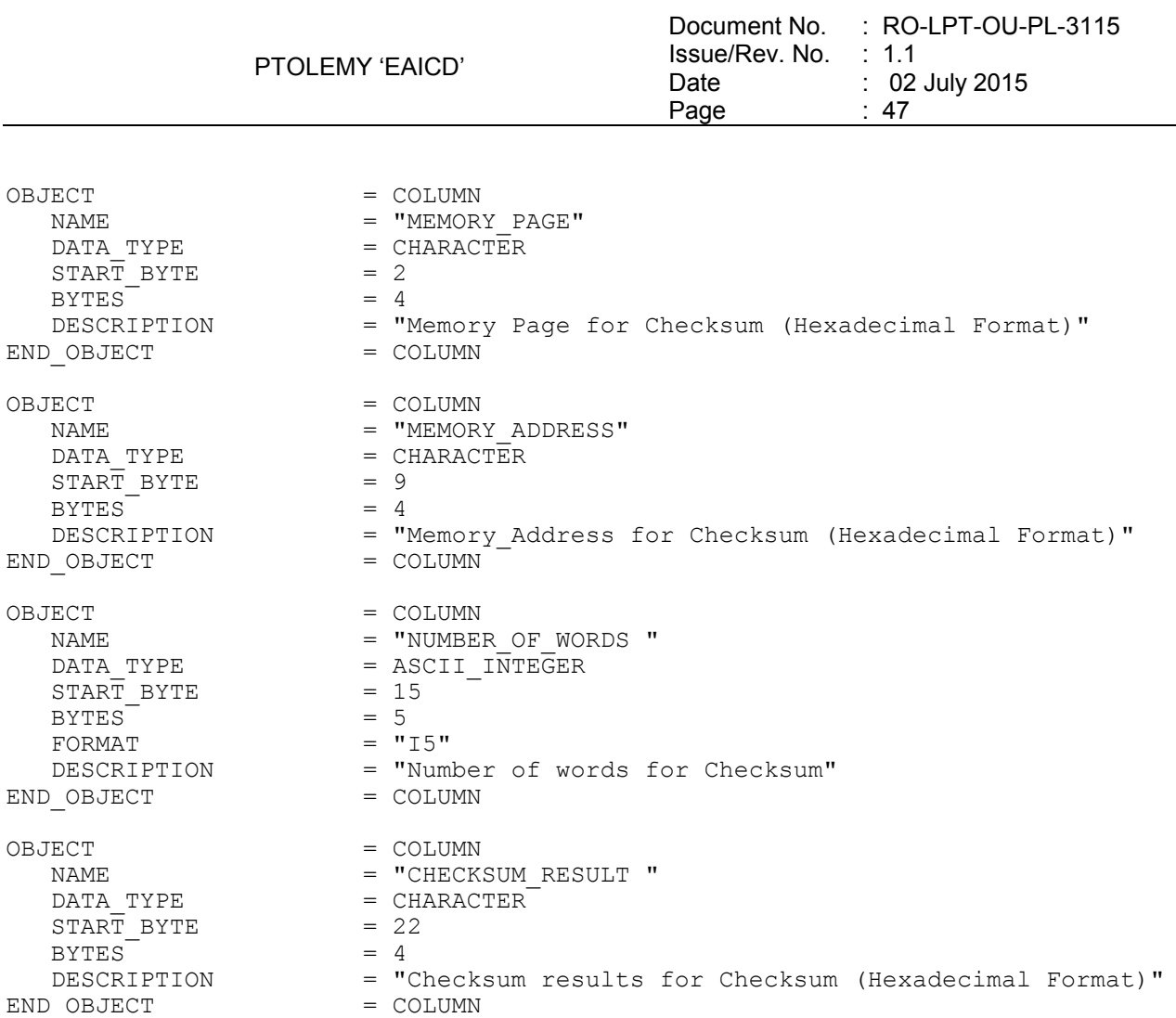

# <span id="page-50-0"></span>4.3.2.4.4 Event

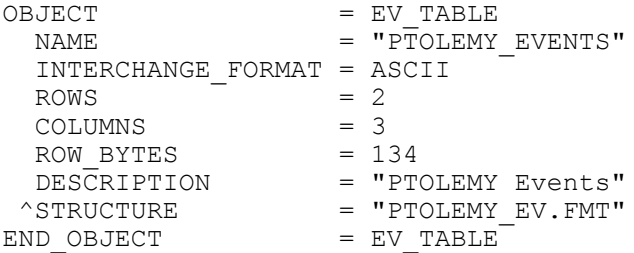

The structure of the TABLE object is described in the file PTOLEMY\_EV.FMT as follows:

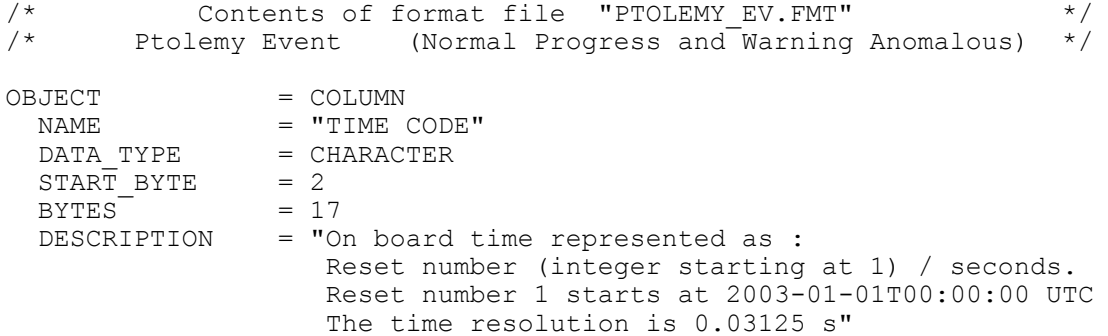

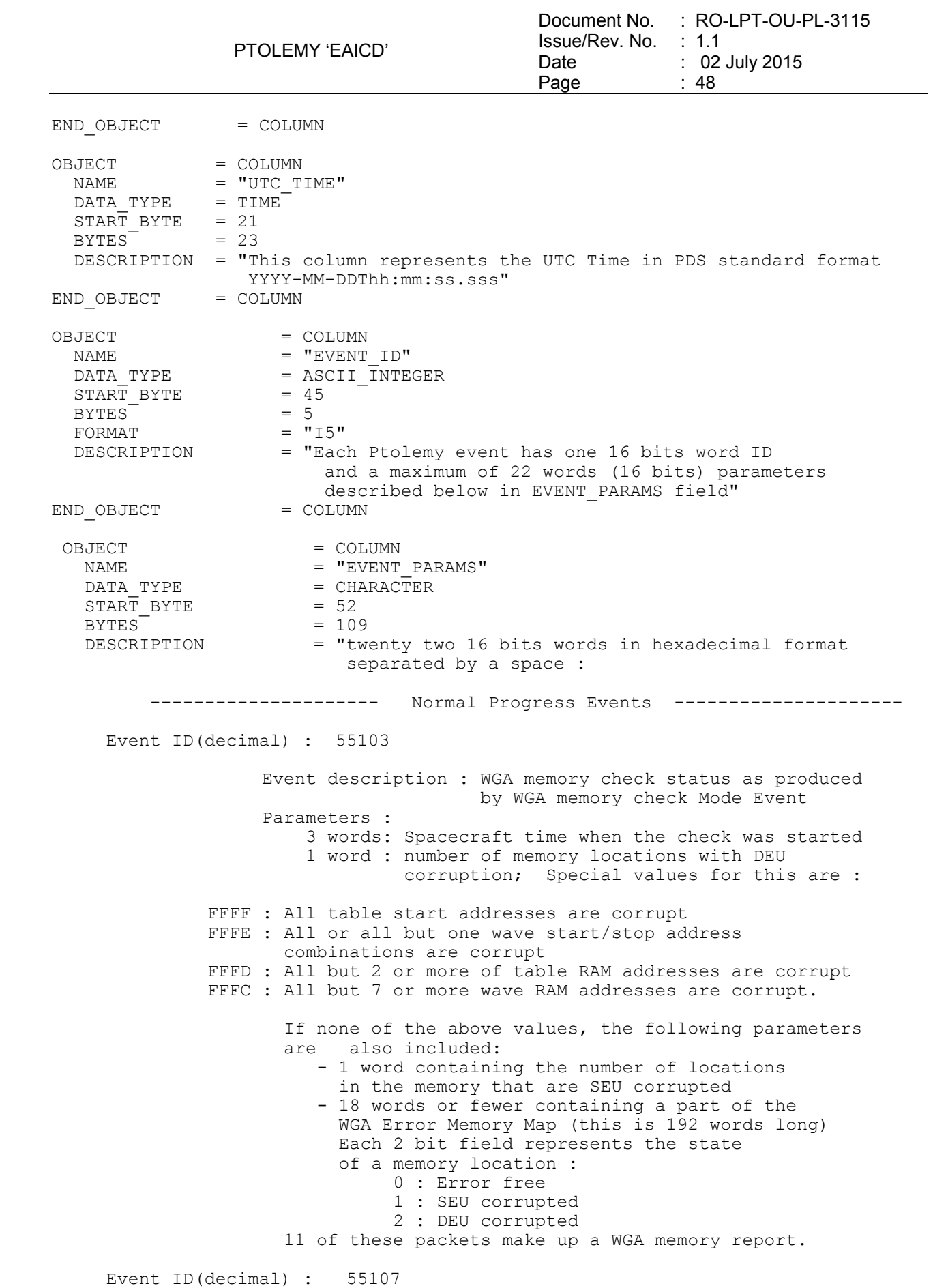

PTOLEMY 'EAICD' Document No. : RO-LPT-OU-PL-3115 Issue/Rev. No. : 1.1 Date Page : 02 July 2015 : 49 Event description : Mode Execution Completed memory check Mode Event Parameters : 1 word containing the operating mode just completed Event ID(decimal) : 55101 Event description : Ptolemy Power-on Start Parameters : 1 word containing the operating mode just completed 1 (MSB) Startup Type = Start (AAh) 1 (LSB) Startup Cause = Power-On (00H) 2 DAC control register<br>3 PWM control register 3 PWM control register<br>4 Valve control regist 4 Valve control register<br>5 Critical functions con Critical functions control register 6 Data bus test result lower RAM devices (1) Address bus test result lower RAM devices (1) 8 Memory locations test result, first page 9,10,11 Memory locations test result, remaining pages 12 Data bus test result, upper RAM devices (1) 13 Address bus test result, lower RAM devices (1) 14,15,16,17 Memory locations test result, upper RAM devices 18 Upper RAM device<br>18 (MSB) Page 3 test n 18 (MSB) Page 3 test results<br>18 (15:14) 00 : all test p 00 : all test passed 01 : failed memory locations test 10 : failed address bus test 11 : failed data bus test Results for remaining pages as for page 3 18 (13:08) Lower RAM device : results as for upper RAM 18 (LSB) device 19 Selected RAM code page 20 Event ID(decimal) : 55005 Event description : Operating Mode Selection Parameters : 1 : Current Operating Mode 2 : Selected Operating mode 3 : Mode Selection TC parameter 1 4 : Mode Selection TC parameter 2 5 : Mode Selection TC parameter 3 Event ID(decimal) : 55010 Event description : SD2 Backup RAM Received Parameters : 1 : SD2 Status 2 : SD2 Drill Depth 3 : SD2 Carousel Position 4 : SD2 Oven Number Event ID(decimal) : 55011

PTOLEMY 'EAICD' Document No. : RO-LPT-OU-PL-3115 Issue/Rev. No. : 1.1 Date Page : 02 July 2015 : 50 Event description : Ptolemy Backup RAM received Parameters : 1 : Carousel Use State 2 : RF Calibration Word 3 : Docking station motor upper position 4 : Docking station motor lower position 5 : Docking station undocked sensor value 6 : Docking station docked sensor value Event ID(decimal) : 55013 Event description : RF Frequency Calibration Report Parameters : RF calibration word Event ID(decimal) : 55014 Event description : Docking Station Sensor Data Parameters : 1-23 words of docking station potentiometer readings used for docking station calibration. Unused (trailing) words filled with zeros Event ID(decimal) : 55015 Event description : Docking Station Calibration Data Parameters : 1 : Lowest sensor value 2 : Highest sensor value 3 : Docking station motor upper position 4 : Docking station motor lower position 5 : DAC Maximum value recorded during calibration 6 : ADC Maximum value recorded during calibration (1) Set bit indicates bus failure for that line -------------------- Anomalous Events ----------------------- Event ID(decimal) : 55101 Event description : Monitor Mode Event Timed out Parameters : 6 byte field describing mode event that has timed out 1 word containing the sensor value at timeout Event ID(decimal) : 55102 Event description : WGA communication error<br>Parameters : 6 byte field describing t 6 byte field describing the mode event in which this occurred Event ID(decimal) : 55104

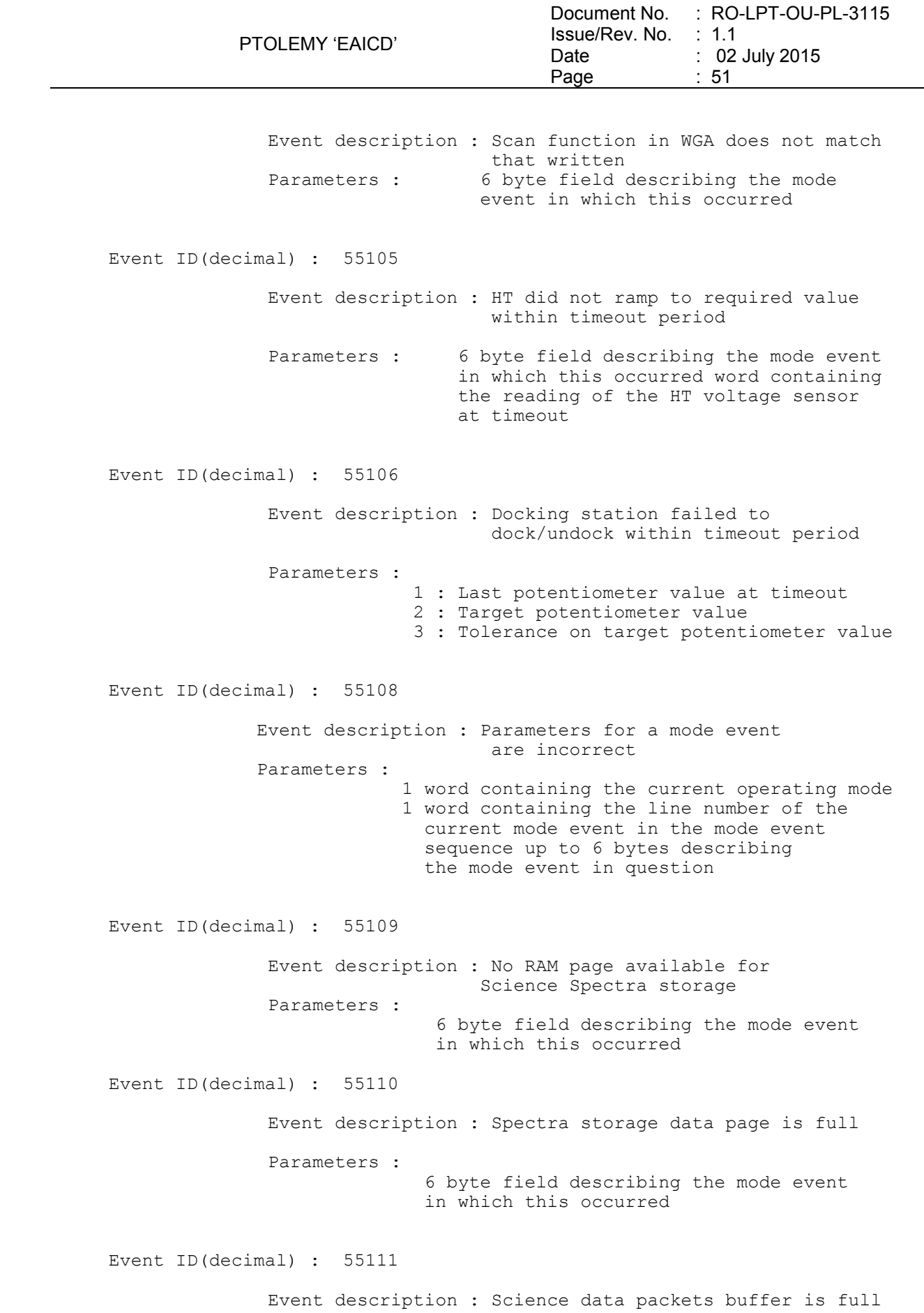

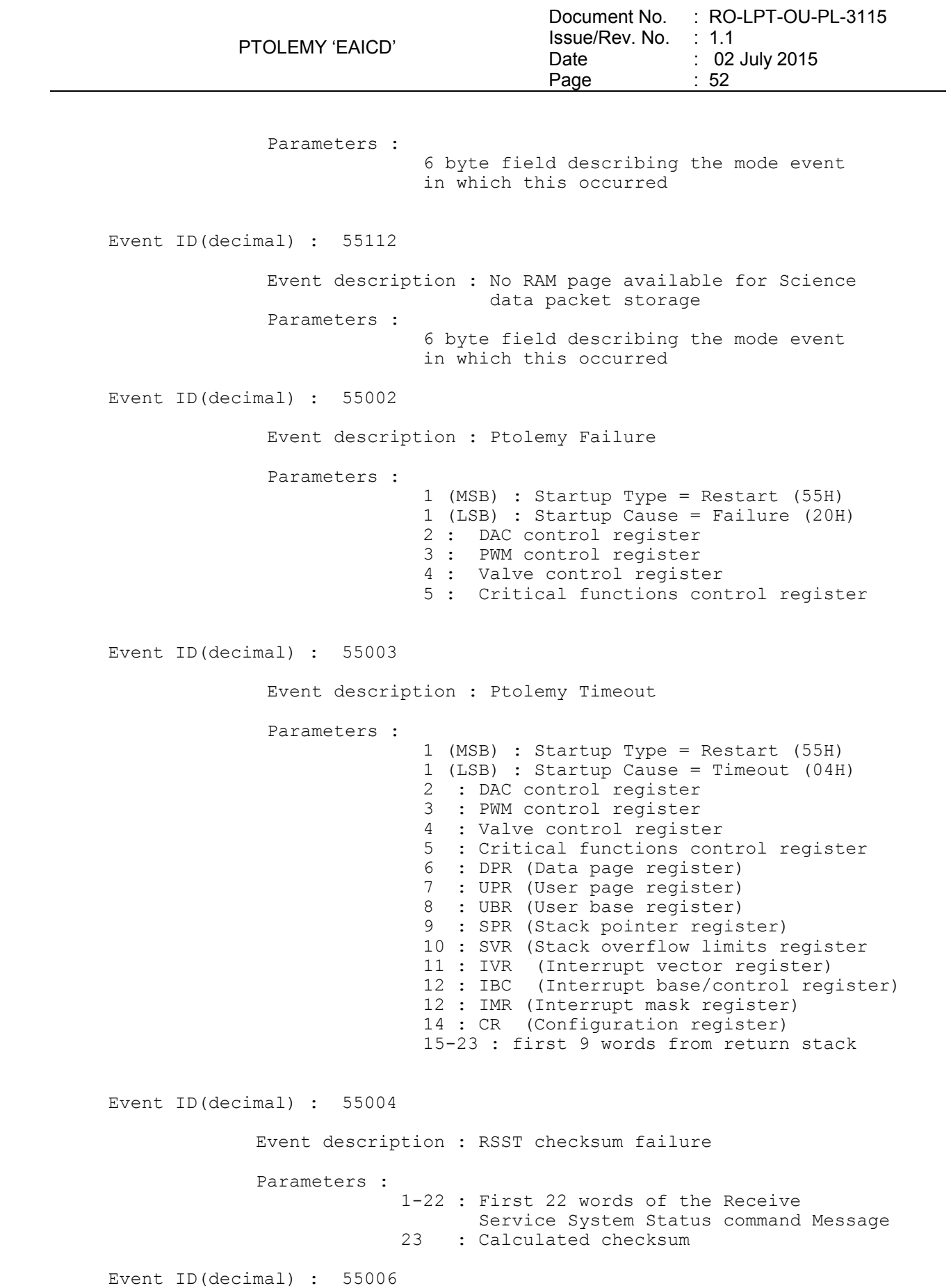

PTOLEMY 'EAICD' Document No. : RO-LPT-OU-PL-3115 Issue/Rev. No. : 1.1 Date Page : 02 July 2015 : 53 Event description : Memory check failure Parameters : 1 : Start address of memory test 2 : End address of memory test 3 : Checksum accumulated during memory test 4 : Checksum expected for memory test Event ID(decimal) : 55007 Event description : Safe limit violation Parameters : 1 : TM channel 2 : Value from ADC 3 : Upper safe limit for this channel 4 : Lower safe limit for this channel Event ID(decimal) : 55008 Event description : Operating Limit Excursion Parameters : 1 : TM channel 2 : Value from ADC 3 : Upper operating limit for this channel 4 : Lower operating limit for this channel Event ID(decimal) : 55009 Event description : Operating Limit Return Parameters : 1 : TM channel 2 : Value from ADC 3 : Upper operating limit for this channel 4 : Lower operating limit for this channel" END OBJECT = COLUMN 4.3.2.4.5 Auxiliary OBJECT = AUX\_TABLE<br>NAME = "AUXTLIAR  $=$  "AUXILIARY" INTERCHANGE\_FORMAT = ASCII ROWS  $= 2$ COLUMNS  $= 4$ <br>ROW BYTES  $= 45$ ROW BYTES DESCRIPTION = "PTOLEMY Auxiliary data"  $^{\wedge}$ STRUCTURE = "PTOLEMY AX2.FMT"  $END$  OBJECT  $= AUX$  TABLE

The structure of the TABLE object is described in the file PTOLEMY\_AX2.FMT as follows:

/\* Contents of format file "PTOLEMY\_AX2.FMT" (Uncalibrated Auxiliary Data) \*/ OBJECT  $=$  COLUMN  $\begin{array}{ccc}\nNAME & = & "LOBT" \\
\end{array}$ DATA\_TYPE  $=$  CHARACTER<br>START BYTE  $=$  2  $START$  BYTE  $BYTES$  = 17

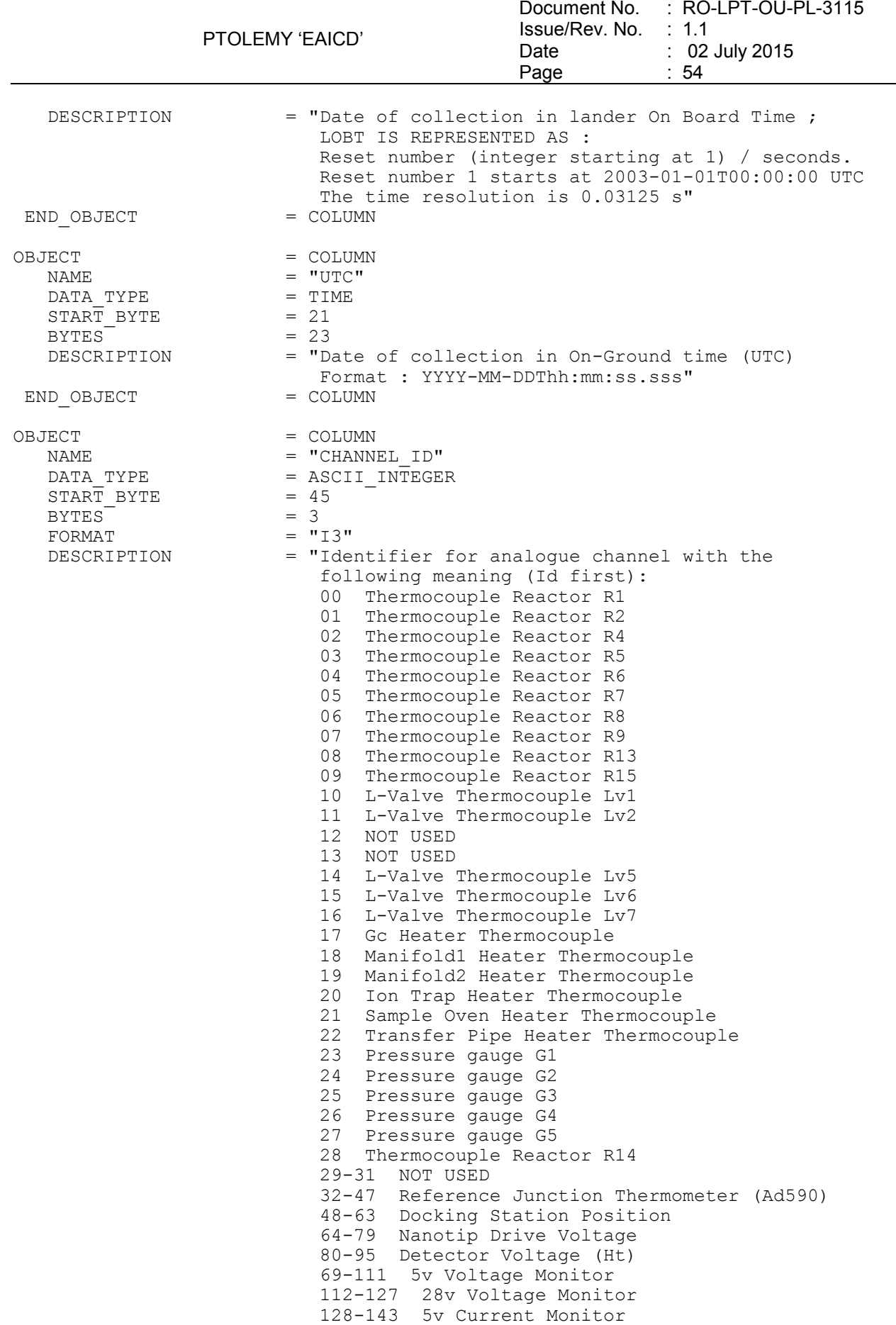

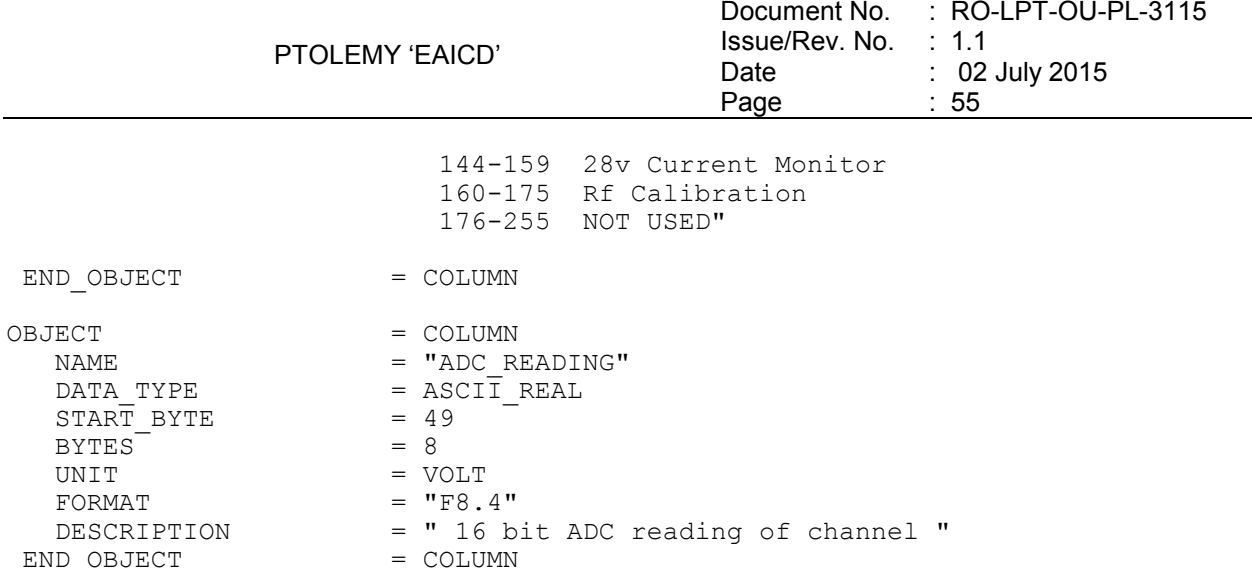

# <span id="page-58-0"></span>4.3.2.4.6 Summary Spectrum

## Summary spectrum header table:

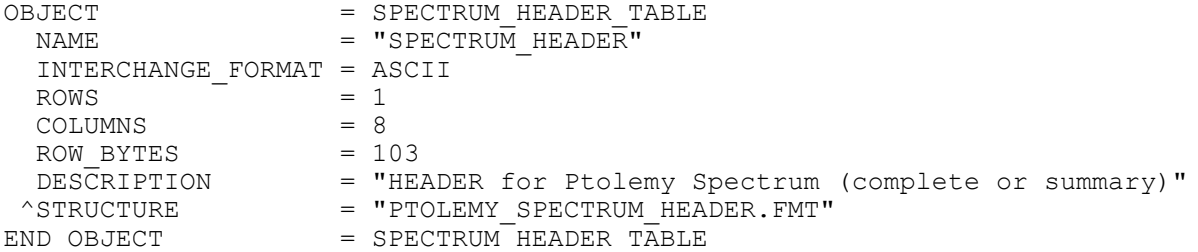

 The structure of the TABLE object is described in the file PTOLEMY\_SPECTRUM\_HEADER.FMT as follows:

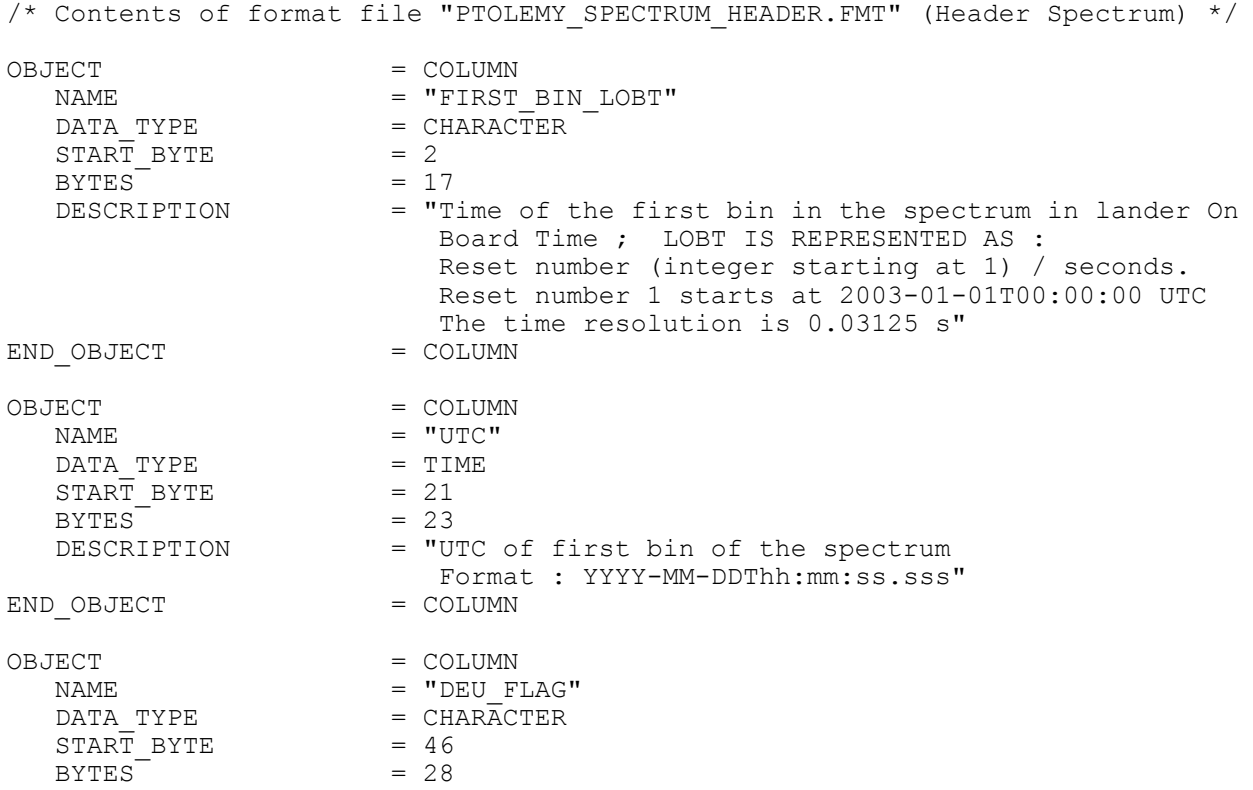

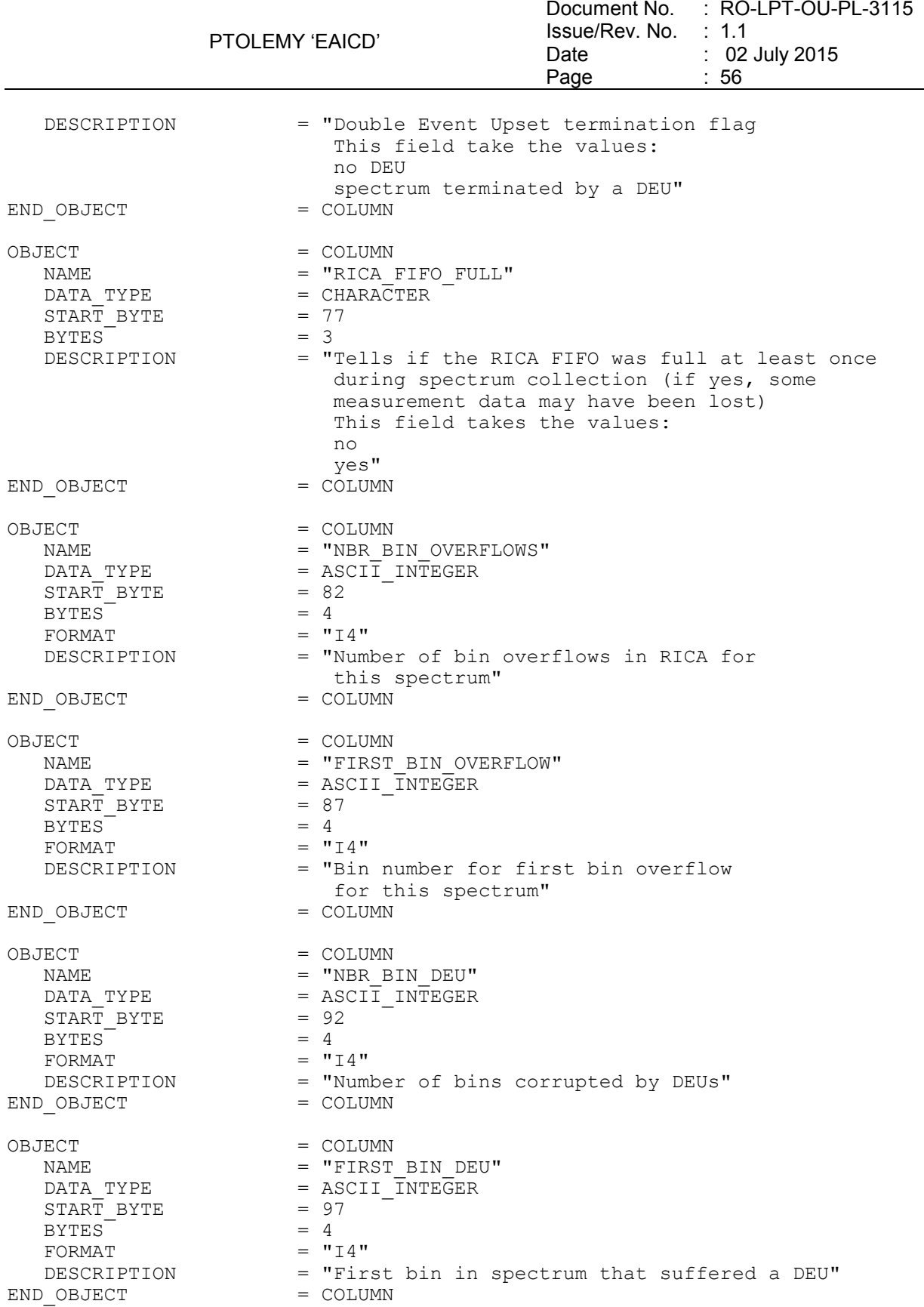

# **Summary spectrum table:**

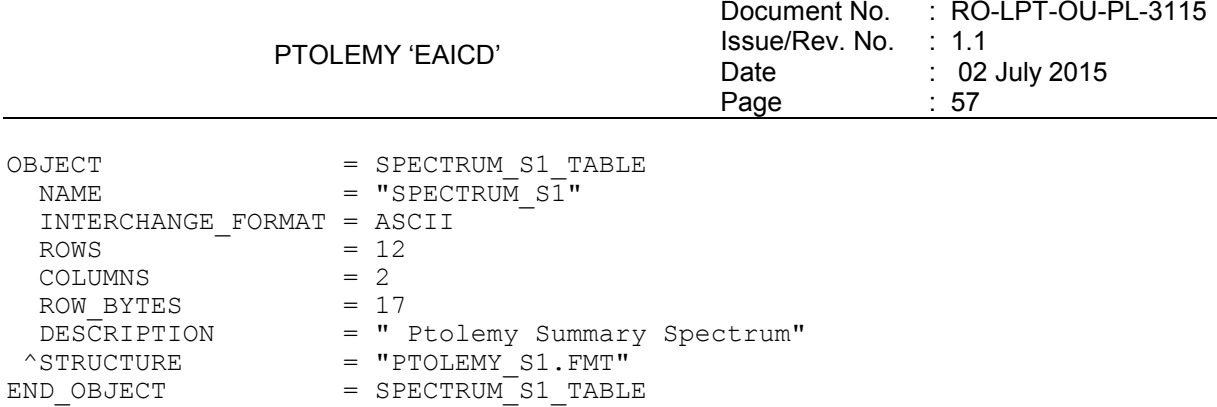

The structure of the TABLE object is described in the file PTOLEMY\_S1.FMT as follows:

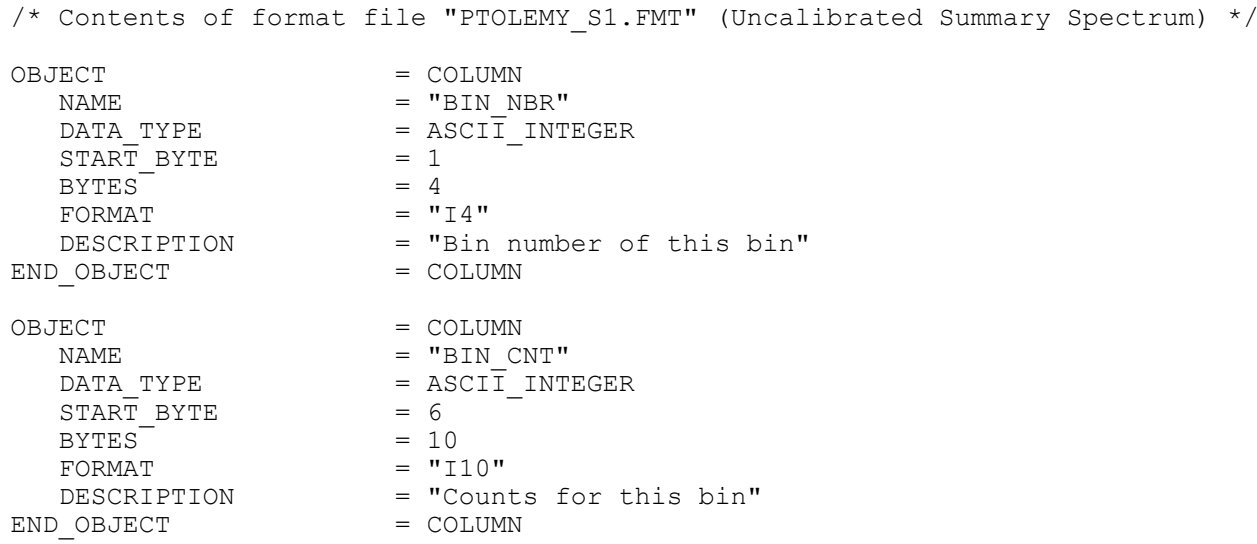

## 4.3.2.4.7 Complete Spectrum

The complete spectrum header table is the same as the summary spectrum header table described in [§4.3.2.4.6](#page-58-0)

#### **Complete spectrum table**:

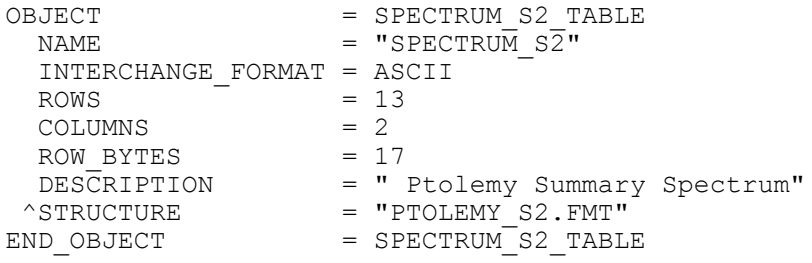

The structure of the TABLE object is described in the file PTOLEMY\_S2.FMT as follows:

/\*Contents of format file "PTOLEMY\_S2.FMT" (Uncalibrated Complete Spectrum)\*/

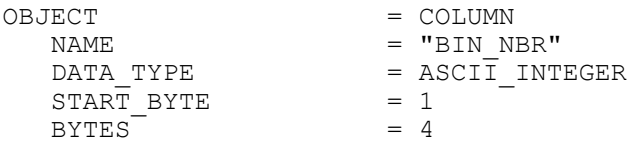

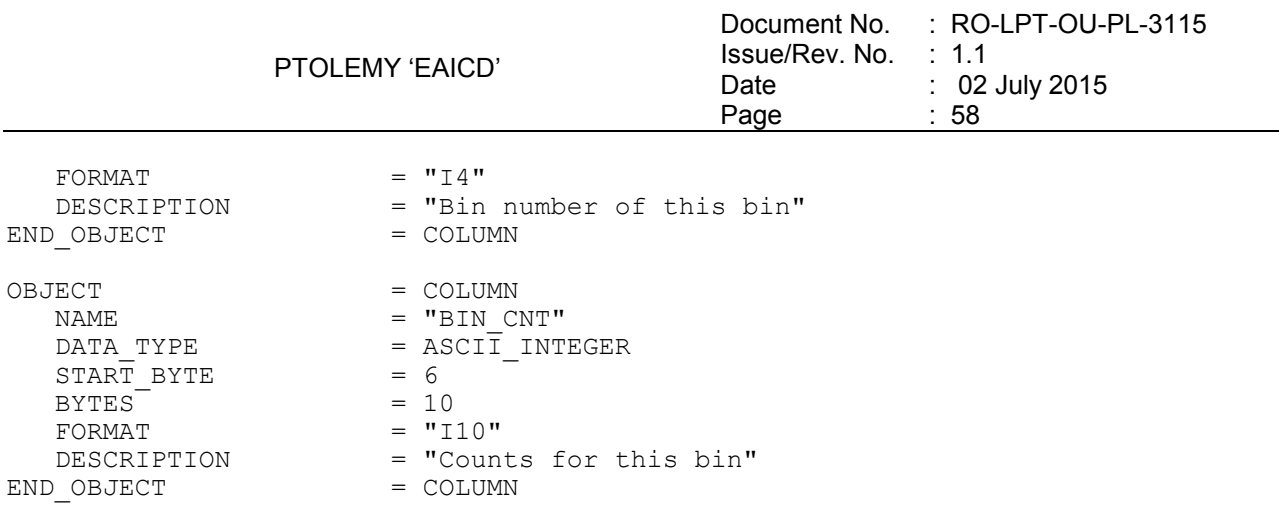

#### 4.3.2.5 Description of Instrument

A description of the instrument is given in AD4. A brief overview is in the INST.CAT catalog file as well as this document

# 4.3.2.5.1 Sample Tracking Specific Keywords

These keywords has been defined to track the cometary material drilled and distributed by SD2 system. They are N/A during the cruise.

#### ROSETTA : SD2\_OVEN\_FILLING

- **Type:** character
- **Standard values:** "YES" or "NO"
- **Description:** filling conditions of the pictured oven as deduced from the SD2 data

#### ROSETTA : SD2\_DRILL\_DEPTH

- **Type**: real, unit mm
- **Standard values:** refer to SD2 data (or missing value)
- **Description:** depth of the drilling process as deduced from the SD2 data

#### ROSETTA : SD2\_OVEN\_NUMBER

- **Type:** integer
- **Standard values:** 1 to 26
- **Description:** number of the oven filled by the SD2 system

## ROSETTA : SD2\_OVEN\_TYPE

- **Type:** character
- **Standard values**: "MTO" or "HTO"
- **Description:** type of the oven filled by the SD2 system (Medium Temperature Oven or High Temperature Oven)

#### ROSETTA : SAMPLE\_TAPPING

- **Type:** character
- **Standard values:** "YES" or "NO" or "N/A"
- **Description:** tapping conditions of the pictured oven as deduced from the PTOLEMY or COSAC data

#### ROSETTA : SAMPLE\_NUMBER

- **Type:** integer
- **Standard values**: 1, 2,…or missing value
- **Description:** number of number of sample (1 for the first sample of the mission and n+1 for the following ones)

#### ROSETTA : SAMPLE\_VOLUME

- **Type:** real, mm3

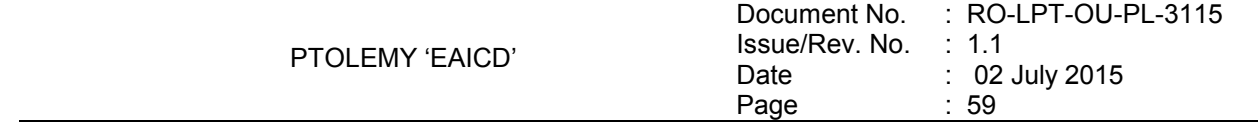

- **Standard values**: from Volume Checker
- **Description:** amount of sample discharged into the oven from the Volume Checker data

# *4.3.3 Data Product Design of Level 3 Data*

The Level 3 data product contains calibrated complete mass spectra with relevant information data and housekeeping data. The following data are included in the level 3 product:

- From science telemetry
	- o Auxiliary data,
	- o Mass Spectrum
- From housekeeping telemetry
	- o Sensor
	- o Event (Level 2)

## 4.3.3.1 File Characteristics Data Elements

The PDS file characteristic data elements for PTOLEMY level 3 products are:

```
RECORD TYPE = FIXED LENGTH
RECORD_BYTES 
FILE_RECORDS
PROD\overline{U}CT TYPE = RDR<br>PROCESSING LEVEL ID = 3
PROCESSING LEVEL ID
```
The values of keywords RECORD BYTES and FILE\_RECORDS depend on the data product type.

#### 4.3.3.2 Data Object Pointers Identification Data Elements

The PTOLEMY level 3 data are organized as ASCII tables. The data object pointers (^TABLE) reference TAB files.

## 4.3.3.3 Instrument and Detector Descriptive Data Elements

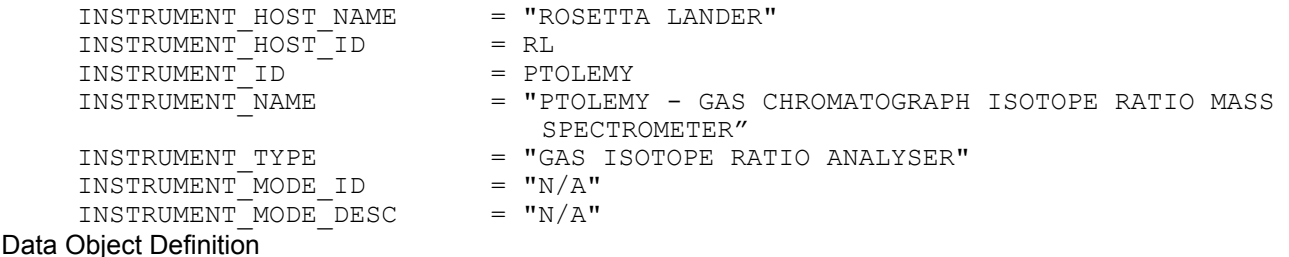

4.3.3.3.1 Event (Level 2) See § [4.3.2.4.4](#page-50-0)

#### 4.3.3.3.2 Sensor (housekeeping) calibrated data

```
OBJECT = SENSOR CAL TABLE
 NAME = "SENSOR CAL"
  INTERCHANGE_FORMAT = ASCII 
 ROWS = 2<br>COLUMNS = 44COLUMNS
```
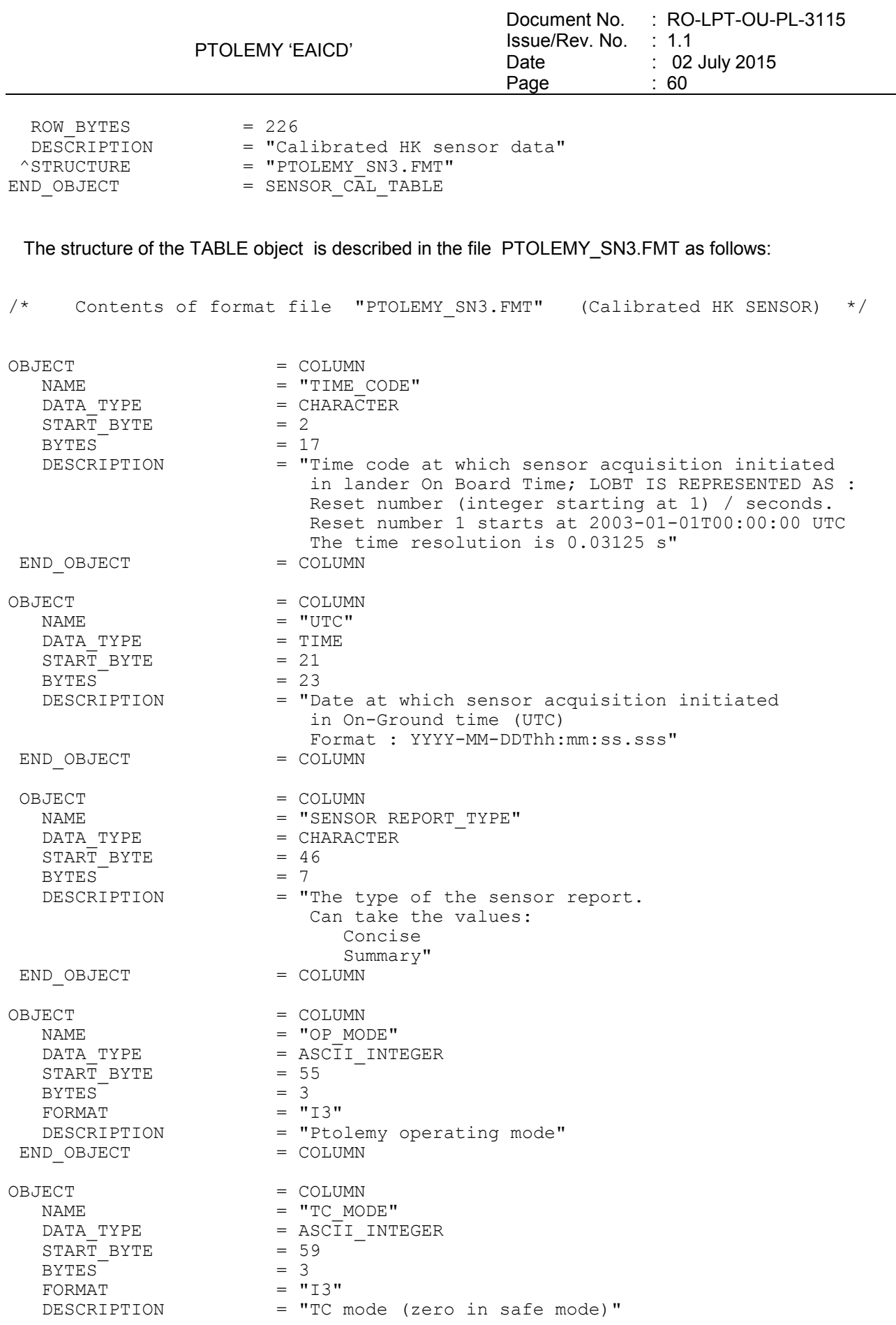

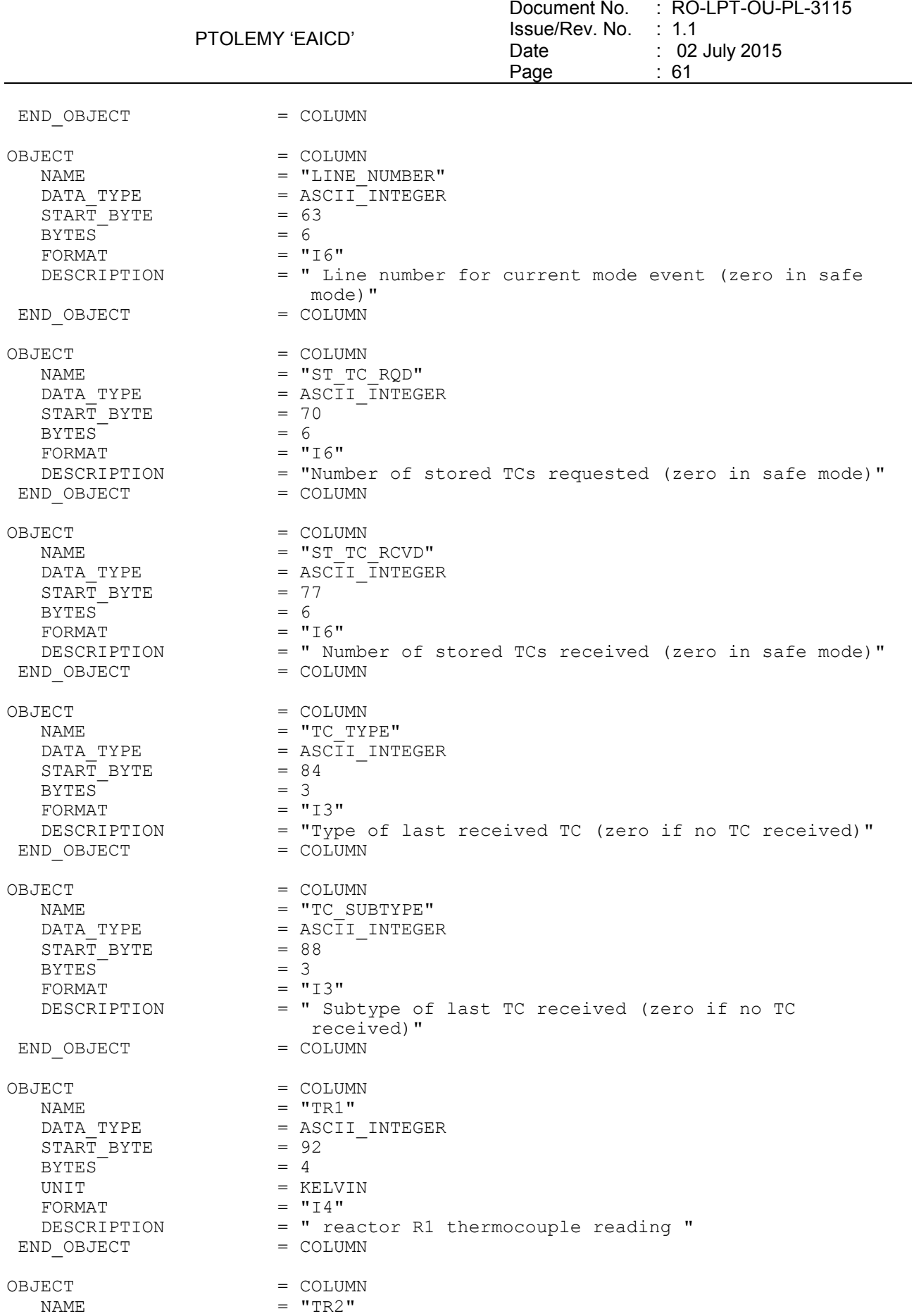

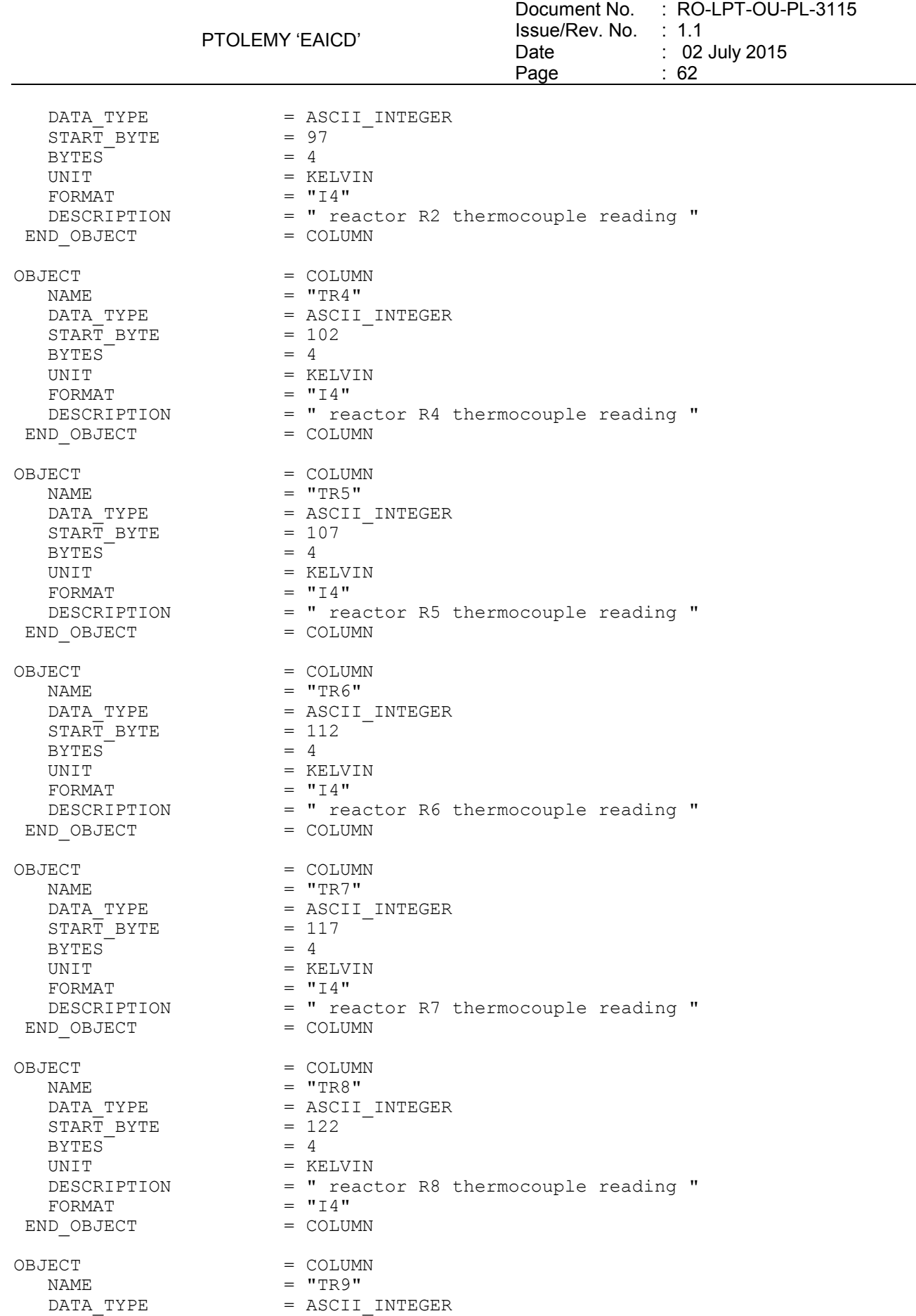

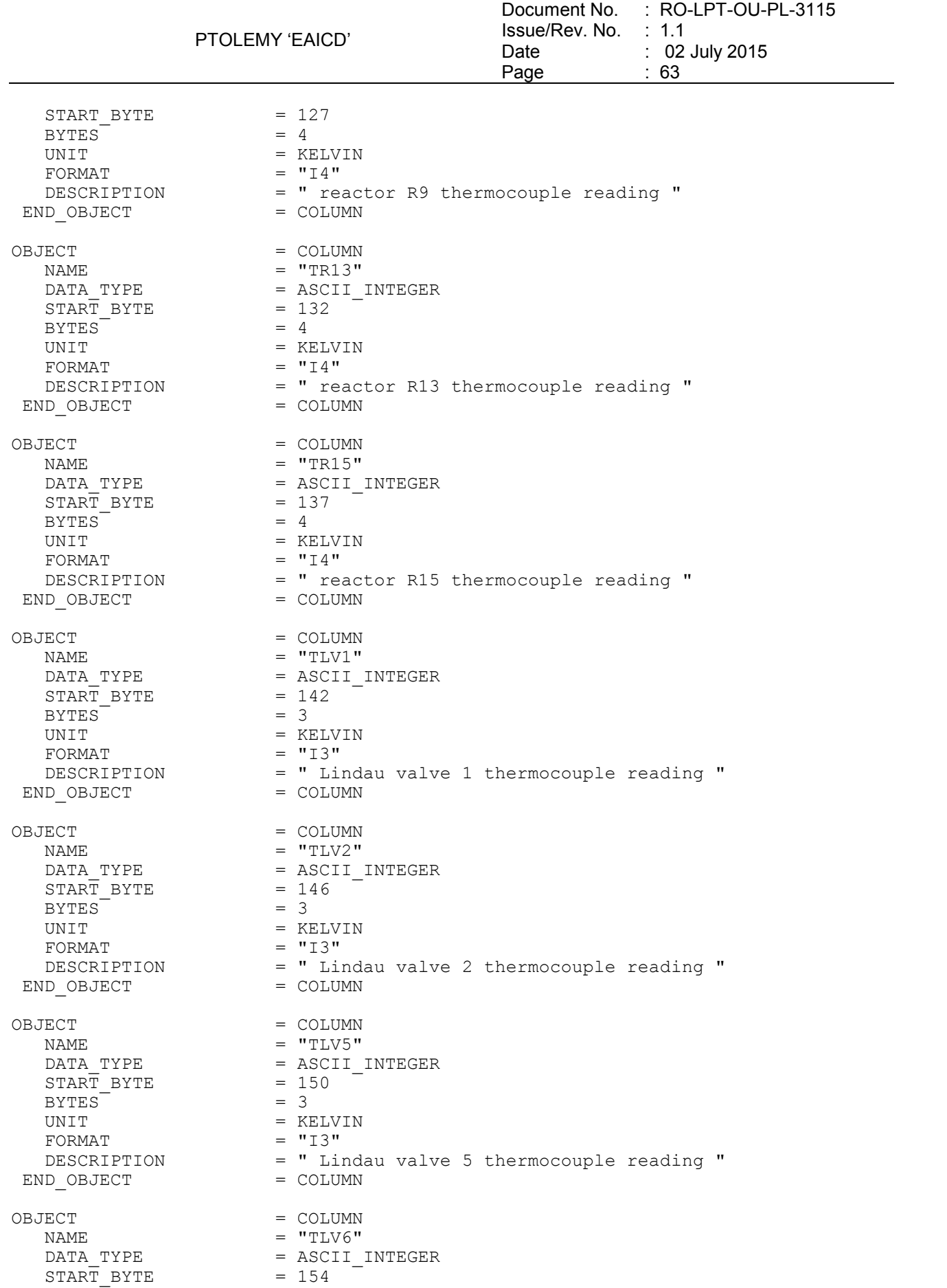

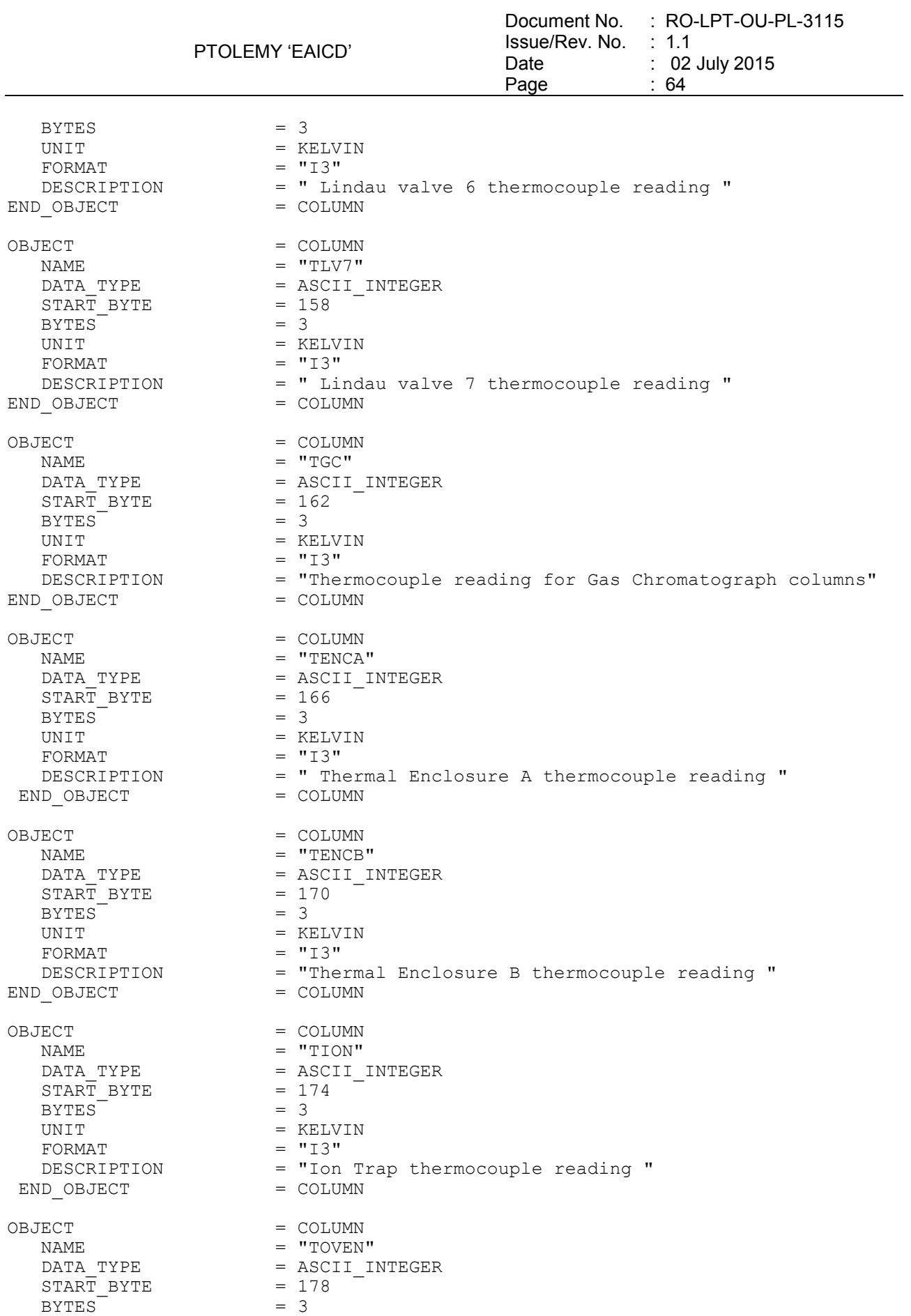

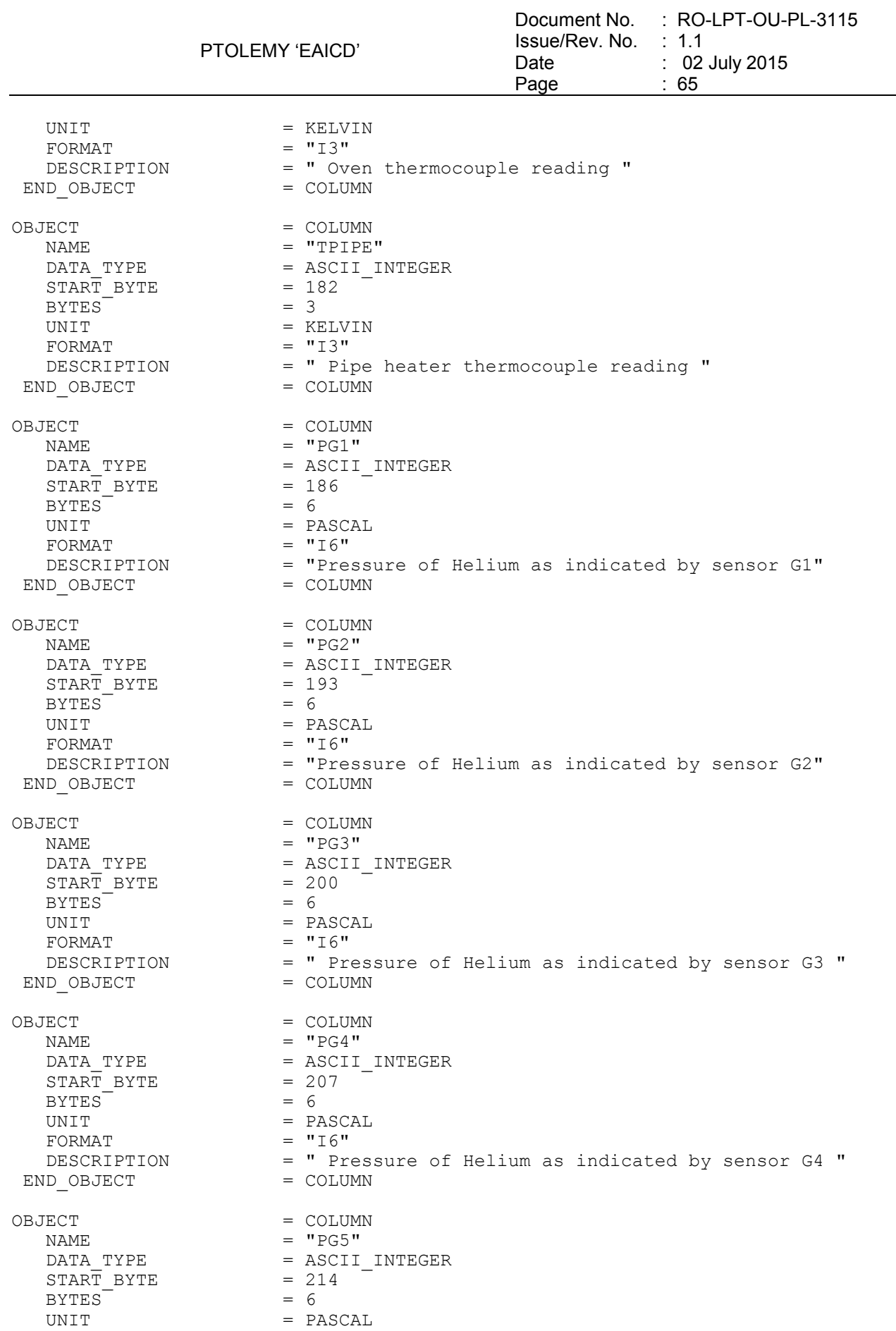

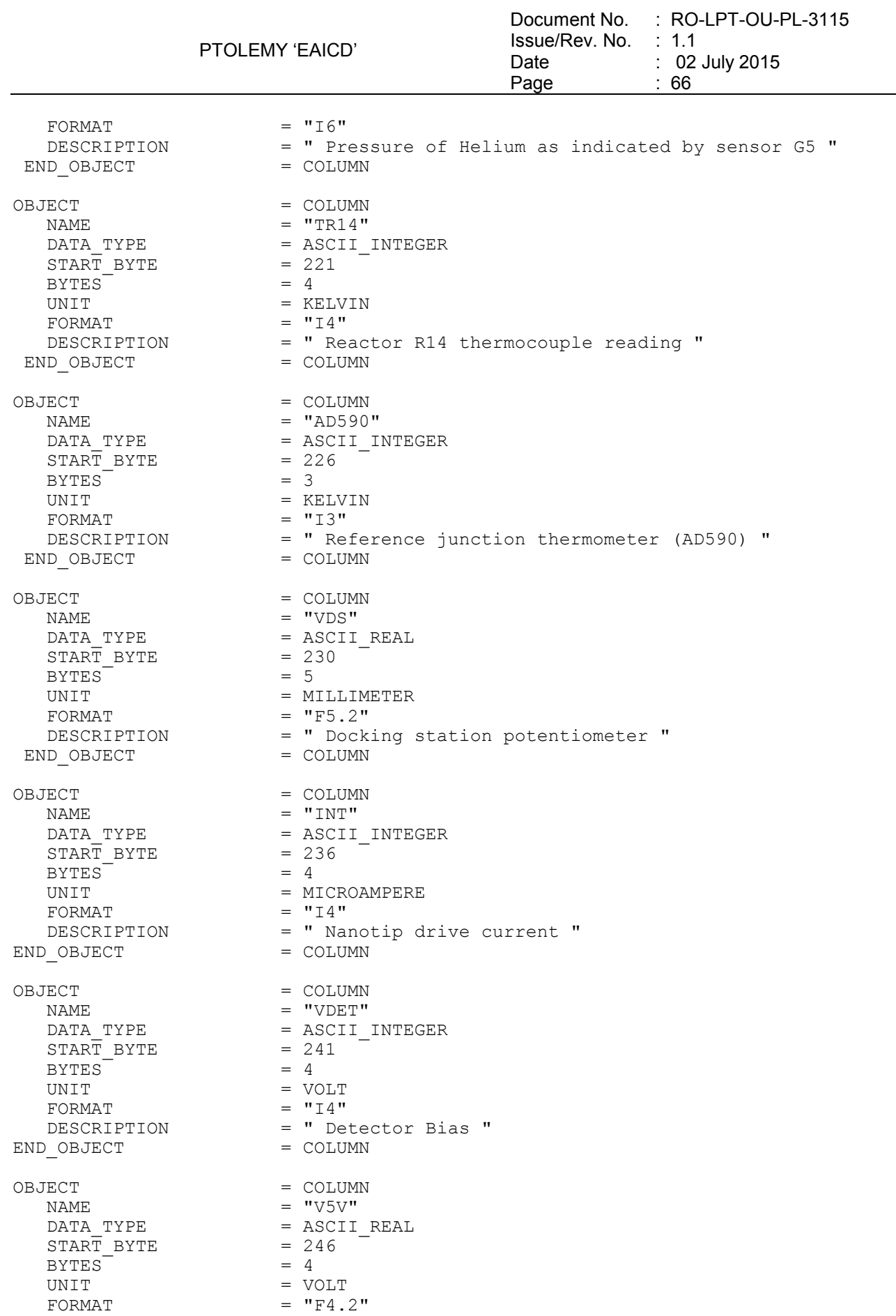

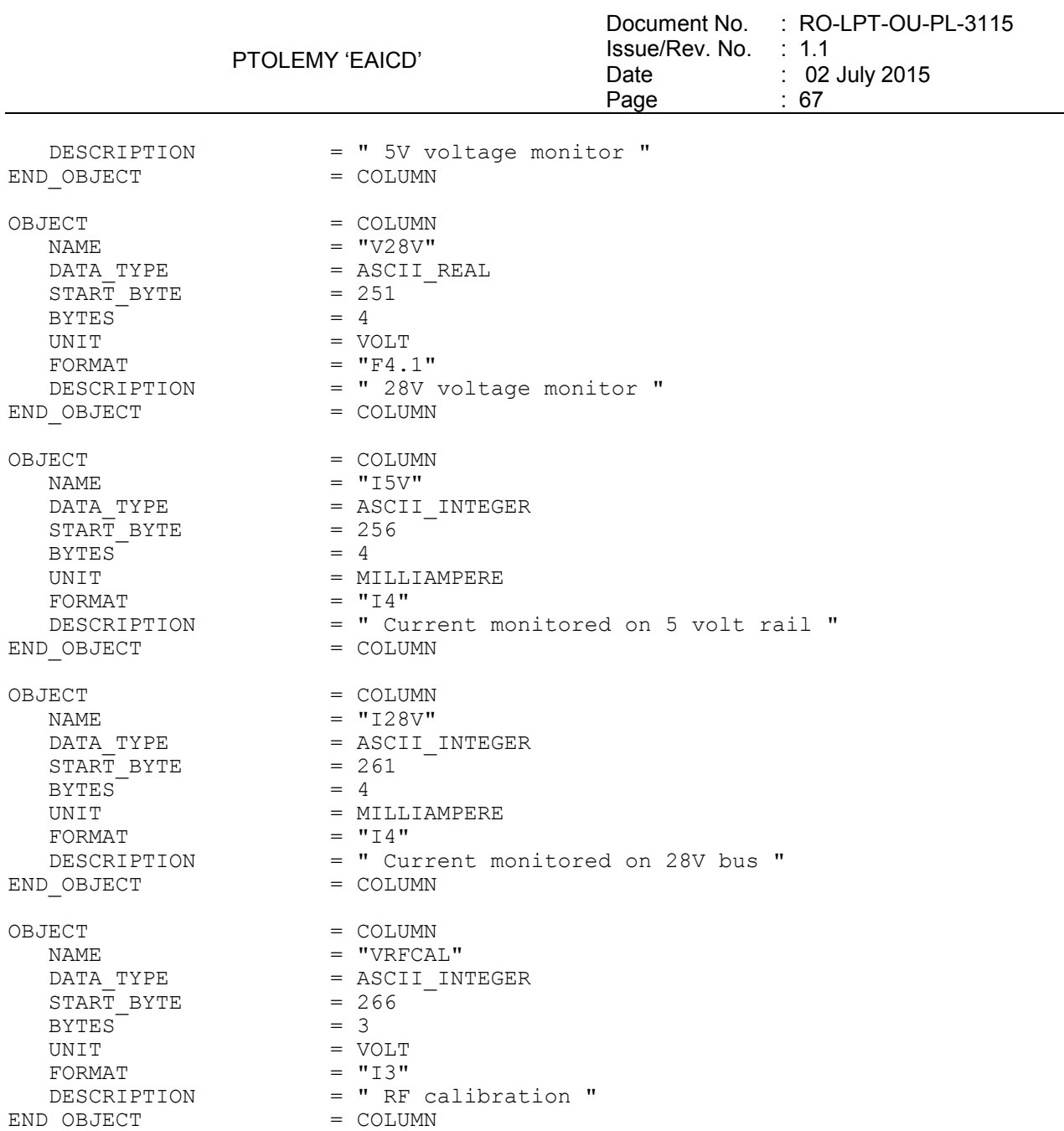

## 4.3.3.3.3 Auxiliary

The calibrated auxiliary data files are organized by channel ID, i.e. there is one file per channel ID. The calibrated auxiliary data are described by TABLE objects with four columns, Lander on board time, UTC, channel ID and channel reading. The first two columns are the same for all channels:

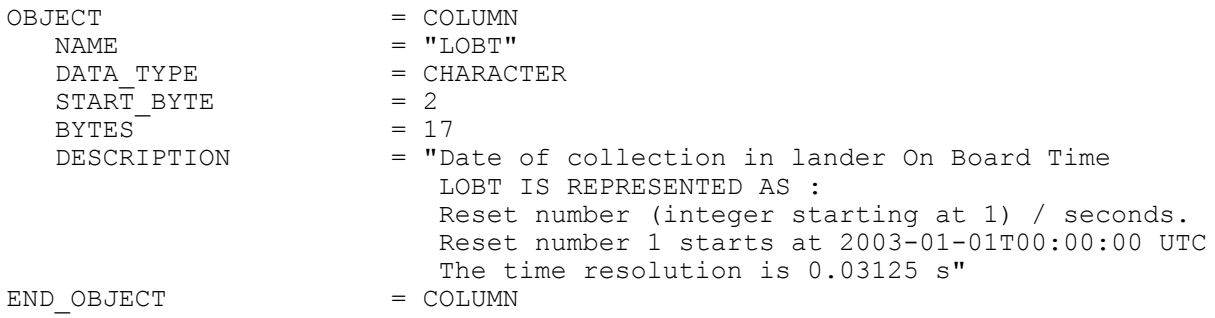

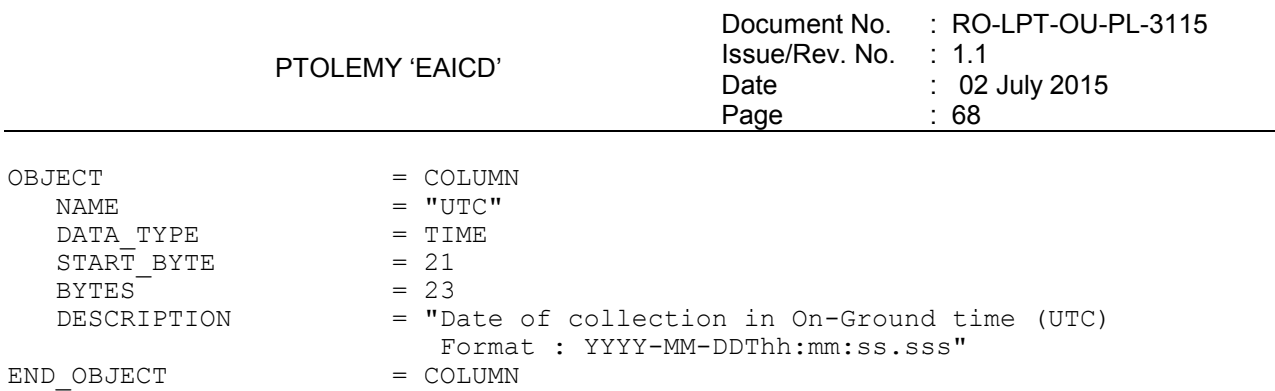

The last two columns (and consequently the possible types of labels) are listed below for each channel ID:

/\* Contents of format file "PTOLEMY\_AX3.TXT"(Calibrated Auxiliary Data) \*/ /\* -------------------- Thermocouple Reactor R1 ------------------ \*/ OBJECT = COLUMN NAME = "CHANNEL 00"  $DATA$  TYPE  $= ASCII$  INTEGER  $STATE = 45$  $BYTES$  = 3<br>FORMAT =  $"I3"$ FORMAT  $= "I3"$ DESCRIPTION = "CHANNEL 00" END OBJECT = COLUMN OBJECT = COLUMN"  $NAME$  =  $"TR1"$ DATA TYPE  $=$  ASCII INTEGER  $\begin{array}{rcl} \text{START} & \text{BYTE} & = & 49 \\ \text{BYTES} & = & 4 \end{array}$  BYTES = 4 UNIT = KELVIN<br>FORMAT = "I4" FORMAT<br>DESCRIPTION = "reactor R1 thermocouple reading "<br>= COLUMN END OBJECT /\* -------------------- Thermocouple Reactor R2 ------------------ \*/ OBJECT = COLUMN NAME = "CHANNEL\_01"<br>DATA TYPE = ASCII INTEGE = ASCII\_INTEGER<br>= 45 START BYTE  $BYTES$  = 3  $FORMAT = "I3"$ DESCRIPTION = "CHANNEL 01"  $END$   $OBJECT$  =  $COLUMN$ OBJECT = COLUMN" NAME = "TR2"<br>DATA TYPE = ASCII  $=$  ASCII\_INTEGER<br>= 49  $\begin{array}{rcl} \text{STATE} & = & 4 \\ \text{BYTES} & = & 4 \end{array}$ BYTES<sup>-</sup> UNIT = KELVIN<br>FORMAT = "I4" FORMAT<br>DESCRIPTION = "reactor R2 thermocouple reading" END OBJECT = COLUMN /\* -------------------- Thermocouple Reactor R4 ------------------ \*/ OBJECT = COLUMN  $NAME$  =  $"CHANNEL$  02"
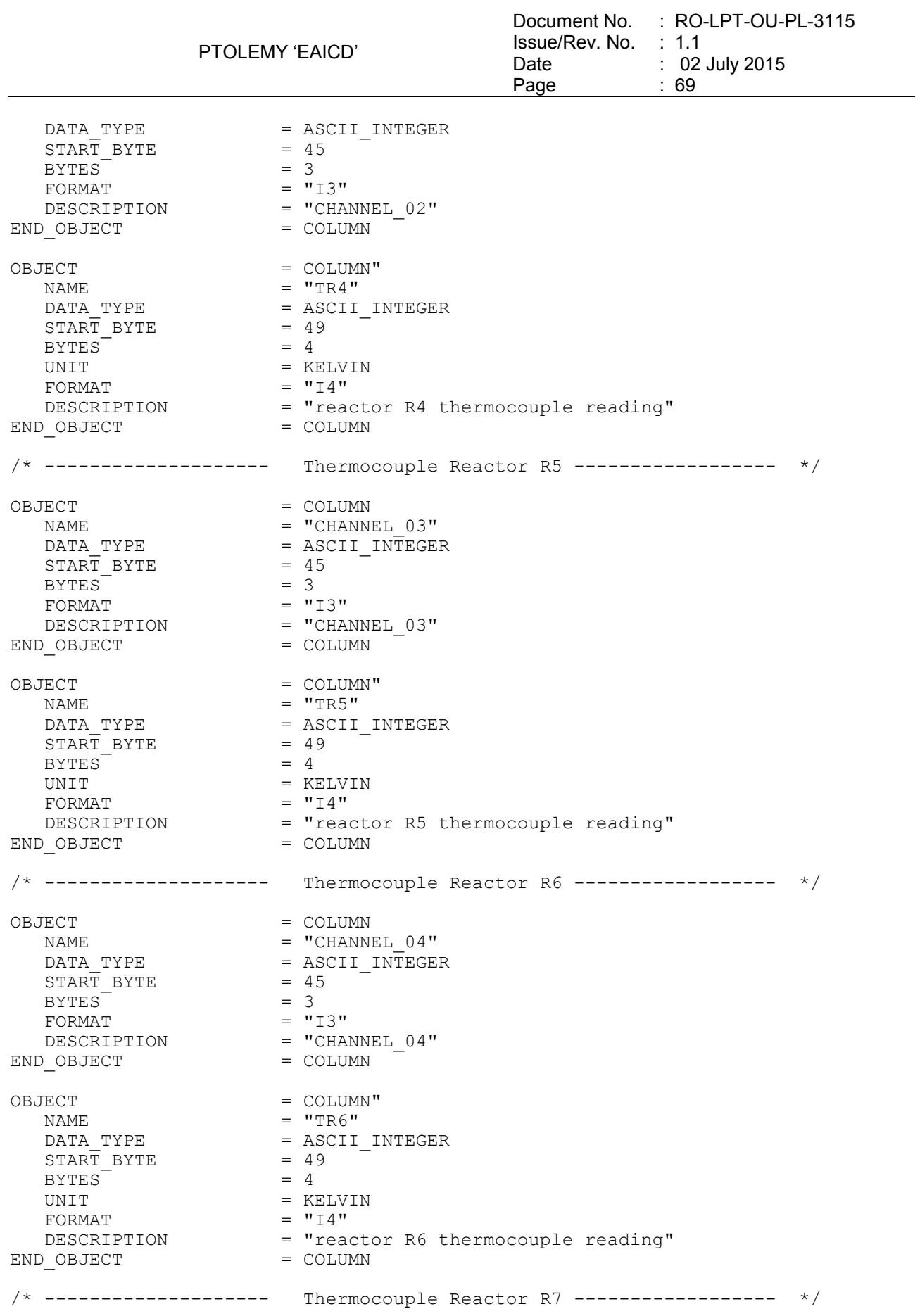

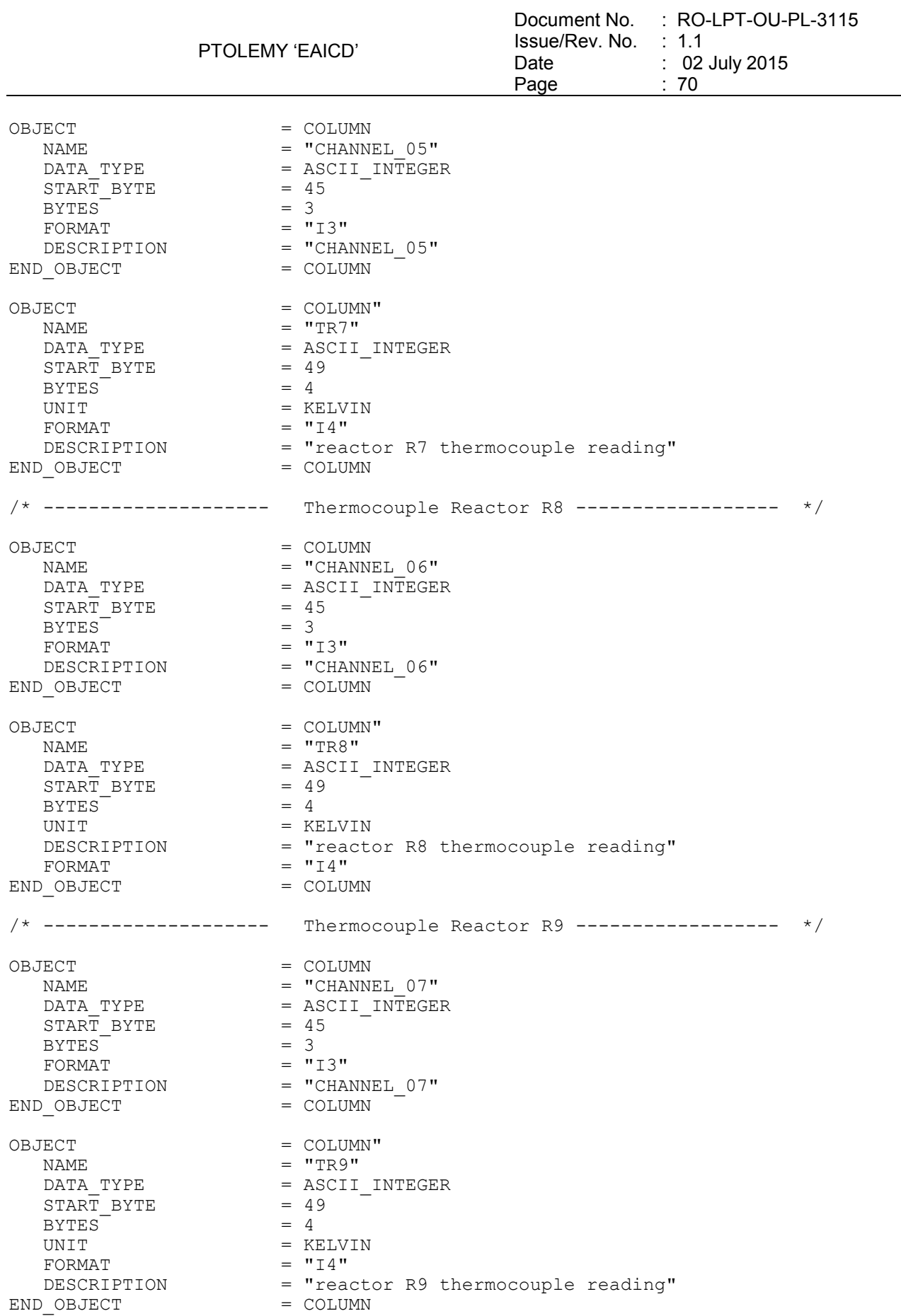

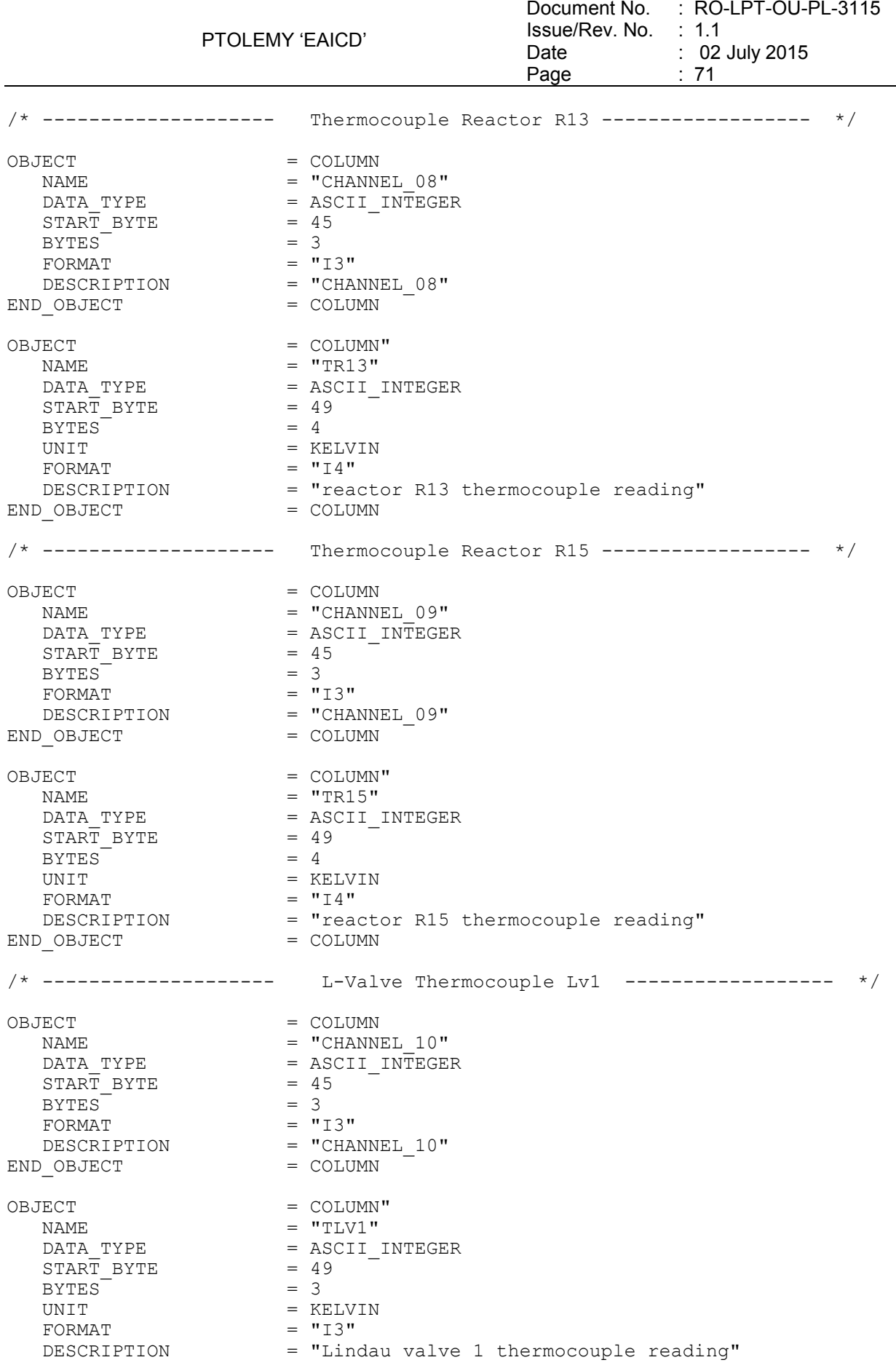

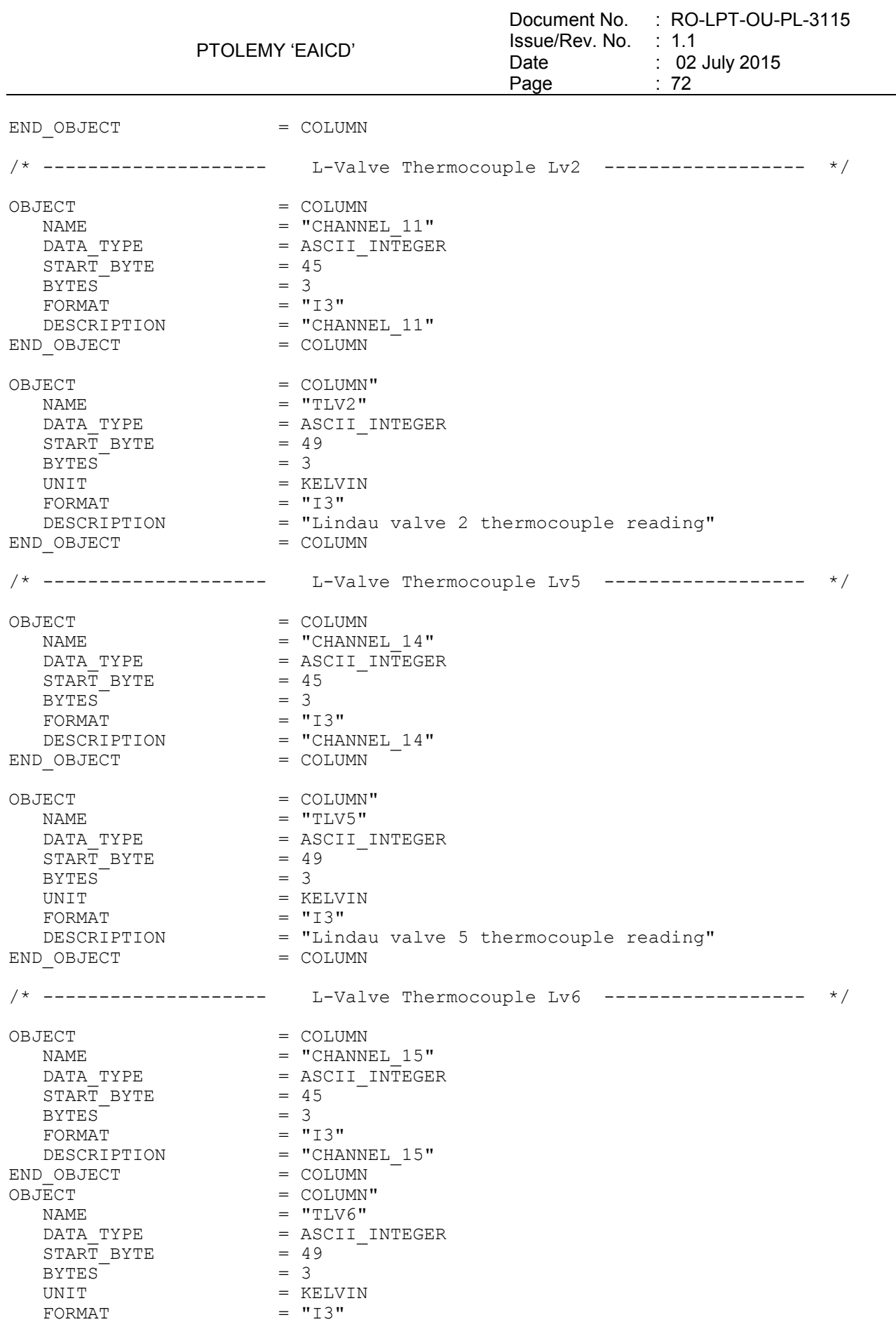

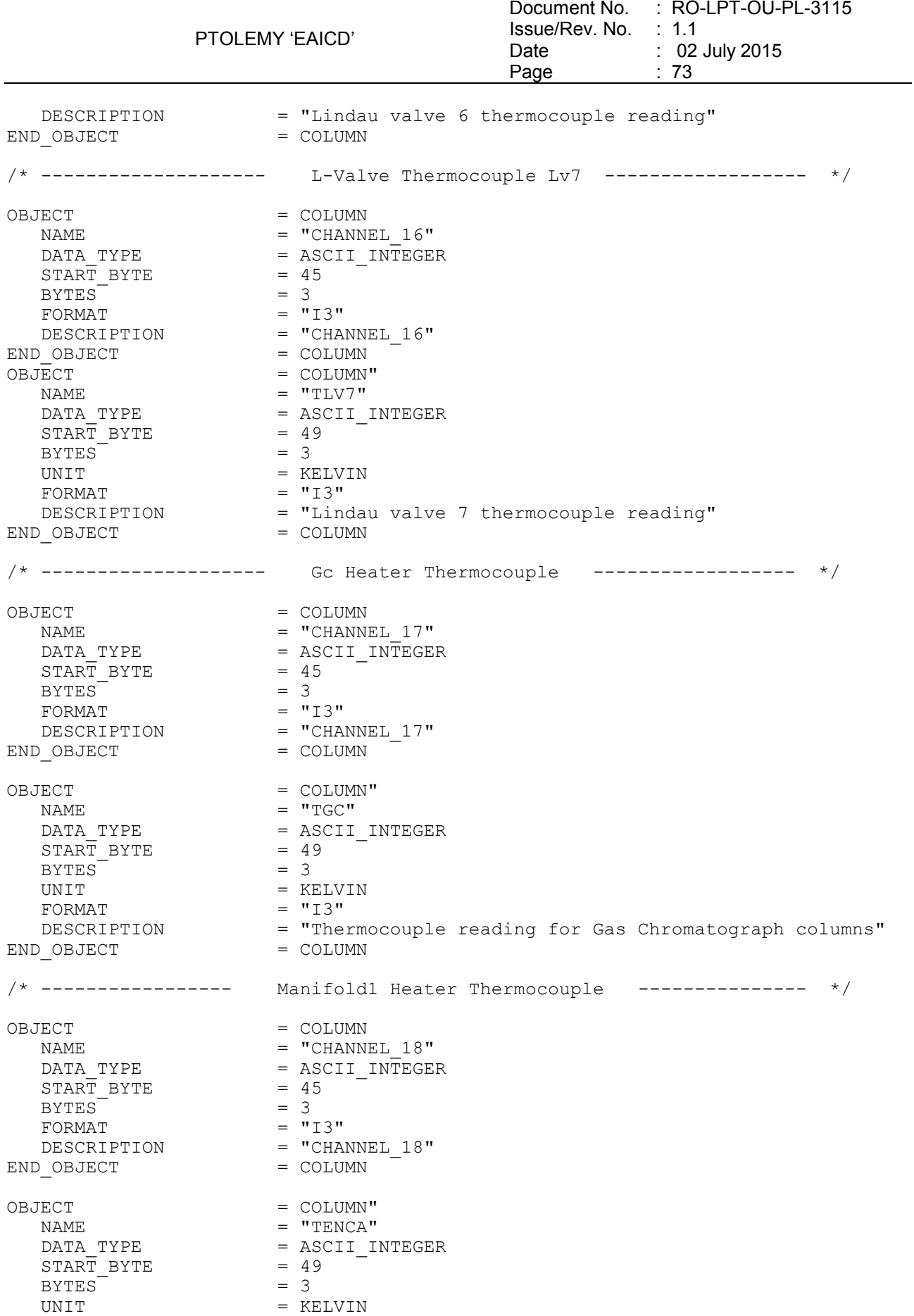

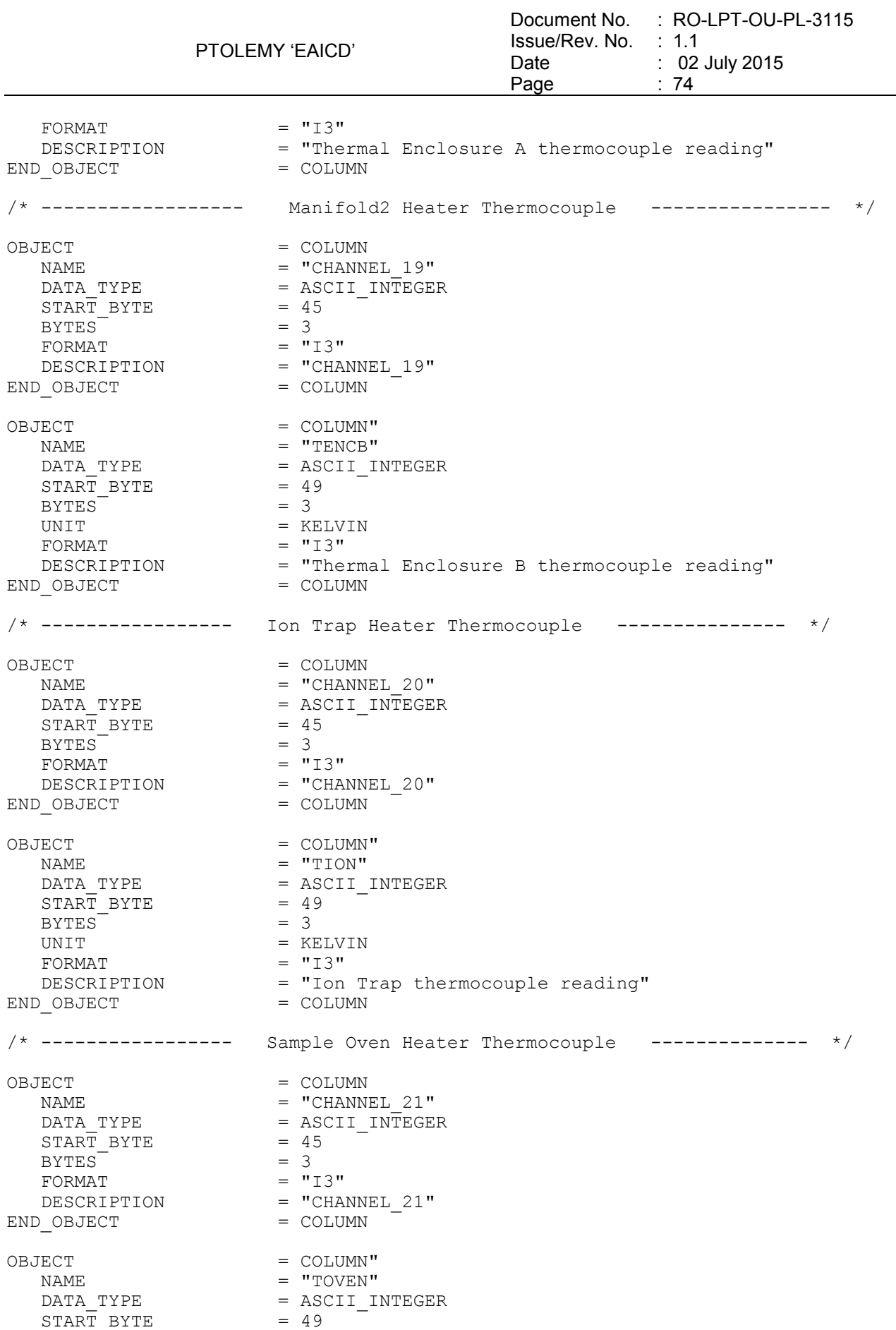

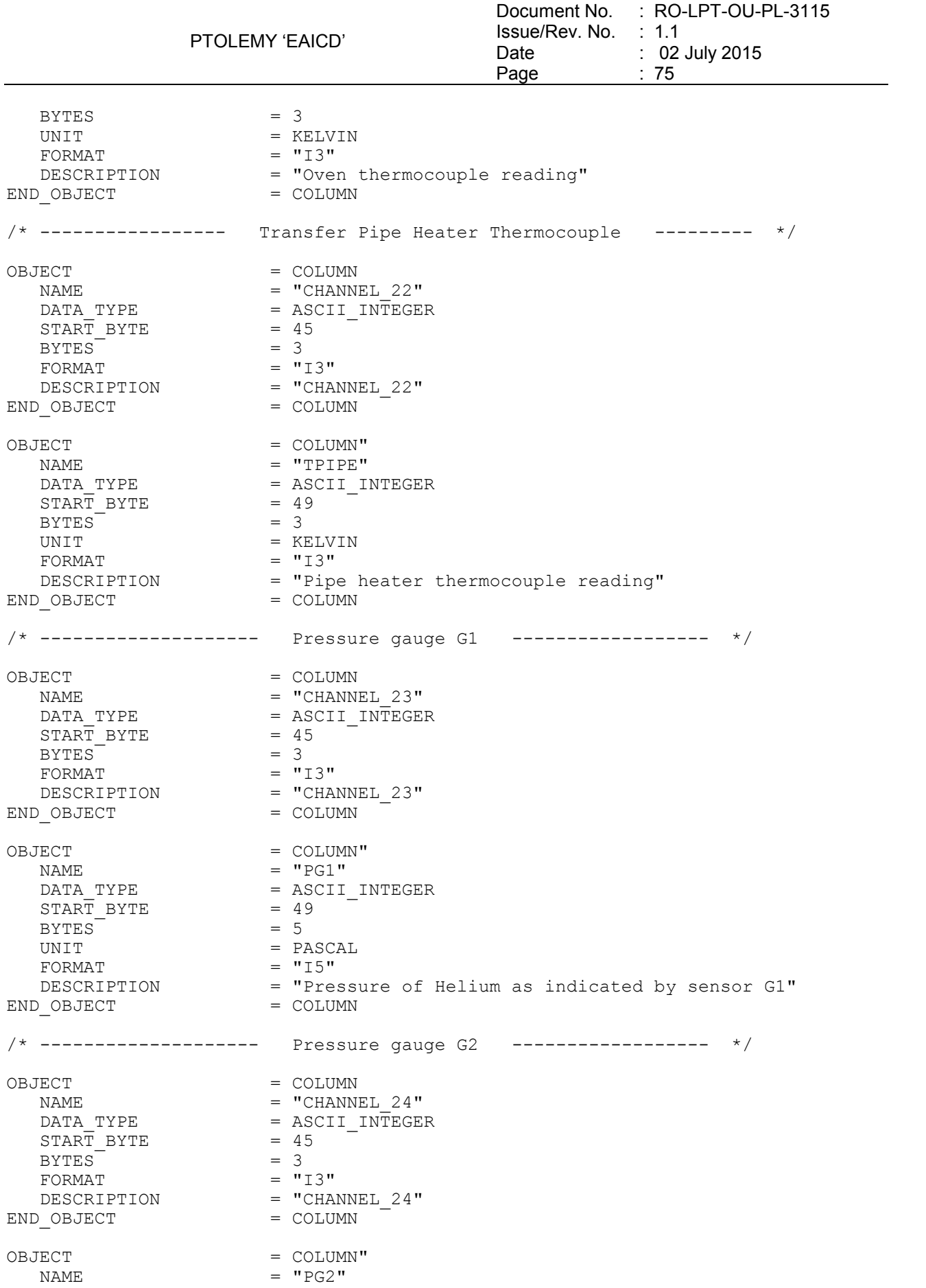

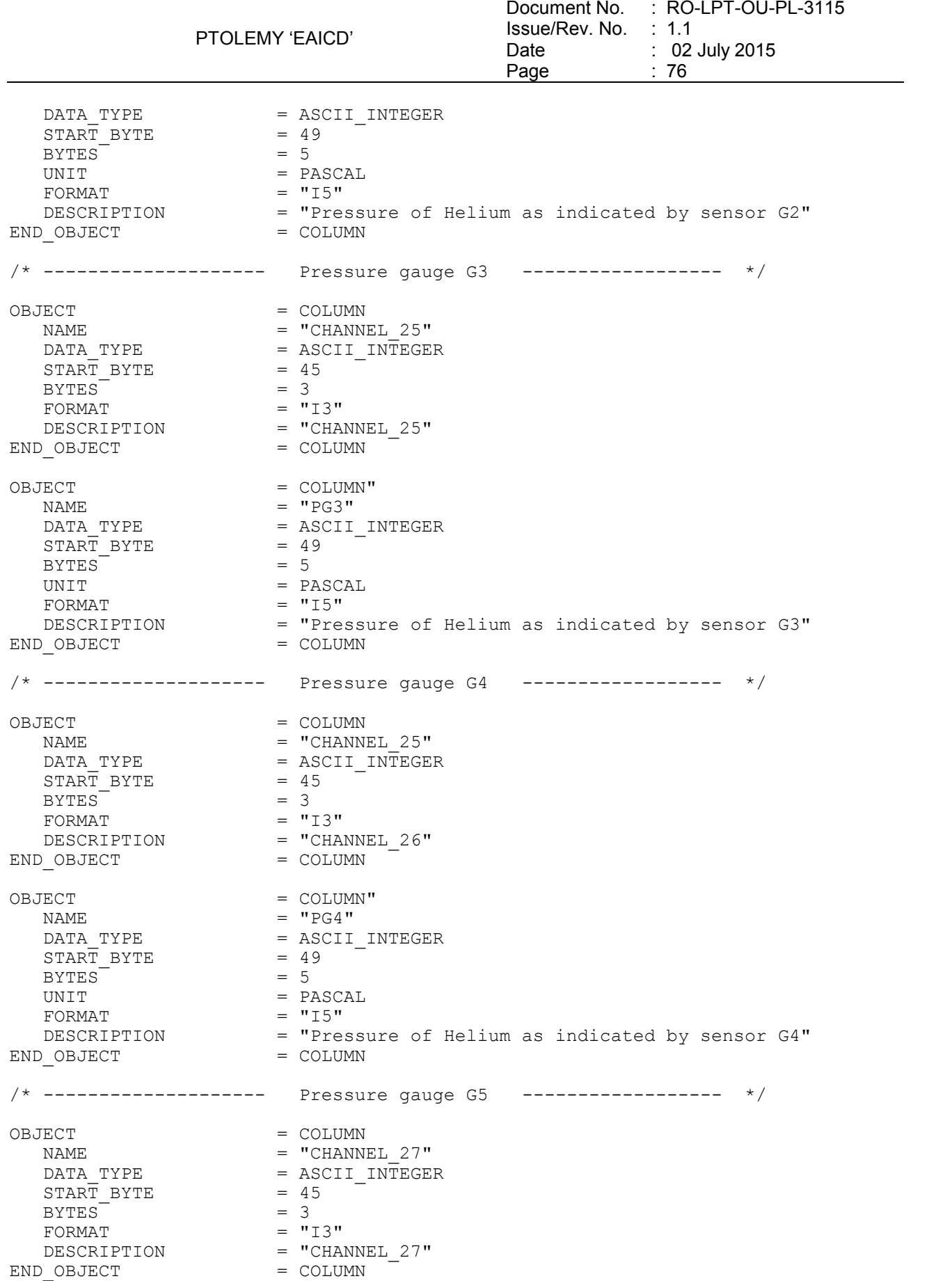

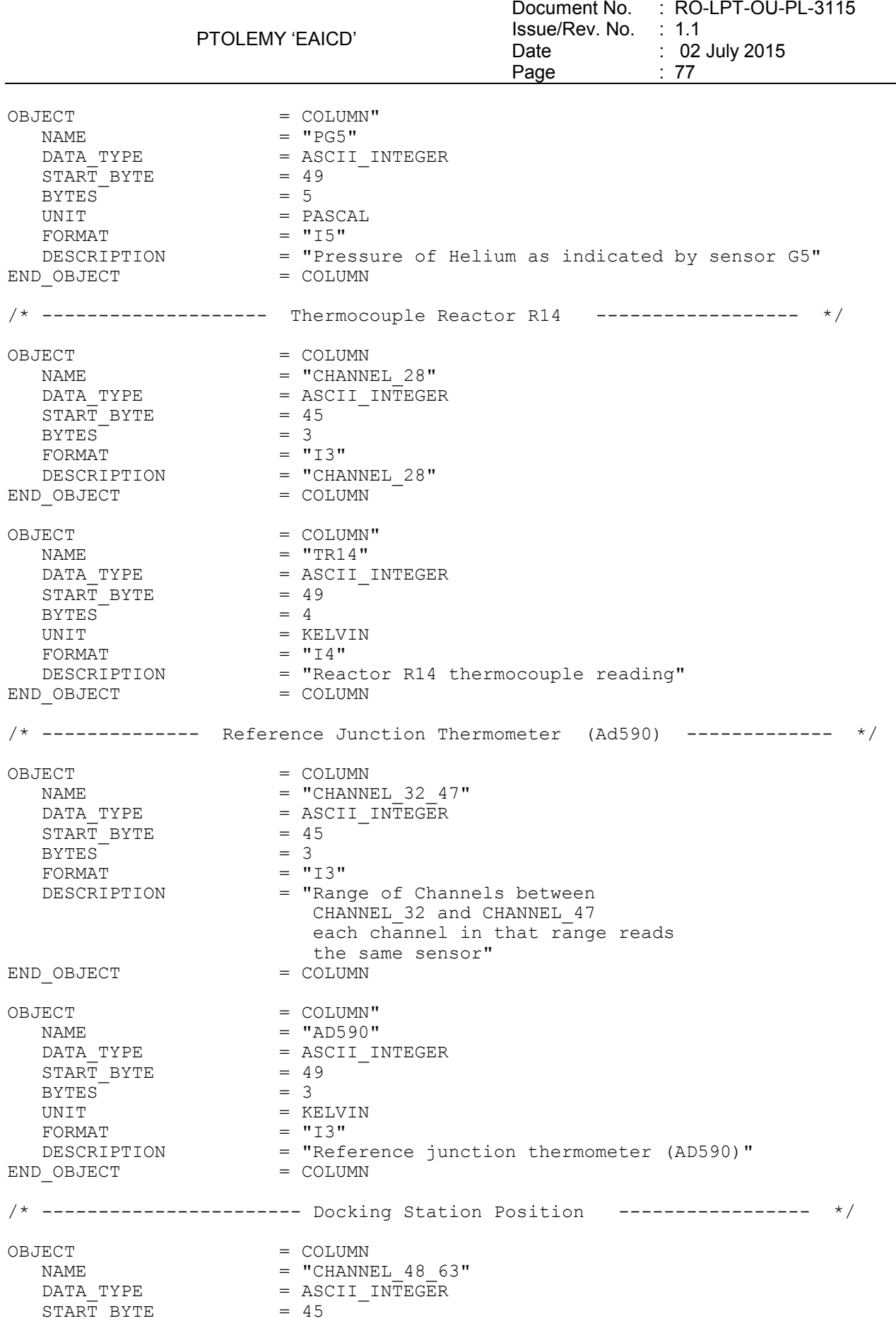

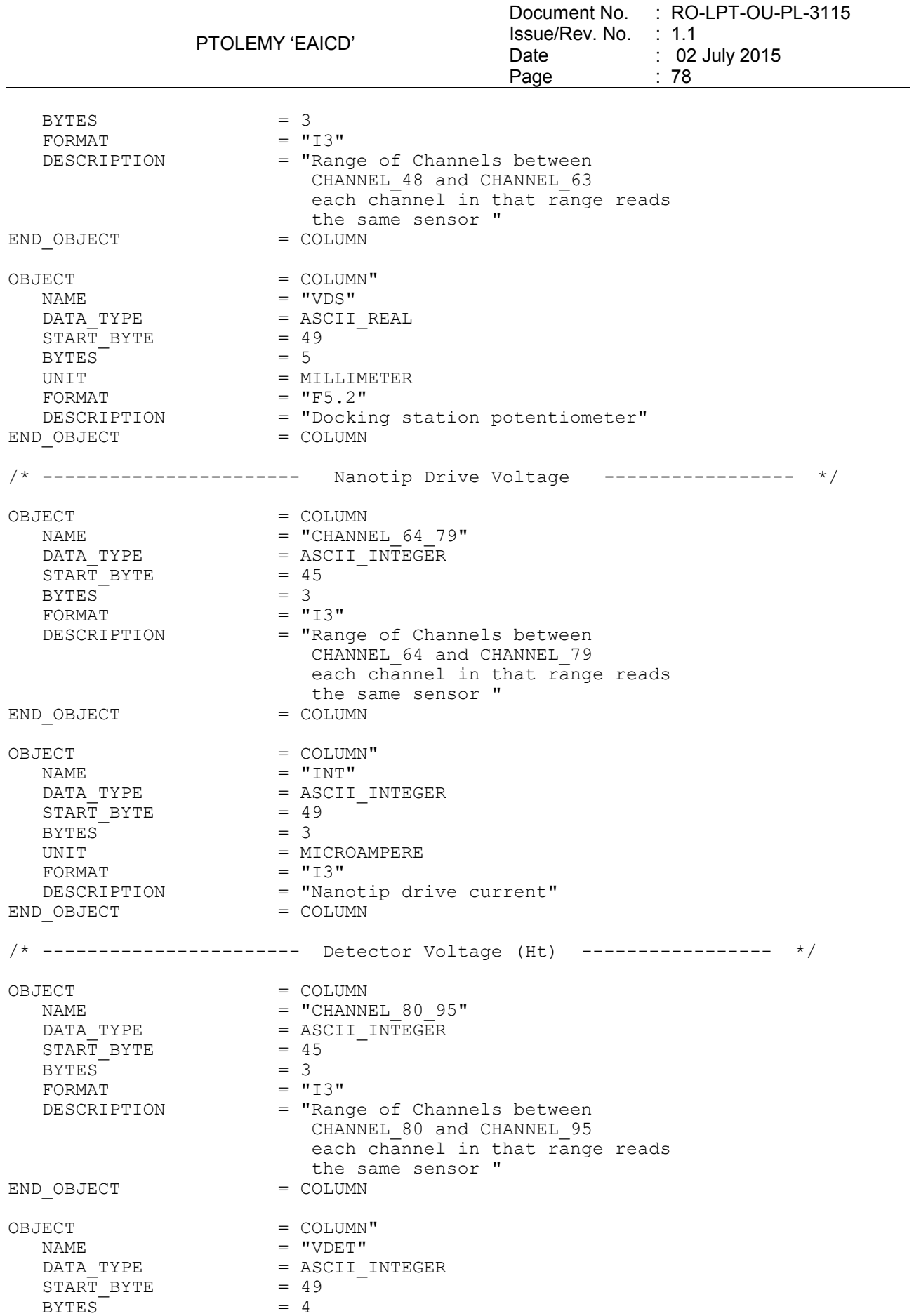

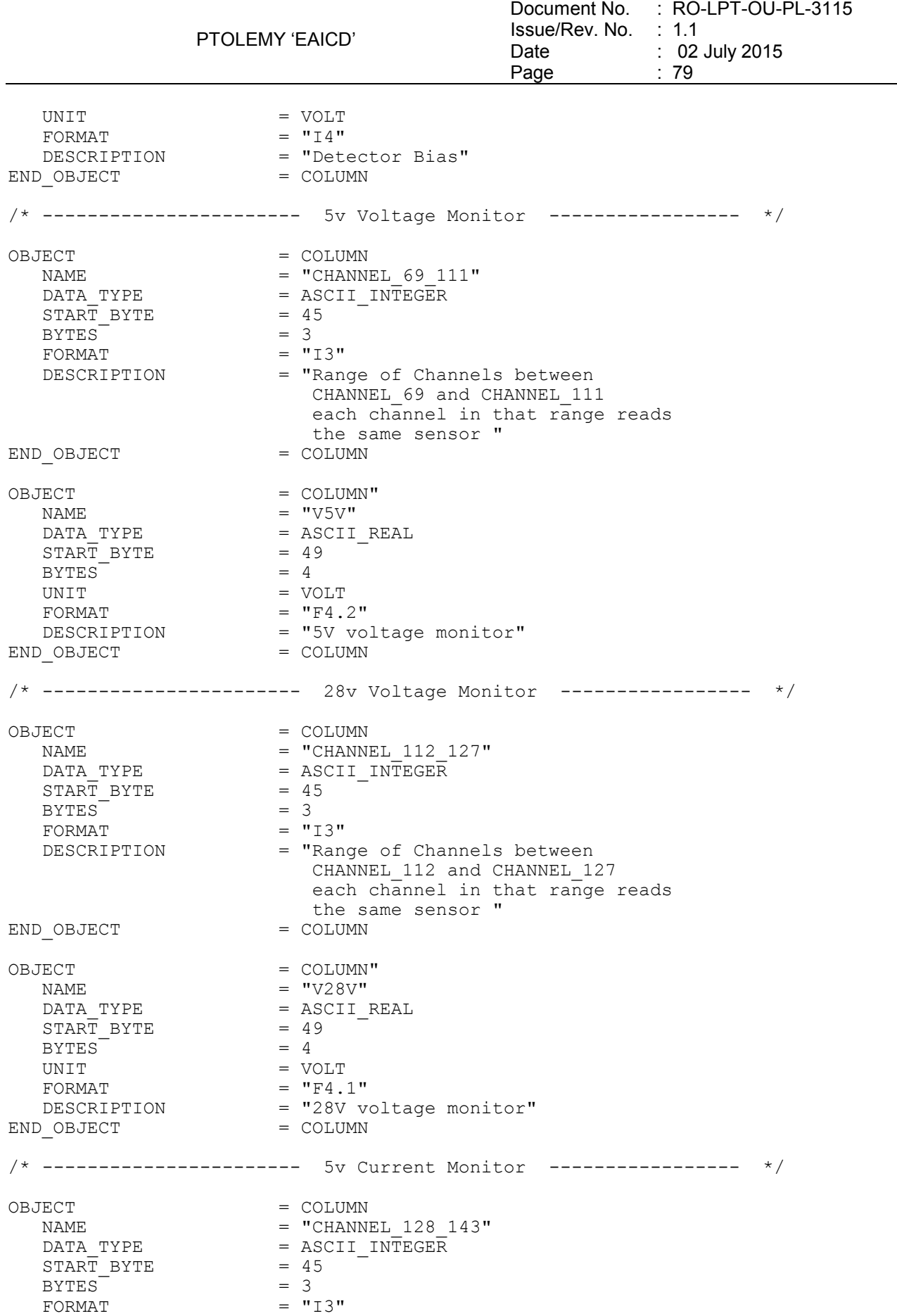

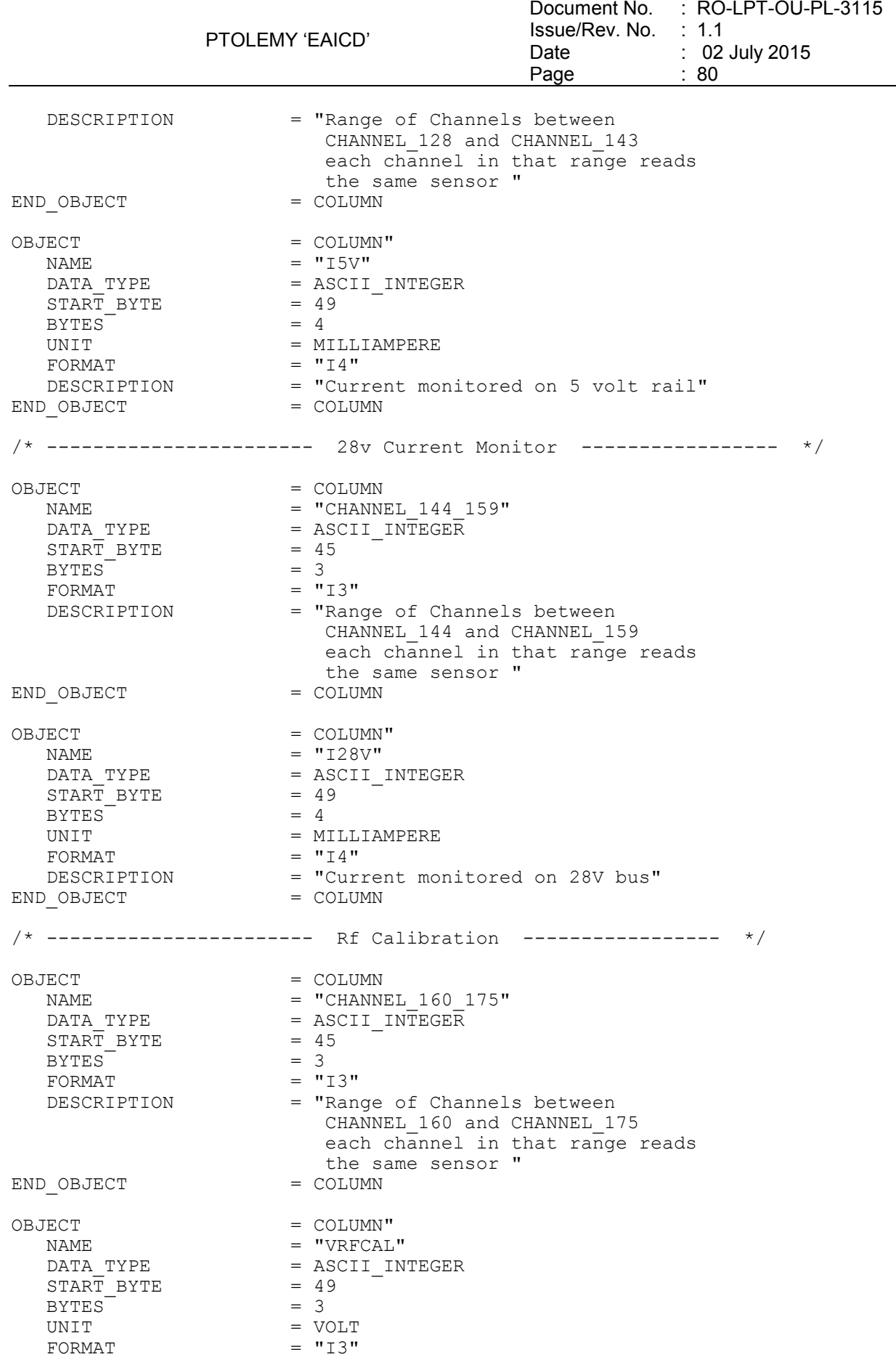

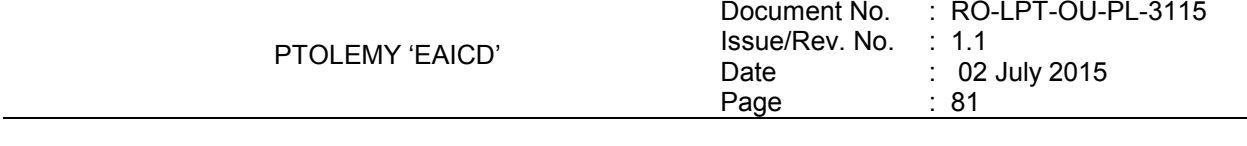

DESCRIPTION = "RF calibration" END OBJECT = COLUMN

An example of calibrated auxiliary data label for channel 23 is listed below:

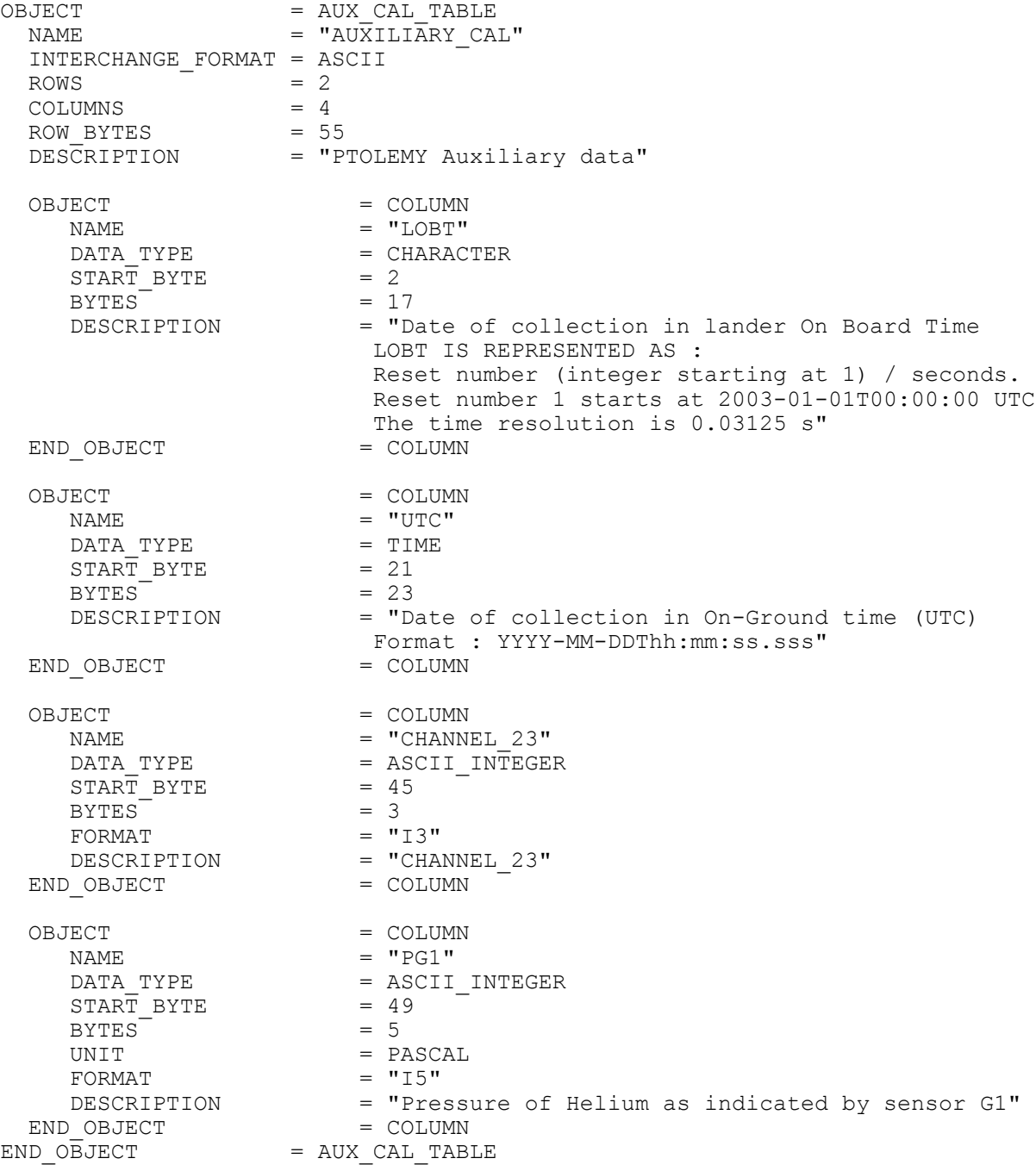

#### 4.3.3.3.4 Mass Spectrum

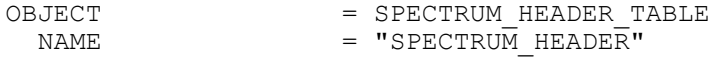

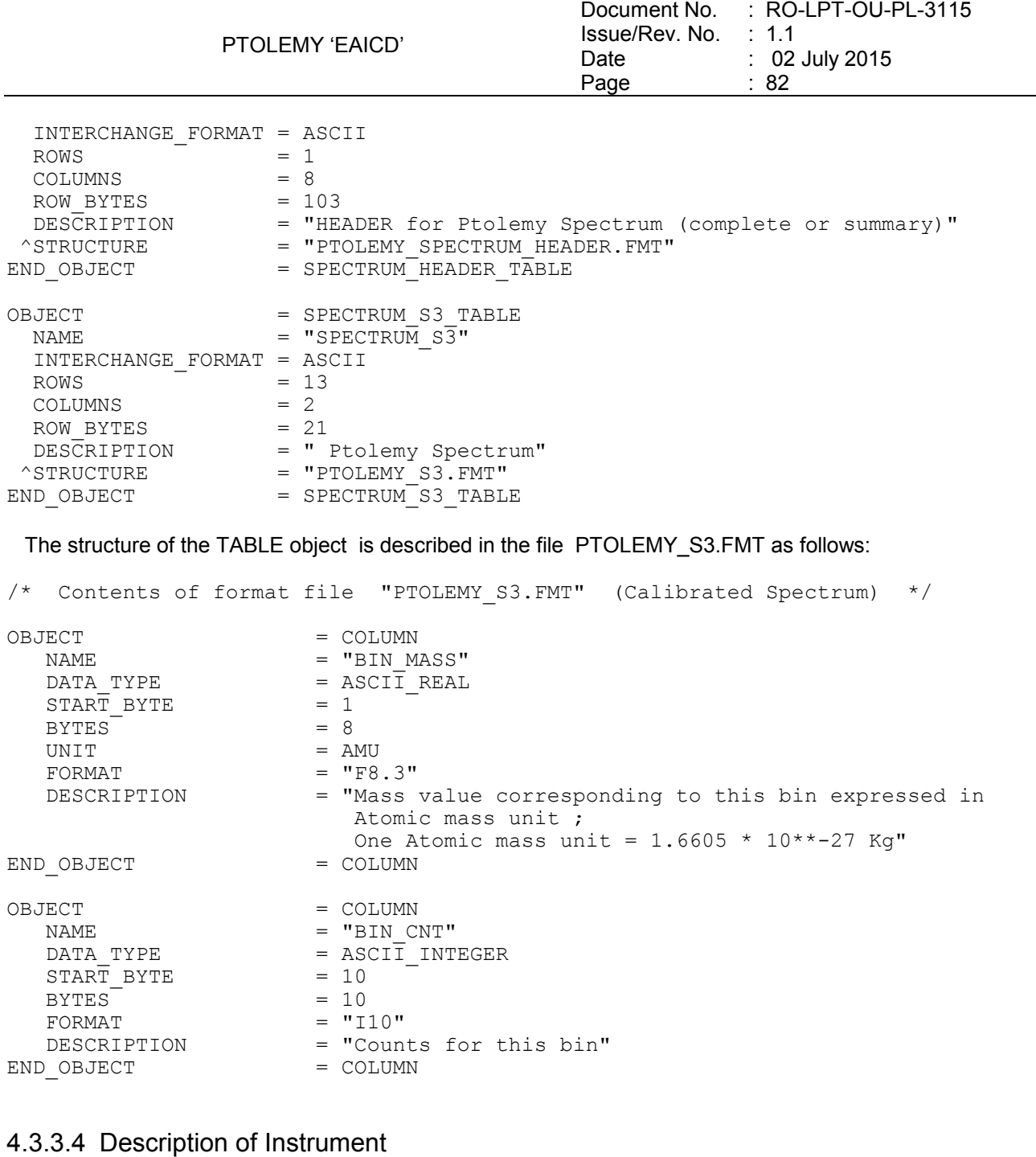

A description of the instrument is given in AD4. A brief overview is in the INST.CAT catalog file as well as this document

### 4.3.3.5 Mission Specific Keywords

Mission Specific Keywords are described in chapter [4.3.2.5.1.](#page-61-0)

### *4.3.4 Data Product Design of Level 5 Data*

**TBD**

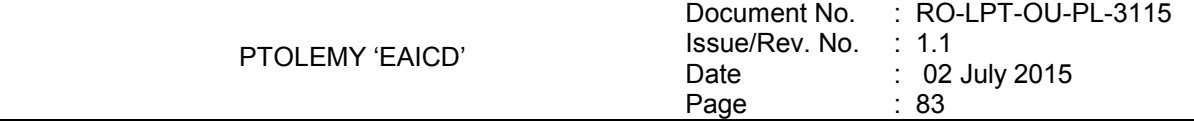

4.3.4.1 File Characteristics Data Elements

**TBD**

4.3.4.2 Data Object Pointers Identification Data Elements

**TBD**

4.3.4.3 Instrument and Detector Descriptive Data Elements **TBD**

4.3.4.4 Structure Definition of Instrument Parameter Objects **TBD**

4.3.4.5 Data Object Definition **TBD**

4.3.4.6 Mission Specific Keywords **TBD**

# **5 Appendix A : Available Software to read PDS files**

The level 3 housekeeping and science PDS files can be read with the PDS table verifier tool "tbtool" and readpds (Small Bodies Node tool).

## **6 Appendix B : Example of PDS label for PTOLEMY level 2 data product**

PDS VERSION ID = PDS3 LABEL REVISION NOTE = "2007-07-16, SONC, version 1.0" /\* PV $\overline{V}$  version 3.5.2 \*/ /\* Edited Complete Spectrum (Level 2 \*/ /\* FILE CHARACTERISTIC DATA ELEMENTS \*/ RECORD\_TYPE = FIXED\_LENGTH<br>RECORD\_BYTES = 115  $RECORD-BYTES = 115$ <br>FILE RECORDS = 15360 FILE RECORDS  $FILE$  NAME  $=$  "PTO FS22 080729203341 0002.TAB" /\* DATA OBJECT POINTERS \*/ ^SPECTRUM\_S2\_TABLE = ("PTO\_FS22\_080729203341\_0002.TAB",1 <BYTES>) DATA SET ID  $= "RL-CAL-PTOLEMY-2-CR4A-V1.0"$ DATA SET NAME  $=$  "ROSETTA-LANDER CAL PTOLEMY 2 CR4A V1.0"  $PROD\overline{U}CT\overline{ID}$  = "PTO FS22\_080729203341\_0002" PRODUCT CREATION TIME =  $2010-06-10T07:14:38$ MISSION\_NAME = "INTERNATIONAL ROSETTA MISSION"  $MISSION$  PHASE NAME  $=$  "CRUISE 4-1" MISSION<sup>T</sup>ID = ROSETTA INSTRUMENT\_HOST\_NAME = "ROSETTA-LANDER"<br>INSTRUMENT\_HOST\_ID = RL INSTRUMENT<sup>-</sup>HOST<sup>-</sup>ID  $OBSERVATION_TYPE$  = "ACTIVE CHECKOUT 8"

PRODUCT TYPE = EDR

PTOLEMY 'EAICD' Document No. : RO-LPT-OU-PL-3115 Issue/Rev. No. : 1.1 Date Page : 02 July 2015 : 84 START\_TIME =  $2008-07-29T20:33:41.791$ <br>=  $2008-07-29T20:36:20.166$  $= 2008 - 07 - 29T20:36:20.166$ SPACECRAFT\_CLOCK\_START\_COUNT =  $"2/175984384.26"$  $SPACECRAFT-CLOCKTSTOP\overline{C}OUNT = "2/175984543.06"$ PRODUCER\_ID = "SONC" PRODUCER\_FULL\_NAME = "SCIENCE OPERATIONS AND NAVIGATION CENTER" PRODUCER INSTITUTION NAME = "CNES" INSTRUMENT\_ID = PTOLEMY<br>INSTRUMENT\_NAME = PTOLEMY ="PTOLEMY - GAS CHROMATOGRAPH ISOTOPE RATIO MASS SPECTROMETER" INSTRUMENT\_TYPE = "GAS ISOTOPE RATIO ANALYSER" INSTRUMENT MODE ID  $= "N/A"$  $INSTRUMENT$  $MODE$  $DESC$  =  $"N/A"$  $\begin{array}{ccc}\n\texttt{TARGET\_NAME} & \quad \texttt{=} & \quad \texttt{CALIBRATION"} \\
\texttt{TARGET\_TYPE} & \quad \texttt{=} & \quad \texttt{CALIBRATION"}\n\end{array}$ = "CALIBRATION" PROCESSING LEVEL ID  $= 2$ DATA\_QUALITY\_ID <sup>--</sup><br>DATA\_QUALITY DESC  $\begin{array}{rcl} \text{ID} & = & \text{2} \\ & = & -1 \\ & = & \text{"-1} \text{ : NOT QUALIFIED" \end{array}$ /\* GEOMETRY PARAMETERS \*/ /\* SPACECRAFT LOCATION: Position <km> \*/ SC\_SUN\_POSITION\_VECTOR = ( 148248948.8, 238980407.9, 111086801.3) /\* TARGET PARAMETERS: Position <km>, Velocity <km/s> \*/ SC\_TARGET\_POSITION\_VECTOR =  $("N/A", "N/A", "N/A")$  $SC$  TARGET VELOCITY VECTOR =  $("N/A", "N/A", "N/A")$  $/*$  SPACECRAFT POSITION WITH RESPECT TO CENTRAL BODY \*/  $SPACECRAPT ALTITUDE = 278564008.6 < km>$ SUB SPACECRAFT LATITUDE =  $-12.99$  <deg> SUB\_SPACECRAFT\_LONGITUDE = 315.82 <deg>  $NOTE = "The values of the keywords SC_SUN_POSTITION_VECTOR,$ SC\_TARGET\_POSITION\_VECTOR and SC\_TARGET\_VELOCITY\_VECTOR are related to the EMEJ2000 reference frame. The values of SUB SPACECRAFT LATITUDE and SUB SPACECRAFT LONGITUDE are northern latitude and eastern longitude in the standard planetocentric IAU <TARGET NAME> frame. All values are computed for the time = START TIME. Distances are given in <km> velocities in <km/s>, Angles in <deg>" /\* SD2 PARAMETERS \*/ ROSETTA:SD2\_OVEN\_FILLING = "YES"  $ROSETTA:SD2$ <sup>-</sup>DRILL<sup>DEPTH = 10.00</sup>  $ROSETTA:SD2$  OVEN NUMBER = 3  $\texttt{ROSETTA:SD2}$  OVEN TYPE  $=$  "MTO"  $ROSETTA: SAMPLE NUMBER = 1$ ROSETTA: SAMPLE\_TAPPING = "YES" ROSETTA: SAMPLE VOLUME = 1.00 /\* DATA OBJECT DEFINITION \*/ OBJECT = SPECTRUM S2 TABLE NAME  $=$  "SPECTRUM  $S2^{\overline{n}}$  INTERCHANGE\_FORMAT = ASCII ROWS  $= 15360$ <br>COLUMNS  $= 10$  COLUMNS = 10  $ROW$  BYTES  $= 115$ 

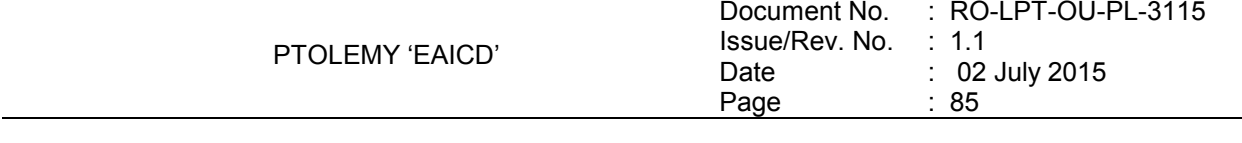

 $^{\wedge}$ STRUCTURE  $^{\wedge}$  = "PTOLEMY S2.FMT"

DESCRIPTION = "Ptolemy Complete Spectrum"

END OBJECT = SPECTRUM S2 TABLE

END

## **7 Appendix C : Example of Directory Listing of Data Set RL-CAL-PTOLEMY-2-CR4A-V1.0**

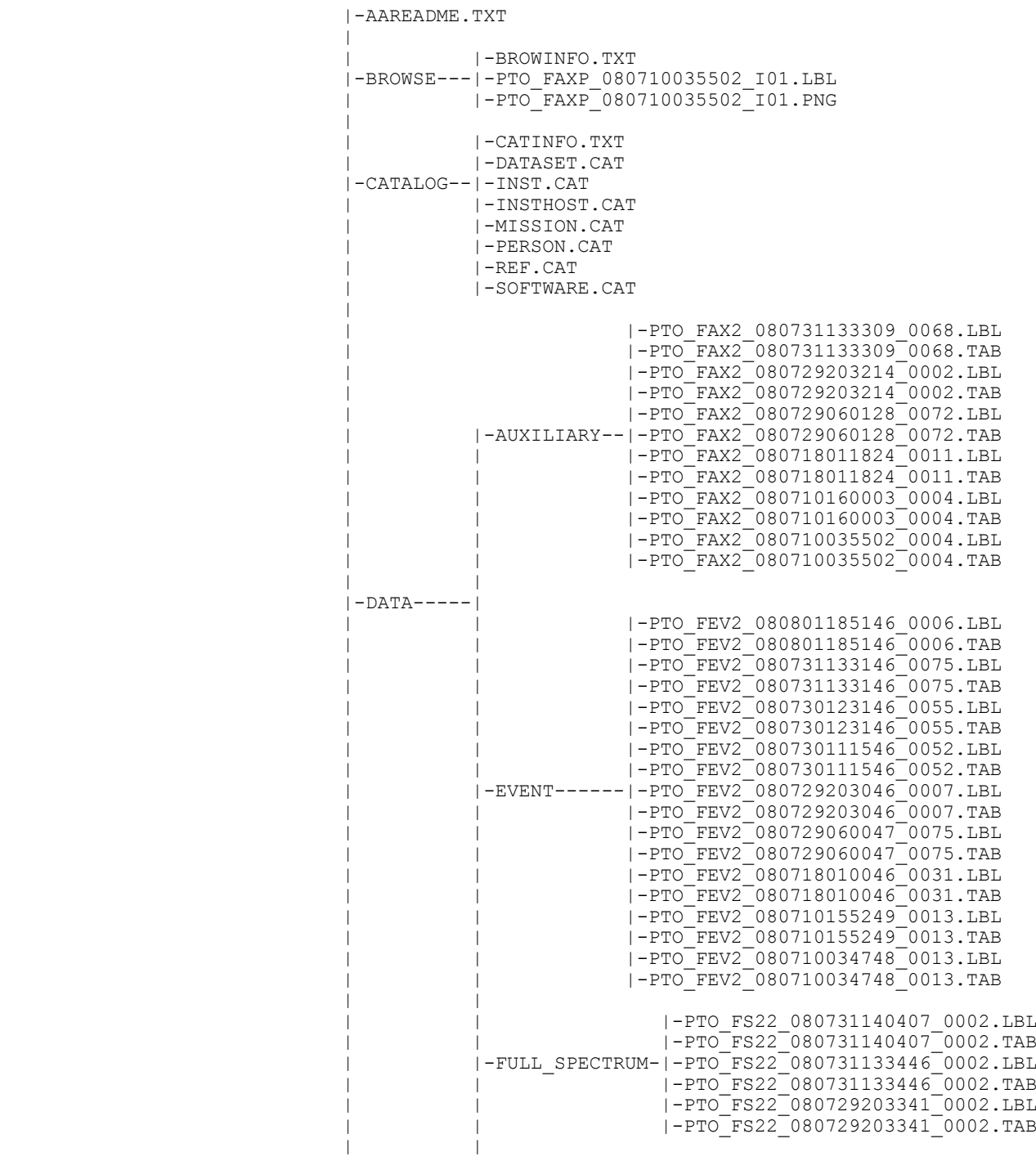

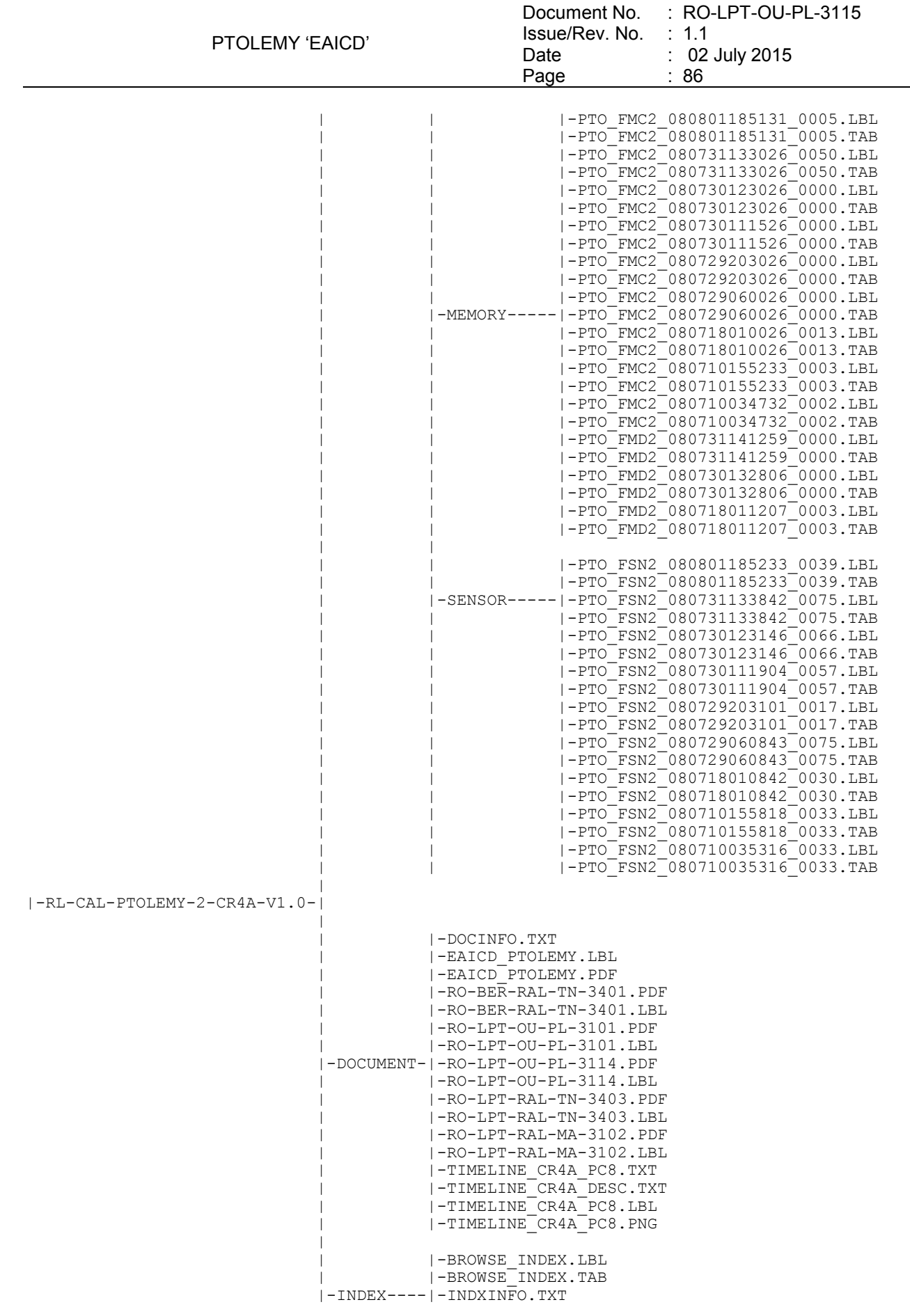

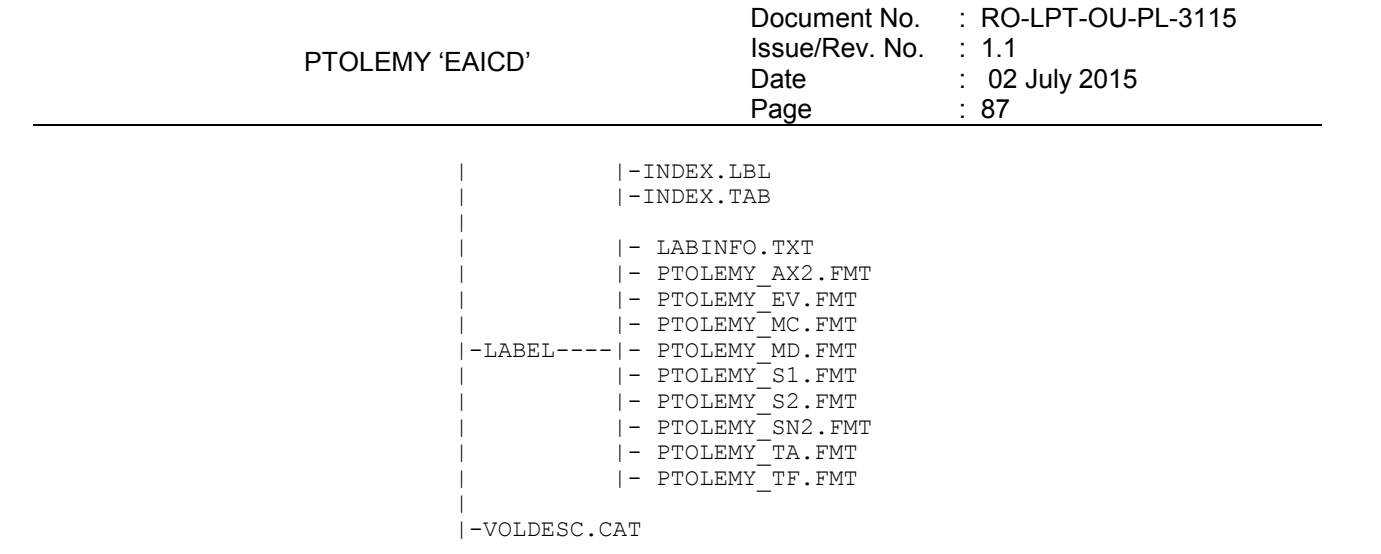